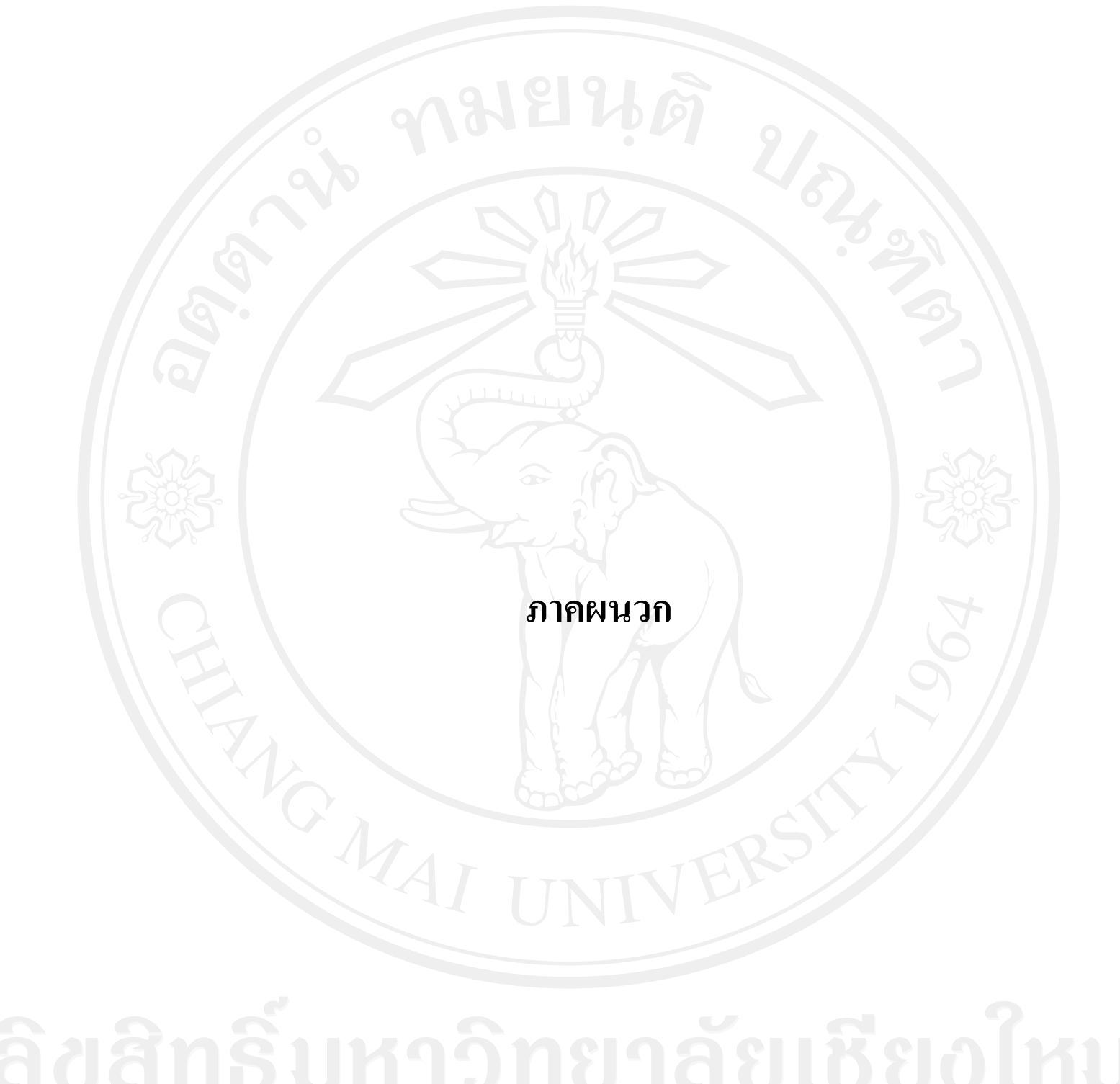

**ภาคผนวก ก รายนามผ้เชี่ยวชาญในการตรวจสอบเครื่องมือที่ใช้ในการศึกษา ู**

# **รายนามผ้เชี่ยวชาญในการตรวจสอบเครื่องมือที่ใช้ในการศึกษา ู**

## **รายนามผ้เชี่ยวชาญด้านเนื้อหา ู**

- 1. นายจรัญ ตัญมา ครูเชี่ยวชาญ สาขาวิชาการบัญชี วิทยาลัยอาชีวศึกษาแพร่ จังหวัดแพร่
- 2. นางสุภาภรณ์ นาคพันธุ์ ครู ค.ศ.3 สาขาวิชาการบัญชี วิทยาลัยอาชีวศึกษาแพร่ จังหวัดแพร่
- 3. นางบุษบา ครอบครอง ครู ค.ศ.2 สาขาวิชาการบัญชี วิทยาลัยอาชีวศึกษาลำปาง จังหวัดลำปาง
- 4. นางสุปราณี ศุภชาติใพบูลย์ ครูชำนาญการ สาขาวิชาการบัญชี วิทยาลัยการอาชีพเกาะคา จังหวัดลำปาง
- ้ นางสุพิมล ปัญญาบาล 12 ครูชำนาญการ 1 สาขาวิชาการบัญชี วิทยาลัยการอาชีพเกาะคา จังหวัดลำปาง

#### **รายนามผ้เชี่ยวชาญด้านการออกแบบ ู**

- 1. นายประจักษ์ ปะทะดี วท.ม.เทคโนโลยีอินเตอร์เน็ตและสารสนเทศ วิทยาลัยการอาชีพเกาะคา จังหวัดลำปาง
- 2. นางสาวประภาภรณ์ ปี อาทิตย์ กศ.ม.เทคโนโลยีและสื่อสารการศึกษา วิทยาลัยการอาชีพลอง จังหวัดแพร่
- 3. นางสาวจันทร์ฉาย สายแปลง วท.ม.วิทยาการคอมพิวเตอร์ วิทยาลัยอินเตอร์เทคและเทคโนโลยี จังหวัดลำปาง

**ภาคผนวก ข แบบฟอร์มขอความอนุเคราะห์เป็ นผ้เชี่ยวชาญ ู**

**แบบฟอร์มขอความอนุเคราะห์เป็ นผ้เชี่ยวชาญ(ด้านเนื้อหา) ู**

โครงการปริญญาโท สาขาการบัญชี คณะบริหารธุรกิจ มหาวิทยาลัยเชียงใหม่ ถ. ห้วยแกว ต.สุเทพ อ.เมือง ้ จ.เชียงใหม่ 50200

25 สิงหาคม 2554

เรื่อง ขอความอนุเคราะห์เป็ นผู้เชี่ยวชาญ เรียน ..

ด้วยนางรัตนกร แก้วประดิษฐ์ รหัสนักศึกษา 521532268 นักศึกษาระดับ บัณฑิตศึกษา โครงการปริญญาโท สาขาการบัญชี คณะบริหารธุรกิจ มหาวิทยาลัยเชียงใหม่ ได้รับ ้อนุมัติให้ทำการศึกษาค้นคว้าแบบอิสระ ในหัวข้อเรื่อง การพัฒนาบทเรียนคอมพิวเตอร์ เรื่องการ ้วิเคราะห์รายการค้า สำหรับนักเรียนสาขาวิชาบัญชี ระดับชั้นประกาศนียบัตรวิชาชีพ วิทยาลัยการ อาชีพลอง จังหวัดแพร่ โดยมีรองศาสตราจารย์อมรา โกไศยกานนท์ เป็ นอาจารย์ที่ปรึกษาการ ค้นคว้าแบบอิสระ

นักศึกษามีความประสงค์จะขอเชิญท่านเป็ นผู้เชี่ยวชาญทางด้านเนื้อหาวิชาบัญชี ้เรื่องการวิเคราะห์รายการค้า ในบทเรียนคอมพิวเตอร์ช่วยสอน ด้วยพิจารณาเห็นว่าท่านเป็นผู้มี ความรู้ความสามารถและมีประสบการณ์ที่เหมาะสมเป็ นผู้เชี่ยวชาญตรว จสอบเนื้อหาเรื่องการ วิเคราะห์รายการค้าและให้ข้อเสนอแนะอันเป็ นประโยชน์ต่อการพัฒนาและออกแบบบทเรียน ้ คอมพิวเตอร์ช่วยสอน ในงานการศึกษาค้นคว้าแบบอิสระดังกล่าวได้เป็นอย่างดี

จึงเรียนมาเพื่อโปรดพิจารณาให้ความอนุเคราะห์เป็นผู้เชี่ยวชาญ ตามที่ เห็นสมควรจักเป็ นพระคุณยิง่

ขอแสดงความนับถือ

(นางรัตนกร แก้วประดิษฐ์) นักศึกษาปริญญาโท หลักสูตรบัณฑิตศึกษา สาขาการบัญชีคณะบริหารธุรกิจ

**แบบฟอร์มขอความอนุเคราะห์เป็ นผ้เชี่ยวชาญ(ด้านการออกแบบ) ู**

โครงการปริญญาโท สาขาการบัญชี คณะบริหารธุรกิจ มหาวิทยาลัยเชียงใหม่ ถ. ห้วยแกว ต.สุเทพ อ.เมือง ้ จ.เชียงใหม่ 50200

25 สิงหาคม 2554

เรื่อง ขอความอนุเคราะห์เป็ นผู้เชี่ยวชาญ เรียน ..

ด้วยนางรัตนกร แก้วประดิษฐ์ รหัสนักศึกษา 521532268 นักศึกษาระดับ บัณฑิตศึกษา โครงการปริญญาโท สาขาการบัญชี คณะบริหารธุรกิจ มหาวิทยาลัยเชียงใหม่ ได้รับ อนุมัติให้ท าการศึกษาค้นคว้าแบบอิสระ ในหัวข้อเรื่อง การพัฒนาบทเรียนคอมพิวเตอร์ เรื่องการ ้วิเคราะห์รายการค้า สำหรับนักเรียนสาขาวิชาบัญชี ระดับชั้นประกาศนียบัตรวิชาชีพ วิทยาลัยการ อาชีพลอง จังหวัดแพร่ โดยมีรองศาสตราจารย์อมรา โกไศยกานนท์ เป็ นอาจารย์ที่ปรึ กษาการ ค้นคว้าแบบอิสระ

นักศึกษามีความประสงค์จะขอเชิญท่านเป็ นผู้เชี่ยวชาญในการตรวจสอบเครื่องมือ ในการศึกษาค้นคว้าแบบอิสระ เรื่ องการวิเคราะห์รายการค้าในด้านการออกแบบบทเรี ยน คอมพิวเตอร์ช่วยสอน ด้วยพิจารณาเห็นว่าท่านเป็ นผู้มีความรู้ความสามารถและมีประสบการณ์ที่ เหมาะสมที่จะให้ข้อเสนอแนะอันเป็ นประโยชน์ต่อการพัฒนาและออกแบบบทเรียนคอมพิวเตอร์ ี่ช่วยสอน ในงานการศึกษาค้นคว้าแบบอิสระดังกล่าวได้เป็นอย่างดี

จึงเรียนมาเพื่อโปรดพิจารณาให้ความอนุเคราะห์เป็นผู้เชี่ยวชาญ ตามที่ เห็นสมควรจักเป็ นพระคุณยิง่

ขอแสดงความนับถือ

(นางรัตนกร แก้วประดิษฐ์) นักศึกษาปริญญาโท หลักสูตรบัณฑิตศึกษา สาขาการบัญชีคณะบริหารธุรกิจ

#### **ภาคผนวก ค**

- **- แบบตรวจสอบความสอดคล้องของวัตถุประสงค์กับแบบทดสอบ (เสนอเป็ น ตัวอย่างเพียง 7 วัตถุประสงค์ จ านวน 10 ข้อ)**
- **- แบบประเมินคุณภาพบทเรียนคอมพิวเตอร์ช่วยสอน**
- **- แบบทดสอบความร้พื้นฐานก่อนเรียน ู (เสนอเป็ นตัวอย่างเพียงจ านวน 9 ข้อ)**
- **- แบบทดสอบก่อนเรียน – หลังเรียน(เสนอเป็ นตัวอย่างเพียงจ านวน 9 ข้อ)**

**แบบตรวจสอบความสอดคล้องของวัตถุประสงค์กับแบบทดสอบ** เรื่องการวิเคราะห์รายการค้า สำหรับนักเรียนสาขาวิชาบัญชี ระดับชั้นประกาศนียบัตรวิชาชีพ

#### **ค าชี้แจง**

เอกสารฉบับนี้ใช้เพื่อตรวจสอบความสอดคล้องของวัตถุประสงค์กบแบบทดสอบ ั ส าหรับเนื้อหา เรื่ องการวิเคราะห์รายการค้า ส าหรับนักเรี ยนสาขาวิชาบัญชี ระดับชั้น ประกาศนียบัตรวิชาชีพ วิทยาลัยการอาชีพลอง จังหวัดแพร่ เพื่อใช้เป็ นเครื่องมือประกอบในการ เรียนบทเรียนคอมพิวเตอร์ โดยการตรวจสอบถือเป็นส่วนหนึ่งของงานการค้นคว้าแบบอิสระ ส าหรับการศึกษาในระดับบัณฑิตศึกษา

ในการนี้ผู้ศึกษาขอความร่วมมือจากท่านผู้เชี่ยวชาญได้ช่วยกรุ ณาตรวจสอบและให้ ข้อเสนอแนะเกี่ยวกับข้อสอบ ว่ามีความสอดคล้องกับวัตถุประสงค์หรือไม่ โดยการเขียน เครื่องหมายถูก ( **/ )** หน้าข้อความที่ตรงกบความเห็นของท ั ่านมากที่สุด พร้อมกบให้ข้อเสนอแนะ ั ้อื่น ๆ ถ้ามี ดังตัวอย่างต่อไปนี้

> จากข้อสอบดังกล่าวในข้างต้น ท่านมีความคิดเห็นอยางไร ่ .......**/**.......1. แน่ใจวาวัดได้ตรงวัตถุประสงค์ ่ ..............2. ไม่แน่ใจวาวัดได้ตรงวัตถุประสงค์ ่ ..............3. แน่ใจว่าวัดได้ไม่ตรงวัตถุประสงค์ ข้อเสนอแนะอื่น ๆ (ถ้ามี).....................................................................................

โดยทั้งนี้ผู้ศึกษาใคร่ขอรับเอกสารชุดดังกล่าวนี้ คืนในวันที่.................................................. ้ และขอขอบพระคุณท่านเป็นอย่างสูง ที่ได้กรุณาให้ความอนุเคราะห์ในการเป็นผู้เชี่ยวชาญ พร้อมทั้ง ให้ข้อเสนอแนะต่าง ๆ ที่เป็นประโยชน์อย่างยิ่งต่อการศึกษาครั้งนี้ มา ณ โอกาสนี้ด้วย

.........................................................................................................................................................

ขอแสดงความนับถือ

 (นางรัตนกร แกวประดิษฐ์) ้ นักศึกษาปริญญาโท สาขาวิชาการบัญชี คณะบริหารธุรกิจ มหาวิทยาลัยเชียงใหม่

# **วัตถุประสงค์ที่ 1 (ทักษะพื้นฐาน) ผ้เรียนสามารถบอกคว ู ามหมายส่วนของเจ้าของ (ทุน)ได้**

- 1. ส่วนของเจ้าของ (ทุน)หมายถึงข้อใด
	- ึก. ส่วนที่เจ้าของนำสินทรัพย์มาลงทุน
	- ข. ส่วนที่เจ้าของน าสินทรัพย์ หนี้สินมาลงทุน
	- ค. กรรมสิทธิ์ที่กิจการมีในสินทรัพย์ของกิจการ
	- ง. กรรมสิทธิ์ที่กิจการมีในสินทรัพย์ภายหลังหักหนี้สิน
		- จากข้อสอบดังกล่าวในข้างต้น ท่านมีความคิดเห็นอยางไร ่
			- ...............1. แน่ใจวาวัดได้ตรงวัตถุประสงค์ ่
			- ..............2. ไม่แน่ใจวาวัดได้ตรงวัตถุประสงค์ ่

.........................................................................................................................................................

..............3. แน่ใจวาวัดได้ไม ่ ่ตรงวัตถุประสงค์

.........................................................................................................................................................

ข้อเสนอแนะอื่น ๆ (ถ้ามี)......................................................................................

### **วัตถุประสงค์ข้อที่ 2 (ทักษะพื้นฐาน) ผ้เรียนสามารถบอกความหมายของสินทรัพย์ได้ ู**

- 2. สินทรัพย์มีความหมายว่าอย่างไร
	- ก. ทรัพยากรอันจะก่อให้เกิดประโยชน์เชิงเศรษฐกิจในปัจจุบันของกิจการ
	- ้ข. ทรัพยากรที่อยู่ในความควบคุมของกิจการก่อให้เกิดประโยชน์เชิงเศรษฐกิจในอนาคต
	- ค. สินทรัพย์ที่เป็ นตัวเงินที่สามารถระบุได้และมีรูปธรรม
	- ง. สินทรัพย์ที่เป็นตัวเงินที่สามารถระบุได้มีทั้งรูปธรรมและไม่มีรูปธรรม
		- จากข้อสอบดังกล่าวในข้างต้น ท่านมีความคิดเห็นอยางไร ่
			- ...............1. แน่ใจวาวัดได้ตรงวัตถุประสงค์ ่
			- ..............2. ไม่แน่ใจวาวัดได้ตรงวัตถุประสงค์ ่
			- ...............3. แน่ใจว่าวัดได้ไม่ตรงวัตถุประสงค์

.........................................................................................................................................................

ข้อเสนอแนะอื่น ๆ (ถ้ามี)......................................................................................

.........................................................................................................................................................

#### วัตถุประสงค์ข้อที่ 3 (ทักษะพื้นฐาน)ผู้เรียนสามารถระบุสินทรัพย์ได้

(วัตถุประสงค์นี้มีช้อสอบ 2 ช้อ)

- 3. ข้อใดต่อไปนี้ถือว่าเป็น "สินทรัพย์"
	- ก. เงินกู้
	-
	- ึค ถอบใช้ส่วนตัว
	- ง. เงินเบิกเกินบัญชี

จากข้อสอบดังกล่าวในข้างต้น ท่านมีความคิดเห็นอย่างไร

................2. ไม่แน่ใจว่าวัดได้ตรงวัตถุประสงค์

................3. แน่ใจว่าวัดได้ไม่ตรงวัตถุประสงค์

## 4. ข้อใดต่อไปนี้ไม่ถือว่าเป็น "สินทรัพย์"

- ก. เงินฝากธนาคาร
- ข. ตั๋วเงินรับ
- ค. เงินกู้ยืม
- ง. ถูกหนี้

ิจากข้อสอบดังกล่าวในข้างต้น ท่านมีความคิดเห็นอย่างไร ................1. แน่ใจว่าวัดได้ตรงวัตถุประสงค์ ................2. ใม่แน่ใจว่าวัดใด้ตรงวัตถุประสงค์ ..............3. แน่ใจว่าวัดได้ไม่ตรงวัตถุประสงค์

**วัตถุประสงค์ข้อที่ 4 (ทักษะพื้นฐาน) เมื่อก าหนดรายการต่างๆ มาให้ผ้เรียนสามารถระบ ู ุรายการที่ เป็ นสินทรัพย์ได้** (วัตถุประสงค์นี้มีข้อสอบ 2ข้อ)

5. ข้อใดที่จัดเป็นสินทรัพย์ ทั้งหมด

- ก. เงินสด ลูกหนี้ เงินเบิกเกินบัญชี
- ข. เงินสด ลูกหนี้ เจ้าหนี้
- ค. เงินฝากธนาคาร ตั๋วเงินรับ เงินกู้
- ง. เงินฝากธนาคาร ตั๋วเงินรับ ลูกหนี้

จากข้อสอบดังกล่าวในข้างต้น ท่านมีความคิดเห็นอยา่ งไร

...............1. แน่ใจวาวัดได้ตรงวัตถุประสงค์ ่

..............2. ไม่แน่ใจวาวัดได้ตรงวัตถุประสงค์ ่

...............3. แน่ใจว่าวัดได้ไม่ตรงวัตถุประสงค์

.........................................................................................................................................................

.........................................................................................................................................................

ข้อเสนอแนะอื่น ๆ (ถ้ามี)......................................................................................

6. รายการในข้อใดที่จัดเป็ นสินทรัพย์ทั้งหมด

- ก. ลูกหนี้ เจ้าหนี้ เครื่องตกแต่ง
- ึ ข. ตั๋วเงินรับ เงินเบิกเกินบัญชี ลูกหนี้
- ค. ตัวเงินรับ วัสดุส านักงาน อุปกรณ์ ๋
- ึง. เจ้าหนี้ ตั๋วเงินจ่าย เงินฝากธนาคาร
	- จากข้อสอบดังกล่าวในข้างต้น ท่านมีความคิดเห็นอยางไร ่
		- ...............1. แน่ใจวาวัดได้ตรงวัตถุประสงค์ ่
		- ..............2. ไม่แน่ใจวาวัดได้ตรงวัตถุประสงค์ ่
		- ..............3. แน่ใจว่าวัดได้ไม่ตรงวัตถุประสงค์

.........................................................................................................................................................

.........................................................................................................................................................

ข้อเสนอแนะอื่น ๆ (ถ้ามี)......................................................................................

**วัตถุประสงค์ข้อที่ 5 (ทักษะพื้นฐาน) ผ้เรียนสามารถบอกความหมายของหนี้สินได้ ู** 7. หนี้สินหมายถึงข้อใด

- ก. ภาระผูกพันในอดีตของกิจการที่ต้องจ่ายชำระคืนให้แก่บุคคลภายนอกในอนาคต
- ข. ภาระผูกพันในปัจจุบันของกิจการที่ต้องจ่ายชำระคืนให้แก่บุคคลภายนอกในอนาคต
- ค. ภาระผูกพันในอดีตของกิจการที่ต้องจ่ายชำระคืนให้แก่บุคคลภายนอกในปัจจุบัน
- ึง. ภาระผูกพันในปัจจุบันของกิจการที่ต้องจ่ายชำระคืนให้แก่บุคคลภายนอกในปัจจุบัน จากข้อสอบดังกล่าวในข้างต้น ท่านมีความคิดเห็นอยางไร ่
	- ...............1. แน่ใจวาวัดได้ตรงวัตถุประสงค์ ่
	- ..............2. ไม่แน่ใจวาวัดได้ตรงวัตถุประสงค์ ่

.........................................................................................................................................................

..............3. แน่ใจวาวัดได้ไม ่ ่ตรงวัตถุประสงค์

.........................................................................................................................................................

ข้อเสนอแนะอื่น ๆ (ถ้ามี)......................................................................................

**วัตถุประสงค์ข้อที่ 6 (ทักษะพื้นฐาน) ผ้เรียนสามารถ ู ระบุหนี้สินได้** (วัตถุประสงค์นี้มีข้อสอบ 2ข้อ)

- 8. ข้อใดต่อไปนี้ที่ถือว่าเป็น " หนี้สิน "
	- ก. เงินสด
	- ข. เงินฝากธนาคาร
	- ค. ตัวเงินรับ ๋
	- ึง. ตั๋วเงินจ่าย

้จากข้อสอบดังกล่าวในข้างต้น ท่านมีความคิดเห็นอย่างไร

...............1. แน่ใจวาวัดได้ตรงวัตถุประสงค์ ่

..............2. ไม่แน่ใจวาวัดได้ตรงวัตถุประสงค์ ่

......................................................................................................................................................... .........................................................................................................................................................

...............3. แน่ใจว่าวัดได้ไม่ตรงวัตถุประสงค์

ข้อเสนอแนะอื่น ๆ (ถ้ามี)......................................................................................

9. ข้อใดต่อไปนี้ที่ไม่ถือว่าเป็น " หนี้สิน "

ก. เงินเบิกเกินบัญชี ข. เงินกู้ยืม

ค. ค่าใช้จ่ายค้างจ่าย ง. ค่าใช้จ่ายจ่ายล่วงหน้า

จากข้อสอบดังกล่าวในข้างต้น ท่านมีความคิดเห็นอยางไร ่

...............1. แน่ใจวาวัดได้ตรงวัตถุประสงค์ ่

..............2. ไม่แน่ใจวาวัดได้ตรงวัตถุประสงค์ ่

..............3. แน่ใจว่าวัดได้ไม่ตรงวัตถุประสงค์

ข้อเสนอแนะอื่น ๆ (ถ้ามี)...................................................................................... .........................................................................................................................................................

**วัตถุประสงค์ข้อที่ 7 (ทักษะพื้นฐาน) เมื่อก าหนดรายการต่างๆมาให้ผ้เรียนสามารถระบ ู ุรายการที่ เป็ นหนี้สินได้** (วัตถุประสงค์นี้มีข้อสอบ 2ข้อ)

.........................................................................................................................................................

10. ข้อใดจัดเป็นหนี้สินทั้งหมด

ก. เงินฝากธนาคาร เงินเบิกเกินบัญชี เงินให้กูยืม้

ึง. เงินกู้ เงินทุน เงินเบิกเกินบัญชี

ึ ค. หุ้นกู้ เจ้าหนี้ ตั๋วเงินจ่าย

ึง. เงินฝากธนาคาร เงินกู้ ตั๋วเงินรับ

จากข้อสอบดังกล่าวในข้างต้น ท่านมีความคิดเห็นอยางไร ่

...............1. แน่ใจวาวัดได้ตรงวัตถุประสงค์ ่

..............2. ไม่แน่ใจวาวัดได้ตรงวัตถุประสงค์ ่

..............3. แน่ใจว่าวัดได้ไม่ตรงวัตถุประสงค์

.........................................................................................................................................................

.........................................................................................................................................................

ข้อเสนอแนะอื่น ๆ (ถ้ามี)......................................................................................

**แบบประเมินคุณภาพการออกแบบสร้างบทเรียนคอมพิวเตอร์ช่วยสอน** ้เรื่องการวิเคราะห์รายการค้า สำหรับนักเรียนสาขาวิชาบัญชี ระดับชั้นประกาศนียบัตรวิชาชีพ

### **ค าชี้แจง**

เอกสารฉบับนี้ใช้เพื่อตรวจสอบคุณภาพการออกแบบสร้างบทเรียนคอมพิวเตอร์ช่วยสอน ส าหรับเนื้อหา เรื่ องการวิเคราะห์รายการค้า ส าหรับนักเรี ยนสาขาวิชาบัญชี ระดับชั้น ประกาศนียบัตรวิชาชีพ วิทยาลัยการอาชีพลอง จังหวัดแพร่ เกี่ยวกับค้านเนื้อหา ค้านกราฟิกและ การออกแบบ เพื่อใช้เป็ นเครื่องมือประกอบในการเรียน ออกแบบ สร้างบทเรียนคอมพิวเตอร์ช่วย ี สอน โดยการตรวจสอบถือเป็นส่วนหนึ่งของงาน การค้นคว้าแบบอิสระ สำหรับการศึกษาในระดับ บัณฑิตศึกษา

ในการนี้ผู้ศึกษาขอความร่วมมือจากท่านผู้เชี่ยวชาญได้ช่วยกรุ ณาตรวจสอบและให้ ข้อเสนอแนะเกี่ยวกับการออกแบบสร้างบทเรียนคอมพิวเตอร์ช่วยสอน ว่ามีคุณภาพหรือไม่หรือไม่ โดยการเขียนเครื่องหมายถูก ( ✔ ) หน้าข้อความที่ตรงกับความเห็นของท่านมากที่สุด พร้อมกับ **ให้ข้อเสนอแนะอื่น ๆ ถ้ามี ดังตัวอย่างต่อ**ไปนี้

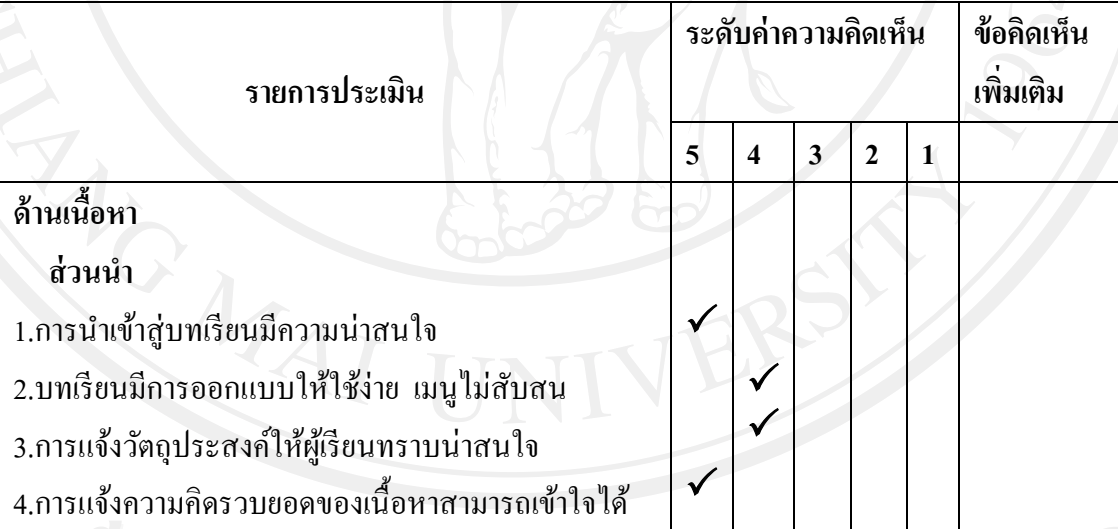

**หมายเหตุ**

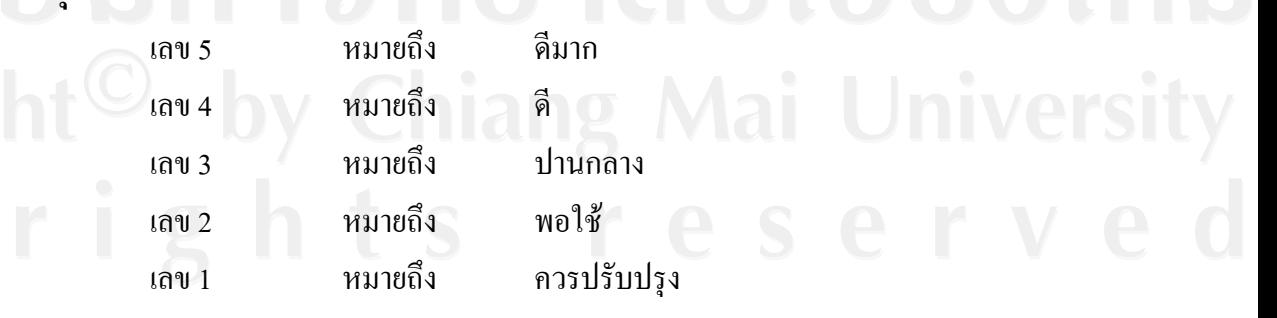

โดยทั้งนี้ผู้ศึกษาใคร่ขอรับเอกสารชุดดังกล่าวนี้ คืนในวันที่.................................... ้ และขอขอบพระคุณท่านเป็นอย่างสูง ที่ได้กรุณาให้ความอนุเคราะห์ในการเป็นผู้เชี่ยวชาญ พร้อม ้ทั้งให้ข้อเสนอแนะต่าง ๆ ที่เป็นประโยชน์อย่างยิ่งต่อการศึกษาครั้งนี้ มา ณ โอกาสนี้ด้วย

ขอแสดงความนับถือ

(นางรัตนกร แก้วประดิษฐ์) นักศึกษาปริญญาโท สาขาวิชาการบัญชี คณะบริหารธุรกิจ มหาวิทยาลัยเชียงใหม่

# **แบบประเมินคุณภาพบทเรียนคอมพิวเตอร์ช่วยสอน เรื่อง การวิเคราะห์รายกาค้า วิชา บัญชีเบื้องต้น 1 ส าหรับนักเรียนสาขาวิชาการบัญชี ระดับประกาศนียบัตรวิชาชีพ วิทยาลัยการอาชีพลอง**

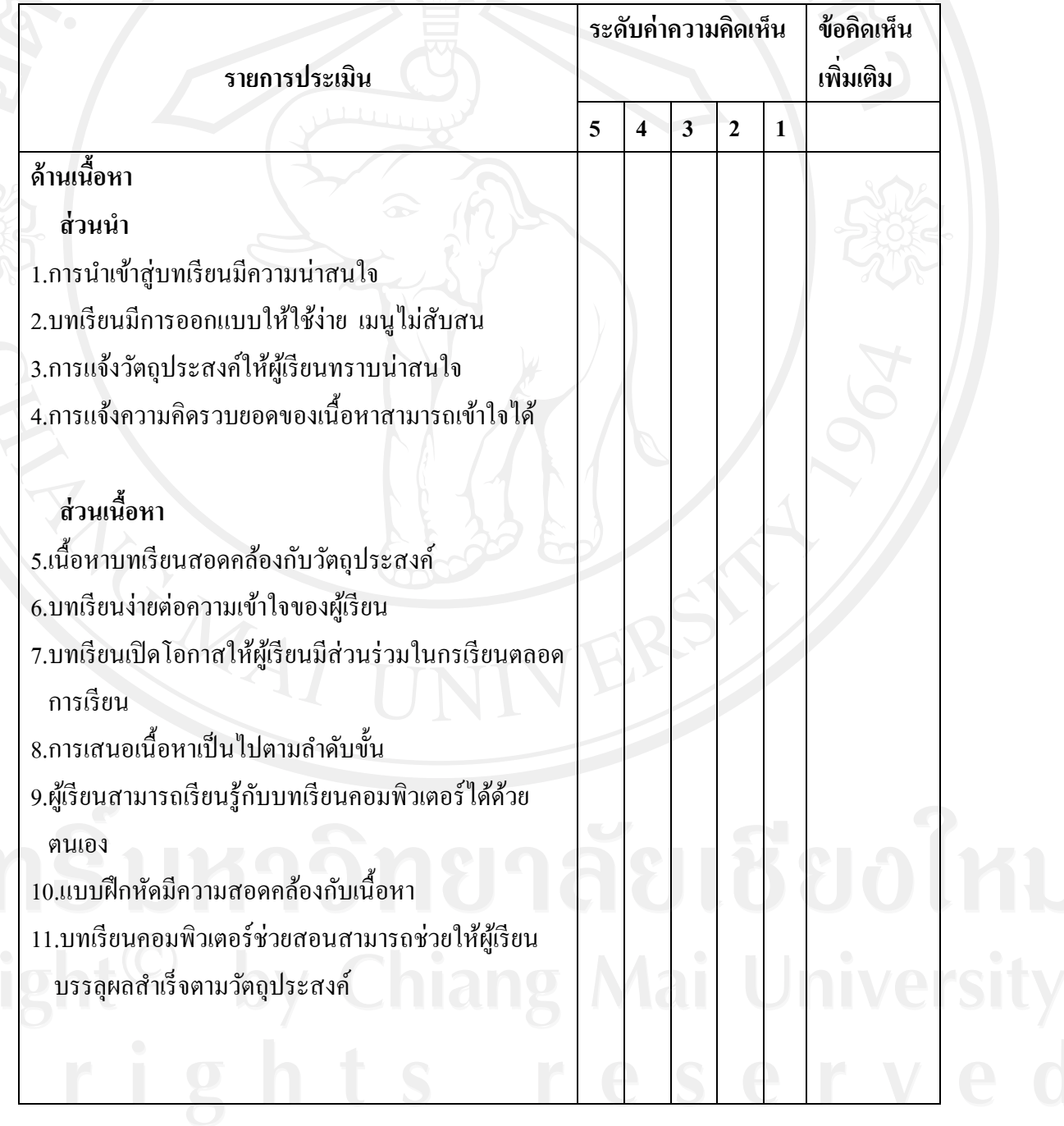

ให้ท่านทำเครื่องหมาย  $\checkmark$  ลงในช่องที่ตรงกับระดับความคิดเห็นของท่าน

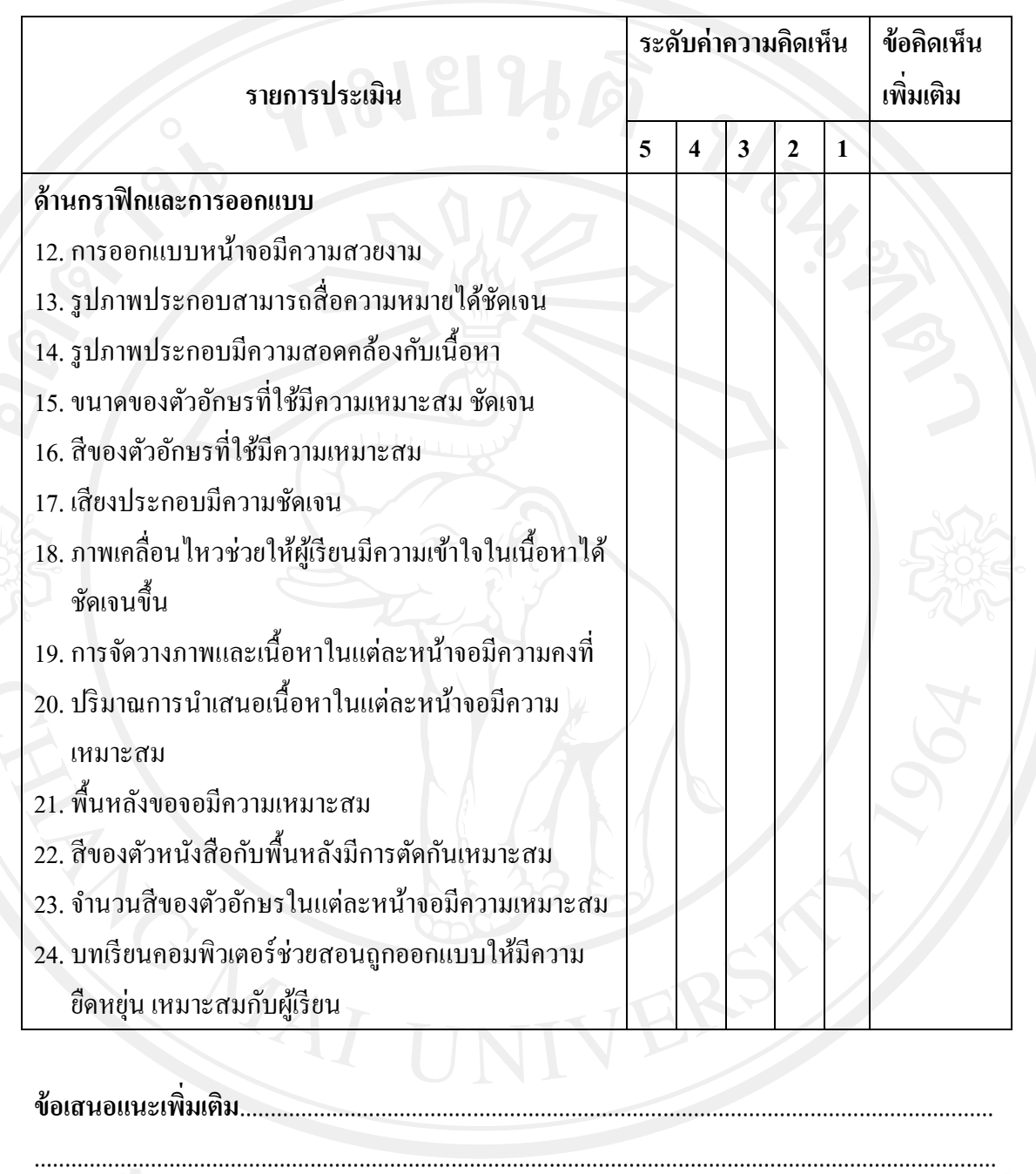

.............................................................................................................................................................

.............................................................................................................................................................

ลงชื่อ.................................................................. (........................................................................) ต าแหน่ง/วุฒิการศึกษา..................................................................

**แบบทดสอบวัดความร้พื้นฐานก่อนเรียน ู**

เรื่อง การวิเคราะห์รายการ สำหรับนักเรียนสาขาวิชาการบัญชี ระดับชั้นประกาศนียบัตรวิชาชีพ

แบบทดสอบวัดความรู้พื้นฐาน มีจำนวนทั้งหมด 14 ข้อ 14 คะแนน ใช้วัดวัตถุประสงค์ข้อ ที่ 1-8 ซึ่งเป็ นแบบทดสอบแบบเลือกตอบ 4 ตัวเลือก

**ค าชี้แจง : ให้นักเรียนท าเครื่องหมาย เลือกค าตอบที่ถูกที่สุดเพียงข้อเดียวลงในกระดาษค าตอบ**

1. ส่วนของเจ้าของ(ทุน)หมายถึงข้อใด

- ก. ส่วนที่เจ้าของน าสินทรัพย์มาลงทุน
- ข. ส่วนที่เจ้าของน าสินทรัพย์ หนี้สินมาลงทุน
- ค. กรรมสิทธิ์ที่กิจการมีในสินทรัพย์ของกิจการ
- ง. กรรมสิทธิ์ที่กิจการมีในสินทรัพย์ภายหลังหักหนี้สิน
- ่ 2. สินทรัพย์มีความหมายว่าอย่างไร
	- ก. ทรัพยากรอันจะก่อให้เกิดประโยชน์เชิงเศรษฐกิจในปัจจุบันของกิจการ
	- ึ ข. ทรัพยากรที่อยู่ในความควบคุมของกิจการก่อให้เกิดประโยชน์เชิงเศรษฐกิจในอนาคต
	- ค. สินทรัพย์ที่เป็ นตัวเงินที่สามารถระบุได้และมีรูปธรรม
	- ึง. สินทรัพย์ที่เป็นตัวเงินที่สามารถระบุได้มีทั้งรูปธรรมและไม่มีรูปธรรม
- 3. ข้อใดต่อไปนี้ถือว่าเป็น "สินทรัพย์"
	- ก. เงินกู้
	- ข. อาคาร
	- ค. ถอนใช้ส่วนตัว
	- ง. เงินเบิกเกินบัญชี
- 4. ข้อใดต่อไปนี้ไม่ถือว่าเป็น "สินทรัพย์"
	- ก. เงินฝากธนาคาร
	- ึ ข. ตั๋วเงินรับ
	- ค. เงินกูยืม้
	- ง. ลูกหนี้
- 5. ข้อใดที่จัดเป็นสินทรัพย์ ทั้งหมด
	- ก. เงินสด ลูกหนี้ เงินเบิกเกินบัญชี
	- ข. เงินสด ลูกหนี้ เจ้าหนี้
	- ค. เงินฝากธนาคาร ตัวเงินรับ เงินกู ๋ ้
	- ึง. เงินฝากธนาคาร ตั๋วเงินรับ ลูกหนี้
- 6. รายการในข้อใดที่จัดเป็นสินทรัพย์ทั้งหมด
	- ก. ลูกหนี้ เจ้าหนี้ เครื่องตกแต่ง
	- ึ ข. ตั๋วเงินรับ เงินเบิกเกินบัญชี ลูกหนี้
	- ค. ตัวเงินรับ วัสดุส านักงาน อุปกรณ์ ๋
	- ึง. เจ้าหนี้ ตั๋วเงินจ่าย เงินฝากธนาคาร
- 7. หนี้สินหมายถึงข้อใด
	- ึก. ภาระผูกพันในอดีตของกิจการที่ต้องจ่ายชำระคืนให้แก่บุคคลภายนอกในอนาคต
	- ึ่ง. ภาระผูกพันในปัจจุบันของกิจการที่ต้องจ่ายชำระคืนให้แก่บุคคลภายนอกในอนาคต
	- ค. ภาระผูกพันในอดีตของกิจการที่ต้องจ่ายชำระคืนให้แก่บุคคลภายนอกในปัจจุบัน
	- ง. ภาระผูกพันในปัจจุบันของกิจการที่ต้องจ่ายชำระคืนให้แก่บุคคลภายนอกในปัจจุบัน
- 8. ข้อใดต่อไปนี้ที่ถือว่าเป็น " หนี้สิน "
	- ก. เงินสด
	- ข. เงินฝากธนาคาร
	- ค. ตัวเงินรับ ๋
	- ึง. ตั๋วเงินจ่าย
- 9. ข้อใดต่อไปนี้ที่ไม่ถือว่าเป็น " หนี้สิน "
	- ก. เงินเบิกเกินบัญชี ข. เงินกูยืม้
		-

- 
- ค. ค่าใช้จ่ายค้างจ่าย ง. ค่าใช้จ่ายจ่ายล่วงหน้า

**แบบทดสอบวัดความร้ก่อนเรียน ู – หลังเรียน**

เรื่อง การวิเคราะห์รายการ สำหรับนักเรียนสาขาวิชาการบัญชี ระดับชั้นประกาศนียบัตรวิชาชีพ แบบทดสอบวัดความรู้ก่อนเรียนและหลังเรียน มีจำนวนทั้งหมด 33 ข้อ 33 คะแนน ใช้วัด วัตถุประสงค์ข้อที่ 9 – 27 ซึ่งเป็นแบบทดสอบแบบเลือกตอบ 4 ตัวเลือก

**ค าชี้แจง : ให้นักเรียนท าเครื่องหมาย เลือกค าตอบที่ถูกที่สุดเพียงข้อเดียวลงในกระดาษค าตอบ**

1. ข้อใด คือ ความหมายของสมการบัญชี

- ก. สมการที่แสดงถึงความสัมพันธ์ของ รายได้ ค่าใช้จ่าย
- ข. สมการที่แสดงถึงความสัมพันธ์ของ รายได้ ค่าใช้จ่าย และสินทรัพย์
- ค. สมการที่แสดงถึงความสัมพันธ์ของ ค่าใช้จ่าย สินทรัพย์ และทุน
- ง. สมการที่แสดงถึงความสัมพันธ์ของ สินทรัพย์ หนี้สิน และทุน

2. สูตรของสมการบัญชีคือข้อใด

- ก. สินทรัพย์ = รายได้ + ทุน
- ข. ทุน ค่าใช้จ่าย + สินทรัพย์
- ค. สินทรัพย์ = หนี้สิน + ทุน
- ง. ทุน = รายได้ +ค่าใช้จ่าย

3. สูตรที่ใช้ในสมการบัญชีกรณีไม่มีหนี้สินคือข้อใด

- ก. สินทรัพย์ = รายได้
- ข. ทุน = รายได้
- ค. สินทรัพย์ = ทุน
- ง. ทน = ค่าใช้จ่าย

4. สมการบัญชีกรณีมีหนี้สินมีสูตรว่าอย่างไร

- ก. สินทรัพย์ = หนี้สิน + รายได้
- ข. สินทรัพย์ = รายได้- หนี้สิน
- ค. สินทรัพย์ = หนี้สิน + ทุน
- ง. สินทรัพย์ = ค่าใช้จ่าย + หนี้สิน
- 5. รายการค้า หมายถึงข้อใด
	- ึก. รายการที่ก่อให้เกิดการแลกเปลี่ยนหรือโอนเงินระหว่างกิจการกับกิจการ
	- ข. รายการที่ก่อให้เกิดการแลกเปลี่ยนหรือโอนเงินระหว่างกิจการกับบุคคลอื่น
	- ค. รายการที่ก่อให้เกิดการแลกเปลี่ยนหรือโอนเงินหรือสิ่งที่มีค่าเป็ นตัวเงินระหวางก่ ิจการ ก้ำเกิจการ
	- ึง. รายการที่ก่อให้เกิดการแลกเปลี่ยนหรือโอนเงินหรือสิ่งที่มีค่าเป็นตัวเงินระหว่างกิจการ ึกับบุคคลภายนอกอื่น ๆ หรือกิจการอื่น ๆ
- 6. ข้อใดต่อไปนี้ที่เป็นรายการค้า
	- ก. การจัดร้านให้สวยงามเพื่อดึงดูดใจลูกค้า
	- ข. การส่งหนังสือเชิญชวนให้ลูกค้าเข้ามาชมสินค้า
	- ค. ให้บริการแต่งหน้าเจ้าสาว คิดค่าบริการ 1,000 บาทได้รับเงินทันที
	- ง. ให้บริการต้อนรับลูกค้าที่มาชมสินค้า
- 7. รายการค้าสามารถจำแนกได้เป็นกี่ประเภท
	- ก. 2 ประเภท
	- ข. 3 ประเภท
	- ค. 4 ประเภท
	- ง. 5 ประเภท
- 8. ข้อใดคือรายการค้าภายใน
	- ก. การซื้อสินทรัพย์ต่าง ๆ
	- ข. การนำสินทรัพย์มาลงทุน
	- ค. การรับรายได้ต่าง ๆ
	- ง. การจ่ายค่าใช้จ่ายต่าง ๆ
- 9. รายการค้าภายในคือรายการค้าในข้อใด
	- ก. การถอนเงินสดไปใช้ส่วนตัว
		- ข. การจ่ายชำระหนี้เจ้าหนี้
		- ค. การขายสินค้าเป็ นเงินสด
		- ง. การซื้อสินค้าเป็นเงินเชื่อ

#### **ภาคผนวก ง**

- **- การวิเคราะห์หาความเที่ยงตรงของแบบทดสอบวัดความร้พื้นฐานก่อนเรียน โดย ู ผ้เชี่ยวชาญ ู 5 ท่าน**
- **- การวิเคราะห์หาความเที่ยงตรงของแบบทดสอบก่อนเรียน – หลังเรียน โดยผ้เชี่ยวชาญ ู 3 ท่าน**
- **- การวิเคราะห์หาความเชื่อมั่นของแบบทดสอบวัดความร้พื้นฐานก่อนเรีย ู น**
- **- การวิเคราะห์หาความเชื่อมั่นของแบบทดสอบก่อนเรียน – หลังเรียน**
- **- การวิเคราะห์ผลการประเมินคุณภาพของบทเรียนคอมพิวเตอร์ช่วยสอน โดย ผ้เชี่ยวชาญ ู 3 ท่าน**
- **- ผลการบรรลุวัตถุประสงค์แต่ละข้อของผ้เรียนเป็ นรายคนในการทดสอบหลังเรียนของ ู ผ้เรียนกล ู ่มเล็ก ุ**
- **- ผลการบรรลุวัตถุประสงค์แต่ละข้อของผ้เรียนเป็ นรายคนในการทดสอบหลังเรียนของ ู ผ้เรียนกล ู ่มใหญ่ ุ**
- **- เปรียบเทียบคะแนนการทดสอบก่อนเรียน – หลังเรียนของผ้เรียนกล ู ่มศึกษา ุ**

| ข้อที่         |              |                | คะแนนคนที่              | คะแนนรวม                | ค่ำ $\overline{10}$ |                |              |
|----------------|--------------|----------------|-------------------------|-------------------------|---------------------|----------------|--------------|
|                | $\mathbf{1}$ | $\overline{2}$ | $\overline{\mathbf{3}}$ | $\overline{\mathbf{4}}$ | 5                   |                |              |
| $\mathbf{1}$   | 1            | $\mathbf{1}$   | $\mathbf{1}$            | $\mathbf{1}$            | 1                   | 5              | $\odot$      |
| $\overline{2}$ | $\mathbf{1}$ | $\mathbf{1}$   | $\theta$                | $\mathbf{1}$            | 1                   | $\overline{4}$ | 0.8          |
| $\overline{3}$ | $\mathbf{1}$ | $\mathbf{1}$   | $\mathbf{1}$            | $1^{\circ}$             | $\mathbf{1}$        | 5              | $\mathbf{1}$ |
| $\overline{4}$ | $\mathbf{1}$ | $\mathbf{1}$   |                         | $\mathbf{1}$            | $\mathbf{1}$        | 5              | $\mathbf 1$  |
| $\mathfrak{H}$ | 1            | $\mathbf{1}$   | 1                       | $\mathbf{1}$            | $\mathbf{1}$        | 5              | $\mathbf 1$  |
| 6              | $\mathbf{1}$ | $\mathbf{1}$   | 1                       | $\mathbf{1}$            | $\mathbf{1}$        | 5              | $\mathbf{1}$ |
| $\overline{7}$ | $\mathbf{1}$ | $\,1\,$        | $\boldsymbol{0}$        | $\mathbf{1}$            | $\mathbf{1}$        | $\overline{4}$ | 0.8          |
| $\,8\,$        | $\mathbf{1}$ | $\mathbf{1}$   | $\mathbf{1}$            | $\mathbf{1}$            | $\mathbf{1}$        | $\mathfrak{S}$ | $\mathbf{1}$ |
| 9              | $\mathbf{1}$ | $\mathbf{1}$   | $\,1$                   | $\mathbf{1}$            | $\mathbf{1}$        | 5              | $\,1$        |
| $10\,$         | $\mathbf{1}$ | $\mathbf{1}$   | $\mathbf{1}$            | $\mathbf{1}$            | $\mathbf{1}$        | 5              | $\mathbf{1}$ |
| 11             | $\mathbf{1}$ | $\mathbf{1}$   | $\mathbf{1}$            | $\mathbf{1}$            | $\mathbf{1}$        | 5              | $\mathbf{1}$ |
| 12             | $\mathbf{1}$ | $\mathbf{1}$   | 1                       | $\mathbf{1}$            | $\mathbf{1}$        | 5              | $\mathbf{L}$ |

**ตารางที่ 17** แสดงผลการตรวจสอบความเที่ยงตรงตามเนื้อหาของแบบทดสอบวัดความรู้พื้นฐาน ก่อนเรียน โดย ผู้เชี่ยวชาญ 5 ท่าน

หาค่าดัชนีความสอดคล้อง (Index of Consistency : IOC) โดยใช้เทคนิคของ Hamphil และ Westie (อ้างใน กรองกาญจน์ อรุณรัตน์, 2530, หน้า 194-198)

13 1 1 1 1 1 5 1

 $14$  1 1 0 1 1 0 1 4 4 0 8

สูตรคือ

$$
IOC = \frac{\sum R}{N}
$$

เมื่อ IOC แทน ดัชนีความสอดคล้องA R แทน คะแนนการพิจารณาของผู้เชี่ยวชาญ  $\sum R$  แทน ผลรวมของคะแนนพิจารณาของผู้เชี่ยวชาญ  $N$  แทน จำนวนผู้เชี่ยวชาญ

กำหนดคะแนนของผู้เชี่ยวชาญเป็น +1 หรือ 0 หรือ-1 ดังนี้ +1 คือ แน่ใจว่าข้อสอบข้อนั้นวัดจุดประสงค์เชิงพฤติกรรมที่ระบุไว้จริง ึ่ 0 คือ ไม่แน่ใจว่าข้อสอบนั้นวัดจุดประสงค์เชิงพฤติกรรมที่ระบุไว้ -1 คือ แน่ใจว่าข้อสอบข้อนั้นไม่ได้วัดจุดประสงค์เชิงพฤติกรรมที่ระบุ **เกณฑ์การแปลความหมาย** ค่าดัชนีความสอดคล้องที่ยอมรับได้ต้องมีค่าตั้งแต่ 0.50 ขึ้นไป

**จากตารางที่ 17** แสดงว่า ค่าดัชนีความสอดคล้องกันระหว่างข้อสอบแต่ละข้อของแบบทดสอบวัด ้ ทักษะพื้นฐานก่อนเรียนกับวัตถุประสงค์มีเท่ากับ 0.8 และ 1 ซึ่งเกินครึ่งหนึ่ง หรือ มากกว่า 0.5 ้ ของคะแนนเต็ม ดังนั้นจึงถือว่าแบบทดสอบสามารถวัดได้ตรงตามวัตถุประสงค์ที่กำหนดไว้

|                  |                       | โดย ผู้เชี่ยวชาญ 5 ท่าน                |                         |                         |                        |                 |                            |
|------------------|-----------------------|----------------------------------------|-------------------------|-------------------------|------------------------|-----------------|----------------------------|
| ข้อที่           |                       | $\hfill \textcircled{.}$<br>คะแนนคนที่ |                         |                         |                        |                 | ค่ำ $\overline{10C}$       |
|                  | $\mathbf{1}$          | $\boldsymbol{2}$                       | $\overline{\mathbf{3}}$ | $\overline{\mathbf{4}}$ | $\overline{5}$         |                 |                            |
| $\left  \right $ | $\mathbf{1}$          | $\overline{1}$                         | $\overline{1}$          | $\mathbf{1}$            | $\,1$                  | $\overline{5}$  | 01                         |
| $\overline{2}$   | 1 <sup>7</sup>        | $\mathbf{1}$                           | $\mathbf{1}$            | $\vert$ 1               | $\mathbf{1}$           | $\mathfrak{S}$  | $\overline{1}$             |
| 3 <sup>2</sup>   | $\,1$                 | $\,1$                                  | $\,1\,$                 | $\Box$                  | $\mathbf 1$            | 5               | $\bar{1}$                  |
| $\overline{4}$   | $\mathbf 1$           | $\mathbf 1$                            | $\,1$                   | $\mathbf{1}$            | $\mathbf{1}$           | $\overline{5}$  | $\,1$                      |
| $\sqrt{5}$       | $\boldsymbol{1}$      | $\mathbf{1}$                           | $\mathbf{1}$            | 1 <sup>2</sup>          | $\,1$                  | $5\overline{)}$ | $\,1$                      |
| $\sqrt{6}$       | $\,1$                 | $\mathbf{1}$                           | $\mathbf{1}^{\prime}$   | $1 -$                   | $\mathbf{1}$           | $5\overline{)}$ | $\,1$                      |
| $\overline{7}$   | $\mathbf{1}$          | $\mathbf{1}$                           | $\,1$                   | 1                       | $\mathbf{1}$           | $\mathfrak{S}$  | $1\hskip-3.5pt\phantom{1}$ |
| $8\,$            | $1\,$                 | $\mathbf 1$                            | $\overline{1}$          | $1\,$                   | $\,1$                  | $\mathfrak{S}$  | $\mathbf{1}$               |
| 9                | $\mathbf{1}$          | $1\,$                                  | $\,1$                   | 1 <sup>′</sup>          | $\mathbf{1}$           | 5               | $\,1$                      |
| $10\,$           | $\mathbf{1}$          | $\mathbf{1}$                           | $\,1$                   | $\mathbf{1}$            | $\mathbf{1}$           | 5               | $\,1$                      |
| 11               | $\,1$                 | $1\,$                                  | $\,1$                   | $\mathbf{1}$            | $\mathbf{1}$           | $\mathfrak{S}$  | $\mathbf{1}$               |
| 12               | $\mathbf{1}$          | $\mathbf{1}$                           | $\,1$                   | $\mathbf 1$             | $\mathbf{1}$           | $\overline{5}$  | $\mathbb{N}$               |
| 13               | $1\,$                 | $\mathbf 1$                            | $1\,$                   | $\mathbf{1}$            | 1 <sup>1</sup>         | 5 <sup>2</sup>  | $\,1$                      |
| 14               | 1                     | $\sum_{i=1}^{n}$                       | $\mathbf 1$             | $\overline{1}$          | $\mathbf{1}$           | $\mathfrak{S}$  | $\mathbf{1}$               |
| 15               | $\overline{1}$        | $\mathbf{1}$                           | $\mathbf 1$             | $\,1$                   | $\mathbf 1$            | 5 <sup>6</sup>  | $\mathbf{1}$               |
| 16               | $\mathbf{1}$          | 1/                                     | $\mathbf 1$             | $\mathbf{1}$            | $\sqrt{1}$             | 5 <sup>2</sup>  | $\,1$                      |
| $17\,$           | $\mathbf{1}$          | $\,1$                                  | $\,1$                   | $\mathbf{1}$            | $\mathbf{1}$           | 5 <sup>7</sup>  | $\,1$                      |
| 18               | $\mathbf{1}$          | $\mathbf{1}$                           | $\boldsymbol{0}$        | $\mathbf 1$             | $\mathbf{1}$           | $\overline{4}$  | 0.8                        |
| 19               | $\mathbf{1}$          | $\mathbf{1}$                           | $1\,$                   | $\,1$                   | $\mathbf{1}$           | $\mathfrak{S}$  | $\,1$                      |
| 20               | $1^-$                 | $\langle 1 \rangle$                    | $\mathbf{1}$            | $1 \odot$               | $\mathbf{1}$           | $\mathfrak{h}$  | $\vert 1 \vert$            |
| 21               | $\mathbf{1}^{\prime}$ | $\overline{1}$                         | $\mathcal{L}_1$         | $\overline{1}$          | $\mathbf{1}$           | $\overline{5}$  | $\mathbf{1}$               |
| 22               | $\mathbf{T}$          | $\mathbf{1}$                           | $\mathbf{1}$            | $\mathbf{1}$            | $\,1$                  | $5^{\circ}$     | $1\, \rm{C}$               |
| 23               | $\mathbf{1}$          | $\mathbf{L}$                           | $\mathbf{1}$            | 1 <sup>′</sup>          | $\left  \cdot \right $ | 5 <sub>1</sub>  | 1                          |
| $24\,$           | $\mathbf{O}1$         | $\,1$<br>П                             | $0\,$                   | $\mathbf 1$             | $\,1$                  | $\overline{4}$  | $0.8\,$                    |

**ตารางที่ 18** แสดงผลการตรวจสอบความเที่ยงตรงตามเนื้อหาของแบบทดสอบก่อนเรียน-หลังเรียน

**ตารางที่ 18** แสดงผลการตรวจสอบความเที่ยงตรงตามเนื้อหาของแบบทดสอบก่อนเรียน-หลังเรียน โดย ผู้เชี่ยวชาญ 5 ท่าน (ต่อ)

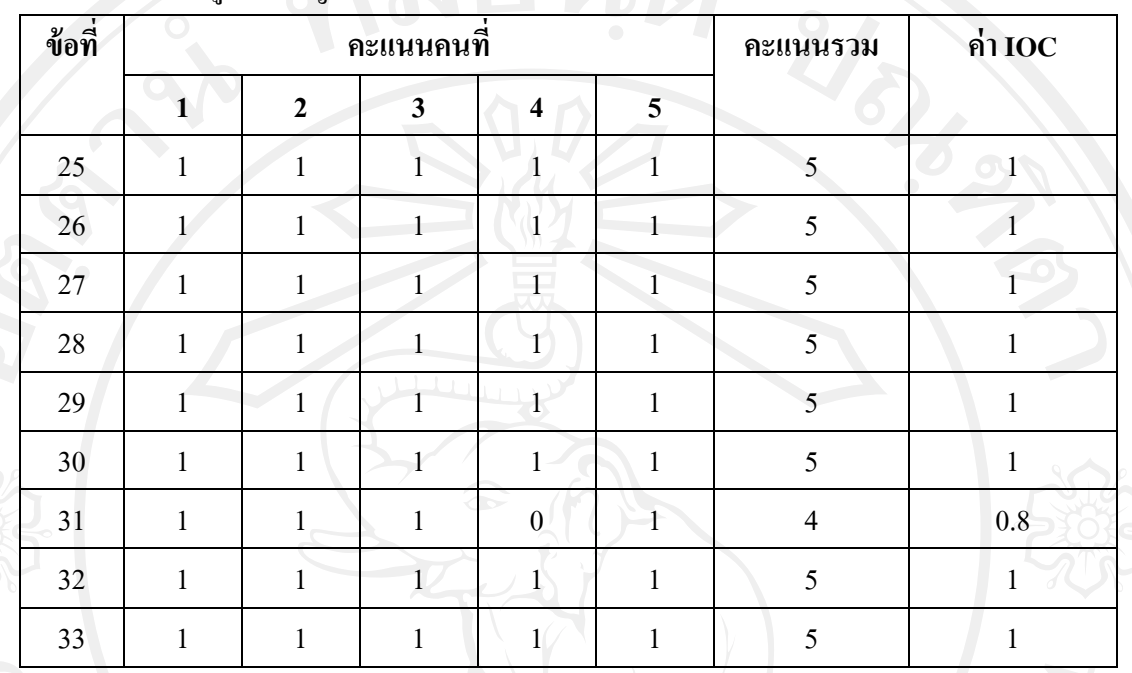

หาค่าดัชนีความสอดคล้อง (Index of Consistency : IOC) โดยใช้เทคนิคของ Hamphil และ Westie (อ้างใน กรองกาญจน์ อรุณรัตน์, 2530, หน้า 194-198)

สูตรคือ

$$
IOC = \frac{\sum R}{N}
$$

เมื่อ IOC แทน ดัชนีความสอดคล้องA

R แทน คะแนนการพิจารณาของผู้เชี่ยวชาญ

 $\sum R$  แทน ผลรวมของคะแนนพิจารณาของผู้เชี่ยวชาญ

 $\sim$  N แทน จำนวนผู้เชี่ยวชาญ

**เกณฑ์การแปลความหมาย** ค่าดัชนีความสอดคล้องที่ยอมรับได้ต้องมีค่าตั้งแต่ 0.50 ขึ้นไป **จากตารางที่ 18** แสดงว่า ค่าดัชนีความสอดคล้องกันระหว่างข้อสอบแต่ละข้อของ แบบทดสอบก่อนเรียน – หลังเรียน กับวัตถุประสงค์มีค่าเท่ากับ 0.8 และ 1 ซึ่งมี ผลรวมเกิน ้ ครึ่งหนึ่ง หรือ มากกว่า 0.5 ของคะแนนเต็ม ดังนั้นจึงถือว่าแบบทดสอบสามารถวัดได้ตรงตาม วัตถุประสงค์ที่กาหนดไว้

| ิกนที่                  | คะแนน $(X)$       | ${\bf X}^2$        |
|-------------------------|-------------------|--------------------|
| o<br>$\mathbf{1}$       | $11\,$            | 121                |
| $\overline{c}$          | 12                | 144                |
| $\overline{3}$          | 11                | $-121$             |
| $\overline{\mathbf{4}}$ | 10                | 100                |
| 5                       | $11\,$            | $121\,$            |
| $\overline{6}$          | $\overline{11}$   | 121                |
| $\overline{7}$          | $11\,$            | 121                |
| 8                       | $12 \overline{ }$ | 144                |
| $\overline{9}$          | 11                | $121\,$            |
| $10\,$                  | $\overline{9}$    | $81\,$             |
| $11\,$                  | 12                | 144                |
| $12\,$                  | $\boldsymbol{7}$  | 49                 |
| 13                      | 11                | 121                |
| 14                      | $\overline{8}$    | 64                 |
| $15\,$                  | $11\,$            | 121                |
| 16                      | $10\,$            | $100\,$            |
| 17                      | 9                 | $81\,$             |
|                         | $\sum X = 177$    | $\sum X^2 = 1,875$ |

**ิตารางที่ 19** แสดงคะแนนรายบุคคลของแบบทดสอบวัดความรู้พื้นฐานก่อนเรียน จำนวน 14 ข้อ

| ข้อสอบ         | ตอบถูก $(p)$         | ตอบผิด $(q)$     | $\mathbf{p}$ | $\boldsymbol{q}$ | $\mathbf{p}\mathbf{q}$ |
|----------------|----------------------|------------------|--------------|------------------|------------------------|
| $\mathbf{1}$   | $\mathbf{1}$         | 16               | $0.06\,$     | 0.94             | 0.06                   |
| $\overline{c}$ | ć.<br>$\overline{4}$ | 13               | 0.24         | 0.76             | 0.18                   |
| $\overline{3}$ | $17\,$               | $\boldsymbol{0}$ | $\mathbf{1}$ | $\boldsymbol{0}$ | $\boldsymbol{0}$       |
| $\overline{4}$ | 14                   | $\overline{3}$   | 0.82         | 0.18             | 0.15                   |
| 5              | 14                   | $\mathfrak{Z}$   | 0.82         | $0.18\,$         | 0.15                   |
| 6              | 15                   | $\overline{2}$   | 0.88         | 0.12             | $0.11\,$               |
| $\overline{7}$ | 5                    | 12               | 0.29         | 0.71             | 0.21                   |
| 8              | 16                   | $\mathbf{1}$     | 0.94         | $0.06\,$         | $0.06\,$               |
| 9              | 13                   | $\overline{4}$   | 0.76         | 0.24             | 0.18                   |
| $10\,$         | $17\,$               | $\overline{0}$   | $\,1\,$      | $\boldsymbol{0}$ | $\boldsymbol{0}$       |
| 11             | $17\,$               | $\overline{0}$   | $\mathbf{1}$ | $\boldsymbol{0}$ | $\overline{0}$         |
| 12             | 16                   | $\mathbf{1}$     | 0.94         | $0.06\,$         | 0.06                   |
| 13             | 16                   | $\mathbf 1$      | 0.94         | $0.06\,$         | 0.06                   |
| 14             | 12                   | $\mathfrak{S}$   | 0.71         | 0.21             | 0.21                   |
|                |                      |                  |              | $\sum$ pq        | 1.43                   |

**ตารางที่ 20** แสดงการหาความเชื่อมั่นของแบบทดสอบวัดความรู้พื้นฐานก่อนเรียน 14 ข้อ

หาค่าความเชื่อมั่นของแบบทดสอบโดยการหาความเชื่อมั่นตามวิธีการของ ลิวิงสตัน (โกวิท ประวาลพฤกษ์และสมศักดิ์ สินธุระเวชญ์ , 2527 . หน้า 260 )มีเกณฑ์การให้คะแนนตอบ ถูกต้อง 1คะแนน ตอบผิดได้ 0คะแนน

2

 $\setminus$ 

ดังสูตร

$$
\mathbf{r}_{\text{cc}}
$$

 $r_{\text{cc}} = \frac{1}{\sqrt{1-\frac{1}{c^2}}\sqrt{1-\frac{1}{c^2}}}$ 2  $\mathbf{I}$  $\big)$  $\left(\bar{x}-c\right)$  $+\left(\frac{\cdot}{X}\right)$ 1  $\int$  $\left(\frac{-}{X-C}\right)$  $\setminus$  $+\left(x-\right)$  $\overline{a}$  $\overline{a}$  $S + X - C$  $r_{tt}S^2 + \left| X - C \right|$ 

เมื่อ

 $\sqrt{2}$ 

**S** 

cc

 $S^2$ t

 แทน ความเชื่อมันของแบบทดสอบอิงเกณฑ์ ่  $r_{tt}$  แทน ความเชื่อมั่นแบบทดสอบโดยวิธี $\rm\,KR\text{-}20$  แทน ความแปรปรวนของคะแนนการสอบ C แทน คะแนนเกณฑ์ X แทน ค่าเฉลี่ยของคะแนน

โดยได้เสนอเกณฑ์ในการพิจารณาความเชื่อมันของแบบทดสอบ ไว้ดังนี ่ ้ ถ้ามีค่าตั้งแต่ .00 - .20 แสดงว่ามีความเชื่อมั่นต่ำมาก ถ้ามีค่าตั้งแต่ .21 - .40 แสดงว่ามีความเชื่อมั่นต่ำ ถ้ามีค่าตั้งแต่ .41 - .70 แสดงว่ามีความเชื่อมั่นปานกลาง ถ้ามีค่าตั้งแต่ .71 – 1.00 แสดงว่ามีความเชื่อมั่นสูง

โดยค่า  $\mathbf{r}_{_{\mathbf{t}\mathbf{t}}}$  คือ ความเชื่อมั่นแบบทดสอบโดยวิธี KR-20 มีสูตรดังนี้

$$
KR_{20} = \frac{K}{K-1} \left\{ 1 - \frac{\sum pq}{S_t^2} \right\}
$$

 $\bullet$ **f**  $\bullet$ **S**<sup>2</sup>

 $\mathbf{y} = \sum \mathbf{X}^2 - \sum \mathbf{X}^2$ 

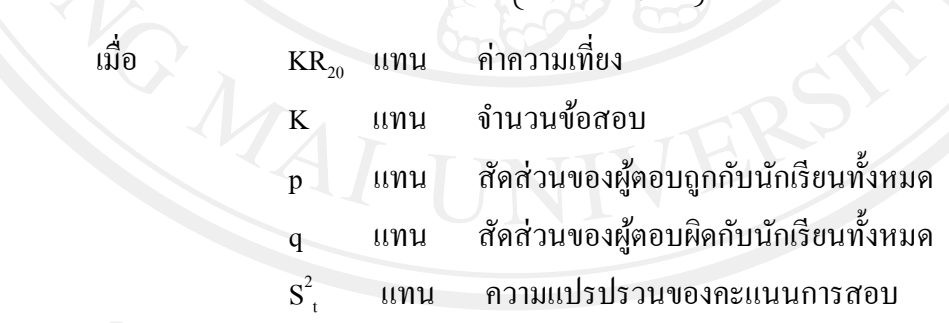

โดยค่า **S 2 t** คือความแปรปรวนของคะแนนการสอบ มีสูตรดังนี้

 $N$  N  $N$ 

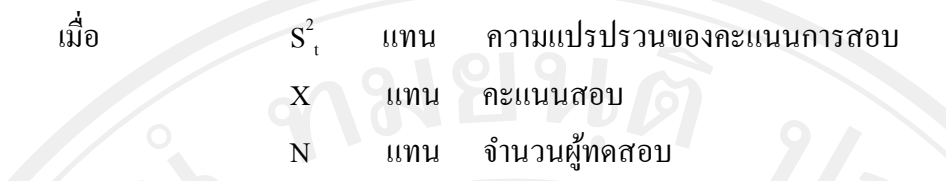

**น าข้อมูลจากตารางที่ 19 มาค านวณหาค่า S 2 t ได้ดังนี้**

$$
S^{2} = \frac{\sum X^{2}}{N} - \left\{ \frac{\sum X}{N} \right\}^{2}
$$
  
= 1,875 -  $\left\{ \frac{177}{17} \right\}$   
= 110.29 - 108.37  
= 1.92

นำข้อมูลจากตารางที่ 20 และ ค่า  $\mathbf{s}^{\text{z}}_{\text{t}}$  ที่คำนวณได้ มาทำการหาค่า r<sub>tt</sub> หรือ KR<sub>20</sub> ได้ดังนี้

$$
KR_{20} = \frac{K}{K-1} \left\{ 1 - \frac{\sum pq}{S_i^2} \right\}
$$
  
=  $\frac{14}{141}$   $\left\{ 1 - \frac{1.43}{1.92} \right\}$   
=  $\frac{1.08}{141}$   $\times$  0.25 0.25 0.00111  
9.27 0.225 0.25 0.016 0.0111  
1.08 x 0.25 0.25 0.016 0.0111  
1.09 0.27 0.27 0.28 0.29 0.011 0.011

**น าข้อมูลที่ค านวณได้มาหาค่าความเชื่อมั่นของแบบทดสอบ**

ดังสูตร

เมื่อ

$$
r_{\rm ac} = \frac{r_{\rm a}S^2 + (\bar{x}-c)^2}{S + (\bar{x}-c)^2}
$$

 $r_{cc}$  แทน ความเชื่อมันของแบบทดสอบอิงเกณฑ์ ่ **r**  $\rm\,r_{t}$  ี แทน ความเชื่อมั่นแบบทดสอบโดยวิธี KR-20 เท่ากับ  $\rm\,0.27$ S S  $S^2$ t แทน ความแปรปรวนของคะแนนการสอบ เท่ากับ 1.92  $\rm C$  นทน คะแนนเกณฑ์ (14 ข้อ ผ่าน 60%) เท่ากับ 8.40  $X$  แทน ค่าเฉลี่ยของคะแนน เท่ากับ 10.42

 $r_{cc}$  =  $(0.27)(1.92) + (10.42 - 8.40)^2$  $1.92 + (10.42 - 8.40)^2$  $= 0.77$ 

้ แสดงให้เห็นว่า แบบทดสอบวัดความรู้พื้นฐานก่อนเรียน มีความเชื่อมั่น  $\,$  0.77  $\,$ 

| คนที่                   | คะแนน $(X)$     | ${\bf X}^2$<br>$\sqrt{2}$ |
|-------------------------|-----------------|---------------------------|
| O<br>$\mathbf{1}$       | $26\,$          | 676                       |
| $\overline{c}$          | 29              | 841                       |
| $\overline{\mathbf{3}}$ | 30              | 900                       |
| $\overline{4}$          | 29              | 841                       |
| 5                       | 24              | 576                       |
| $\boldsymbol{6}$        | 26              | 676                       |
| $\sqrt{ }$              | $22\,$          | 484                       |
| $\,$ $\,$               | 21              | 441                       |
| $\mathbf{9}$            | 32              | 1024                      |
| $10\,$                  | $27\,$          | 729                       |
| $11\,$                  | 17              | 289                       |
| $12\,$                  | $26\,$          | 676                       |
| $13\,$                  | 19              | 361                       |
| 14                      | 18              | 324                       |
| $15\,$                  | $17\phantom{.}$ | 289                       |
| 16                      | 23              | 529                       |
| 17                      | 14              | 196                       |
|                         | $\sum X = 400$  | $\Sigma X^2 = 9,852$      |

**ิตารางที่ 21** แสดงคะแนนรายบุคคลของแบบทดสอบก่อนเรียนและหลังเรียน จำนวน 33 ข้อ

|           |                     |              |                                        | $\mathbf{p}$ | $\mathbf{q}$     | pq                         |
|-----------|---------------------|--------------|----------------------------------------|--------------|------------------|----------------------------|
|           | $\overline{1}$      | 15           | $\overline{c}$                         | 0.89         | 0.11             | 0.10                       |
|           | $\overline{2}$      | e.<br>$11\,$ | 6                                      | 0.65         | 0.35             | 0.23                       |
|           | $\mathfrak{Z}$      | $12\,$       | $\overline{5}$                         | 0.71         | 0.29             | 0.21                       |
|           | $\overline{4}$      | 5            | 12                                     | 0.29         | 0.71             | 0.21                       |
|           | $\sqrt{5}$          | 13           | $\overline{4}$                         | 0.77         | 0.23             | $0.18\,$                   |
|           | 6                   | 13           | $\overline{4}$                         | 0.77         | 0.23             | 0.18                       |
|           | $\overline{7}$      | $8\,$        | 9                                      | $0.47\,$     | 0.53             | 0.25                       |
|           | $8\,$               | 9            | $\bf 8$                                | 0.53         | 0.47             | 0.25                       |
|           | 9                   | 11           | $\sqrt{6}$                             | 0.65         | 0.35             | 0.23                       |
|           | $10\,$              | 16           | $\mathbf{1}$                           | $0.95\,$     | $0.05\,$         | 0.05                       |
|           | $11\,$              | $\mathbf{9}$ | 8 <sup>°</sup>                         | 0.53         | 0.47             | 0.25                       |
|           | 12                  | $8\,$        | $\mathbf{9}$                           | 0.47         | 0.53             | 0.25                       |
|           | $13\,$              | $10\,$       | $\overline{7}$                         | 0.59         | $0.41\,$         | 0.25                       |
|           | 14                  | 9            | $\,8\,$                                | 0.53         | 0.47             | 0.25                       |
|           | 15                  | $11\,$       | $\sqrt{6}$                             | 0.65         | 0.35             | 0.23                       |
|           | 16                  | 13           | $\overline{4}$                         | 0.77         | 0.23             | 0.18                       |
|           | 17                  | 11           | $\sqrt{6}$                             | 0.65         | 0.35             | 0.23                       |
|           | 18                  | 15           | 2 <sub>1</sub>                         | 0.89         | 0.11             | $0.10\,$                   |
|           | $19\,$              | 14           | $\overline{3}$                         | 0.83         | 0.17             | $0.15\,$                   |
|           | $20\,$              | 15           | $\overline{c}$                         | 0.89         | $0.11\,$         | $0.10\,$                   |
|           | 21                  | $15\,$       | $\sqrt{2}$                             | 0.89         | $0.11\,$         | $0.10\,$                   |
|           | 22                  | 13           | $\overline{4}$                         | 0.77         | 0.23             | 0.18                       |
|           | 23                  | 15           | $2 -$                                  | 0.89         | 0.11             | 0.10                       |
| $\bullet$ | 24                  | 9            | $8\phantom{.}$<br>$\frac{1}{\sqrt{2}}$ | 0.53         | 0.47             | 0.25                       |
|           | 25 <sup>1</sup>     | 15           | $2-$                                   | 0.89         | 0.11             | 0.10                       |
|           | $\bullet$<br>$26\,$ | $17\,$       | 0                                      | $\mathbf{1}$ | $\boldsymbol{0}$ | $\overline{\phantom{0}}$ 0 |
|           | 27                  | $13 -$       | 4 <sup>2</sup>                         | 0.77         | 0.23             | $0.18\,$                   |

**ตารางที่ 22** แสดงการหาความเชื่อมั่นของแบบทดสอบก่อนเรียนและหลังเรียน จำนวน 33 ข้อ

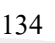

| ข้อสอบ | ตอบถูก $(p)$   | ตอบผิด(q)      | $\mathbf{P}$ | $\mathbf q$    | Pq               |
|--------|----------------|----------------|--------------|----------------|------------------|
| 28     | 16             |                | 0.95         | 0.05           | 0.05             |
| 29     | 12             | 5              | 0.71         | 0.29           | 0.21             |
| 30     | 17             | $\overline{0}$ | л.           | $\overline{0}$ | $\boldsymbol{0}$ |
| 31     | 16             | ш              | 0.95         | 0.05           | 0.05             |
| 32     | $\overline{2}$ | 15             | 0.11         | 0.89           | 0.10             |
| 33     | 6              | 11             | 0.35         | 0.65           | 0.23             |
|        |                |                |              | $\sum$ pq      | 5.43             |

**ิตารางที่ 22** แสดงการหาความเชื่อมั่นของแบบทดสอบก่อนเรียนและหลังเรียน จำนวน 33 ข้อ (ต่อ)

หาค่าความเชื่อมั่นของแบบทดสอบโดยการหาความเชื่อมั่นตามวิธีการของ ลิวิงสตัน (โกวิท ประวาลพฤกษ์และสมศักดิ์ สินธุระเวชญ์ , 2527 . หน้า 260 )มีเกณฑ์การให้คะแนนตอบ ถูกต้อง 1คะแนน ตอบผิดได้ 0คะแนน

ดังสูตร

$$
\mathsf{r}_{\mathsf{cc}} = \frac{r_{\mathsf{u}} S^2 + (\bar{X} - C)^2}{S + (\bar{X} - C)^2}
$$

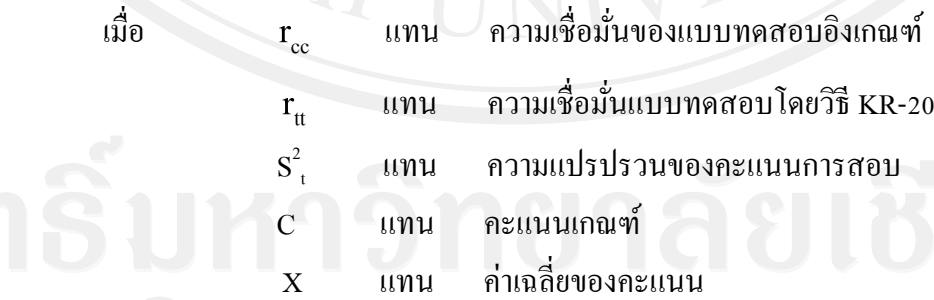

เมื่อ  $r_{\rm cc}$ 

โดยได้เสนอเกณฑ์ในการพิจารณาความเชื่อมันของแบบทดสอบ ไว้ดังนี ่ ้ ถ้ามีค่าตั้งแต่ .00 - .20 แสดงว่ามีความเชื่อมั่นต่ำมาก ถ้ามีค่าตั้งแต่ .21 - .40 แสดงว่ามีความเชื่อมั่นต่ำ ถ้ามีค่าตั้งแต่ .41 - .70 แสดงว่ามีความเชื่อมั่นปานกลาง ถ้ามีค่าตั้งแต่ .71 – 1.00 แสดงว่ามีความเชื่อมั่นสูง

โดยค่า  $\rm\,r_{t_{t}}$  คือ ความเชื่อมั่นแบบทดสอบ โดยวิธี KR-20 มีสูตรดังนี้

$$
KR_{20} = \frac{K}{K-1} \left\{ 1 - \frac{\sum pq}{S_t^2} \right\}
$$

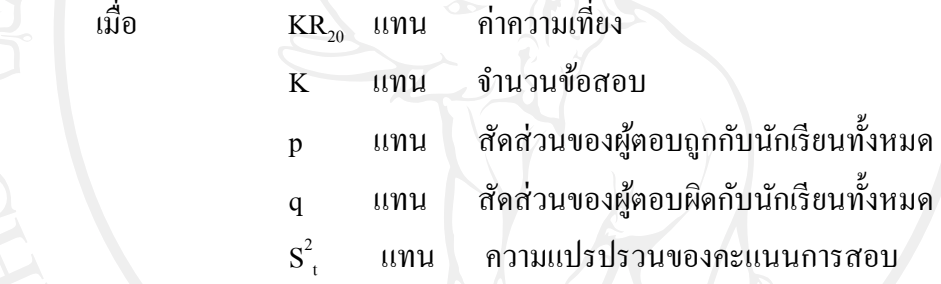

โดยค่า **S 2 t** คือความแปรปรวนของคะแนนการสอบ มีสูตรดังนี้

$$
S2 = \frac{\sum x^{2}}{N} - \left\{\frac{\sum x}{N}\right\}^{2}
$$

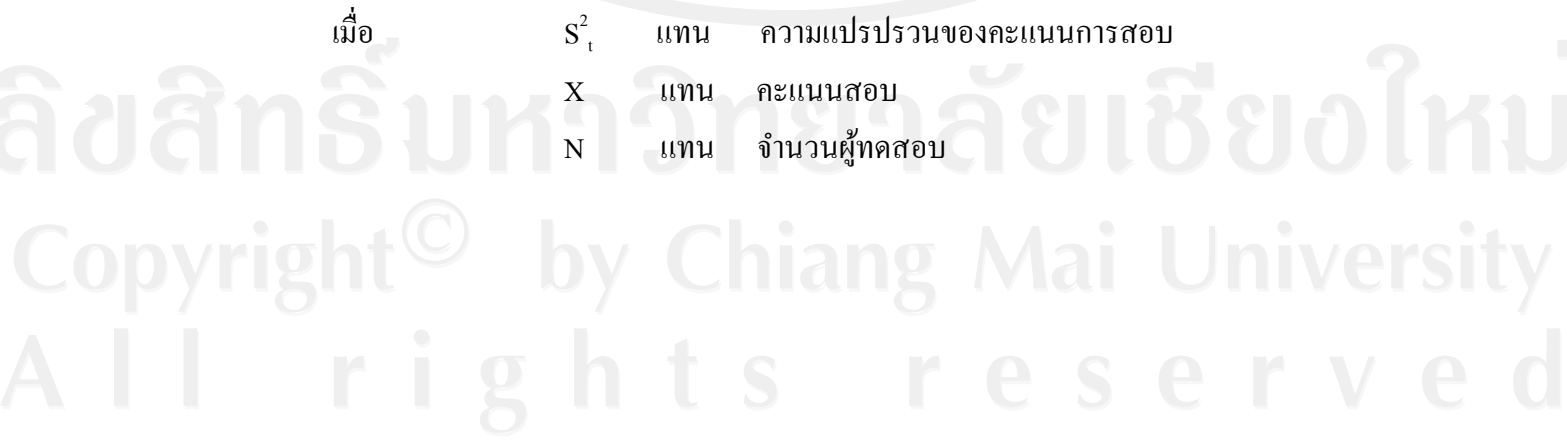

**น าข้อมูลจากตารางที่ 21 มาค านวณหาค่า S 2 t ได้ดังนี้**

$$
S^{2} = \sum X^{2} - \left[\sum X\right]^{2}
$$
  
N  
= 9,852  

$$
= 9,852
$$

$$
= \left[\frac{400}{17}\right]^{2}
$$

$$
= 579.53 - 553.66
$$

$$
= 25.87
$$

นำข้อมูลจากตารางที่ 22 และ ค่า $\mathbf{s}^{\text{z}}_{\text{t}}$  ที่คำนวณได้ มาทำการหาค่า r<sub>tt</sub> หรือ KR<sub>20</sub> ได้ดังนี้

$$
KR_{20} = \frac{K}{K+1} \left\{ 1 - \frac{\sum pq}{S_{i}^{2}} \right\}
$$

$$
= \frac{33}{33-1} \left\{ 1 - \frac{5.43}{25.87} \right\}
$$

$$
= \frac{1.04 \times (1-0.21)}{25.87}
$$

$$
= 0.83
$$

**น าข้อมูลที่ค านวณได้มาหาค่าความเชื่อมั่นของแบบทดสอบ** ดังสูตร  $r_{cc}$  =  $\frac{1}{(1-x)^2}$ 2 2  $\overline{\phantom{a}}$  $\int$  $\left(\frac{-}{X}-C\right)$  $\setminus$  $+\left(x\right)$  $\mathcal{L}$  $\bigg)$  $\left(\bar{x}-c\right)$  $\setminus$  $+\left(\frac{\overline{1}}{X}\right)$  $\overline{a}$  $\overline{a}$  $S + X - C$  $r_{tt}S^2 + \left| X - C \right|$
$r_{\rm cc}$  แทน ความเชื่อมันของแบบทดสอบอิงเกณฑ์ ่ **r** and the contract of the contract of the contract of the contract of the contract of the contract of the contract of the contract of the contract of the contract of the contract of the contract of the contract of the co  $\rm r_{t\bar t}$  แทน ความเชื่อมั่นแบบทดสอบโดยวิธี KR-20 เท่ากับ 0.83  $\sqrt{8}$  $S^2_{\iota}$ t แทน ความแปรปรวนของคะแนนการสอบ เท่ากับ 25.87  $C$  แทน คะแนนเกณฑ์ (33 ข้อ ผ่าน 6 0%) เท่ากับ 26.40  $X$  แทน ค่าเฉลี่ยของคะแนน เท่ากับ 23.53

 $r_{cc}$  = (0.83)(25.87) + (23.53 – 26.40)<sup>2</sup>

 $25.87 + (23.53 - 26.40)^2$ 

 $=$  0.88

เมื่อ

แสดงให้เห็นว่า แบบทดสอบวัดความรู้ก่อนเรียนและหลังเรียน มีค่าความเชื่อมั่น  $\,$  0.88  $\,$ 

|                                       |              |                |                |                | ุคนที่ 1 |                |                | ุกนที่2        |                |   | ึคนที่3 |                |                |                |              |  |
|---------------------------------------|--------------|----------------|----------------|----------------|----------|----------------|----------------|----------------|----------------|---|---------|----------------|----------------|----------------|--------------|--|
| รายการประเมิน                         | 5            | $\overline{4}$ | $\mathfrak{Z}$ | $\overline{2}$ |          | $\overline{5}$ | $\overline{4}$ | $\overline{3}$ | $\overline{2}$ | 1 | 5       | $\overline{4}$ | $\overline{3}$ | $\overline{2}$ | $\mathbf{1}$ |  |
| ด้านเนื้อหา                           |              |                |                |                |          |                |                |                |                |   |         |                |                |                |              |  |
| ส่วนนำ                                |              |                |                |                |          |                |                |                |                |   |         |                |                |                |              |  |
| 1.การนำเข้าสู่บทเรียนมีความน่าสนใจ    |              |                |                |                |          |                |                |                |                |   |         |                |                |                |              |  |
| 2.บทเรียนมีการออกแบบให้ใช้ง่าย        |              |                |                |                |          |                |                |                |                |   |         |                |                |                |              |  |
| เมนูไม่สับสน                          |              |                |                |                |          |                |                |                |                |   |         |                |                |                |              |  |
| 3.การแจ้งวัตถุประสงค์ให้ผู้เรียนทราบ  |              |                |                |                |          |                |                |                |                |   |         |                |                |                |              |  |
| น่าสนใจ                               |              |                |                |                |          |                |                |                |                |   |         |                |                |                |              |  |
| 4.การแจ้งความคิดรวบยอดของเนื้อหา      |              |                |                |                |          |                |                |                |                |   |         |                |                |                |              |  |
| สามารถเข้าใจได้                       |              |                |                |                |          |                |                |                |                |   | ν       |                |                |                |              |  |
| ส่วนเนื้อหา                           |              |                |                |                |          |                |                |                |                |   |         |                |                |                |              |  |
| 5.เนื้อหาบทเรียนสอดคล้องกับ           |              |                |                |                |          |                |                |                |                |   |         |                |                |                |              |  |
| วัตถุประสงค์                          |              |                |                |                |          |                |                |                |                |   |         |                |                |                |              |  |
| 6.บทเรียนง่ายต่อความเข้าใจของผู้เรียน |              |                |                |                |          |                |                |                |                |   |         |                |                |                |              |  |
| 7.บทเรียนเปิดโอกาสให้ผู้เรียนมีส่วน   |              |                |                |                |          |                |                |                |                |   |         |                |                |                |              |  |
| ร่วมในการเรียนตลอดการเรียน            |              |                |                |                |          |                |                |                |                |   |         |                |                |                |              |  |
| 8.การเสนอเนื้อหาเป็นไปตามลำดับขั้น    |              |                |                |                |          |                |                |                |                |   |         |                |                |                |              |  |
| 9.ผู้เรียนสามารถเรียนรู้กับบทเรียน    |              |                |                |                |          |                |                |                |                |   |         |                |                |                |              |  |
| คอมพิวเตอร์ได้ด้วยตนเอง               |              |                |                |                |          |                |                |                |                |   |         |                |                |                |              |  |
| 10.แบบฝึกหัดมีความสอดคล้องกับ         |              |                |                |                |          |                |                |                |                |   |         |                |                |                |              |  |
| เนื้อหา                               | $\checkmark$ |                |                |                |          |                |                |                |                |   | ✓       |                |                |                |              |  |
| 11.บทเรียนคอมพิวเตอร์ช่วยสอน          |              |                |                |                |          |                |                |                |                |   |         |                |                |                |              |  |
| สามารถช่วยให้ผู้เรียนบรรลุผลสำเร็จ    |              |                |                |                |          |                |                |                |                |   |         |                |                |                |              |  |
| ตามวัตถุประสงค์                       |              |                |                |                |          | √              |                |                |                |   |         | ٧              |                |                |              |  |
|                                       |              |                |                |                |          |                |                |                |                |   |         |                |                |                |              |  |
|                                       |              |                |                |                |          |                |                |                |                |   |         |                |                |                |              |  |
| I                                     |              |                |                |                |          |                |                |                |                |   |         |                |                |                |              |  |

**ตารางที่ 23** แสดงผลการประเมินคุณภาพของบทเรียนคอมพิวเตอร์ช่วยสอน โดยผู้เชี่ยวชาญ 3 ท่าน

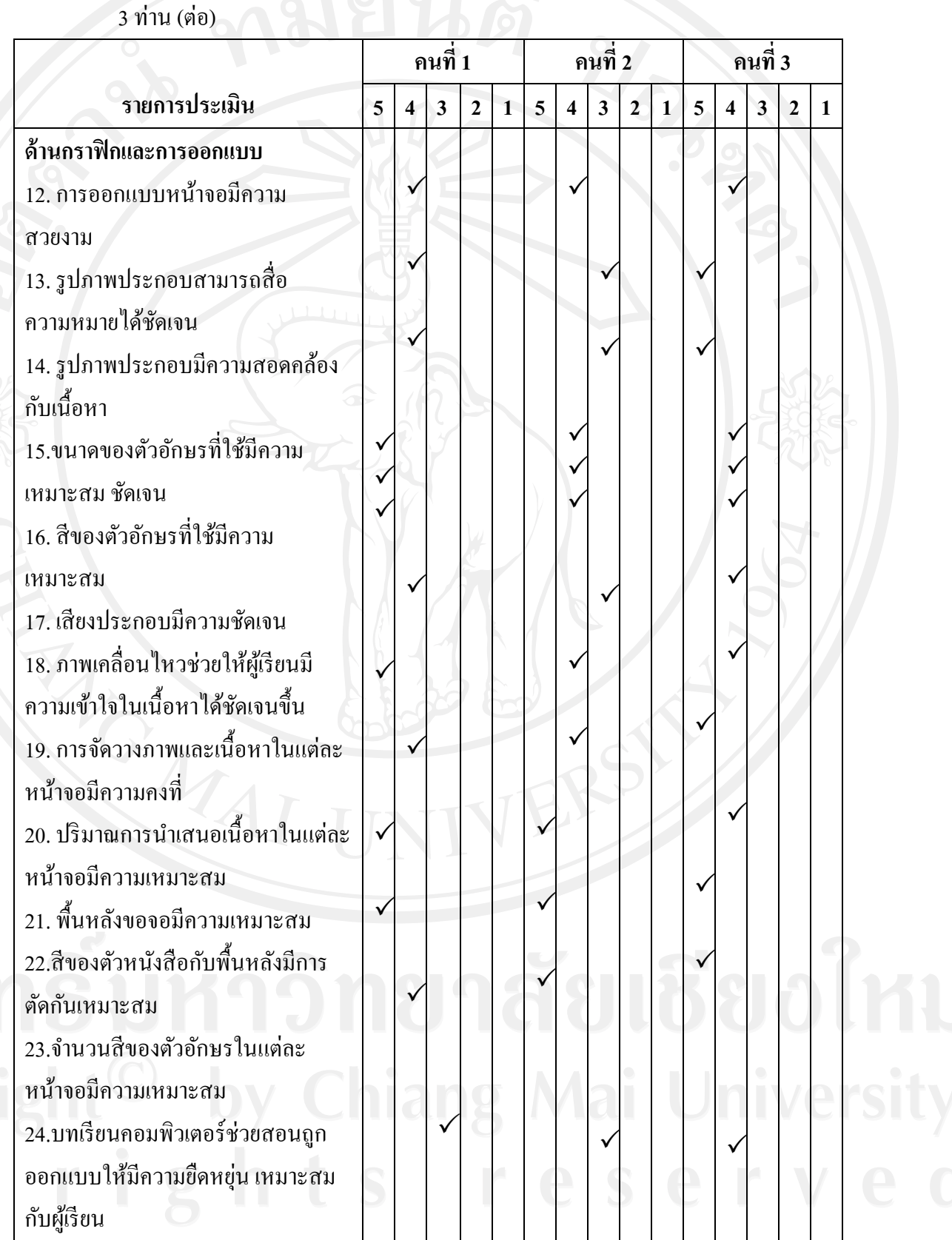

# **ตารางที่ 23** แสดงผลการประเมินคุณภาพของบทเรียนคอมพิวเตอร์ช่วยสอน โดยผู้เชี่ยวชาญ

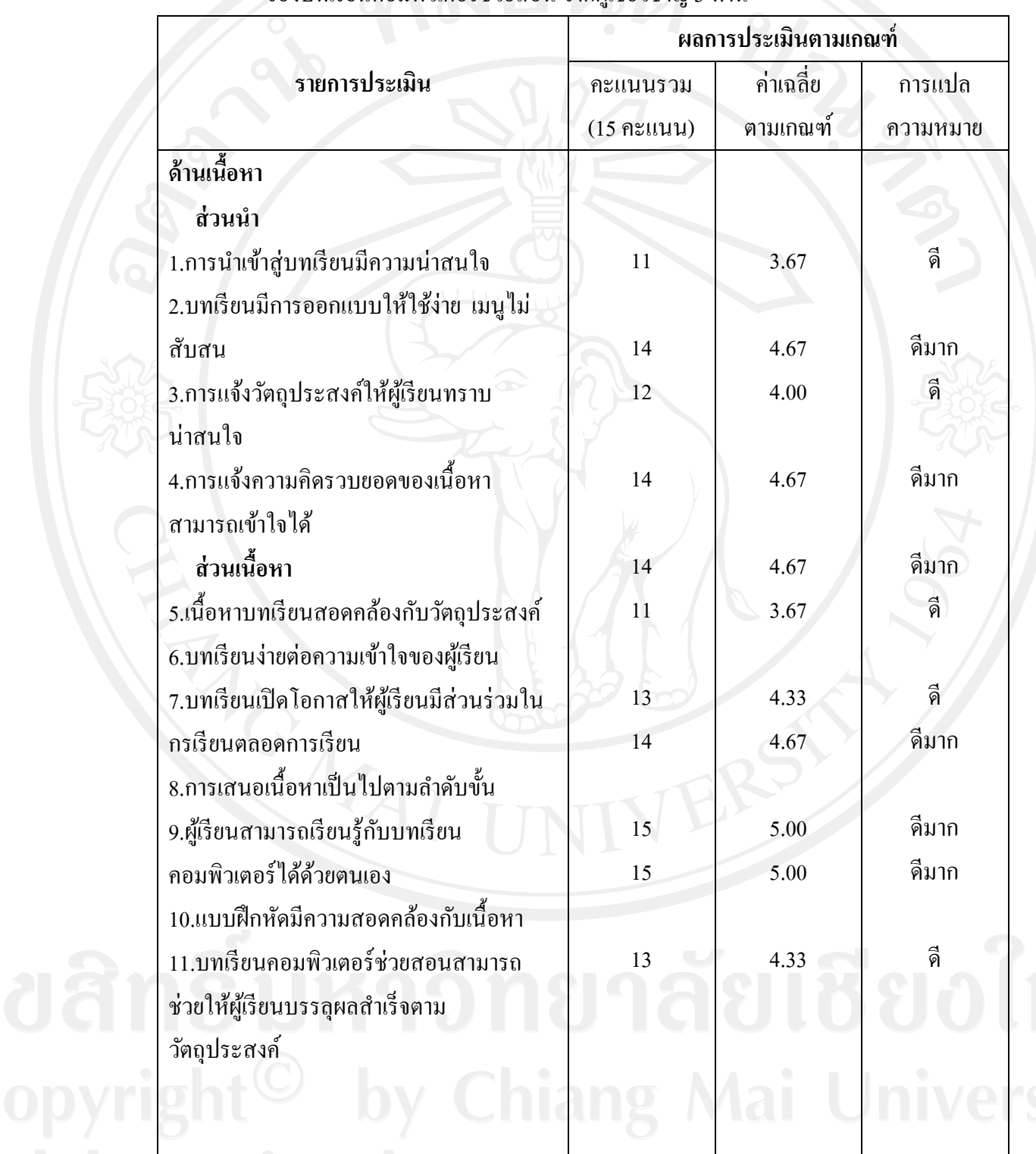

<u>r i </u>

hts

**ตารางที่ 24** แสดงผลสรุปการแปลความหมายตามเกณฑ์ (Rating scale)จากการประเมินคุณภาพ ของบทเรียนคอมพิวเตอร์ช่วยสอน จากผู้เชี่ยวชาญ 3 ท่าน

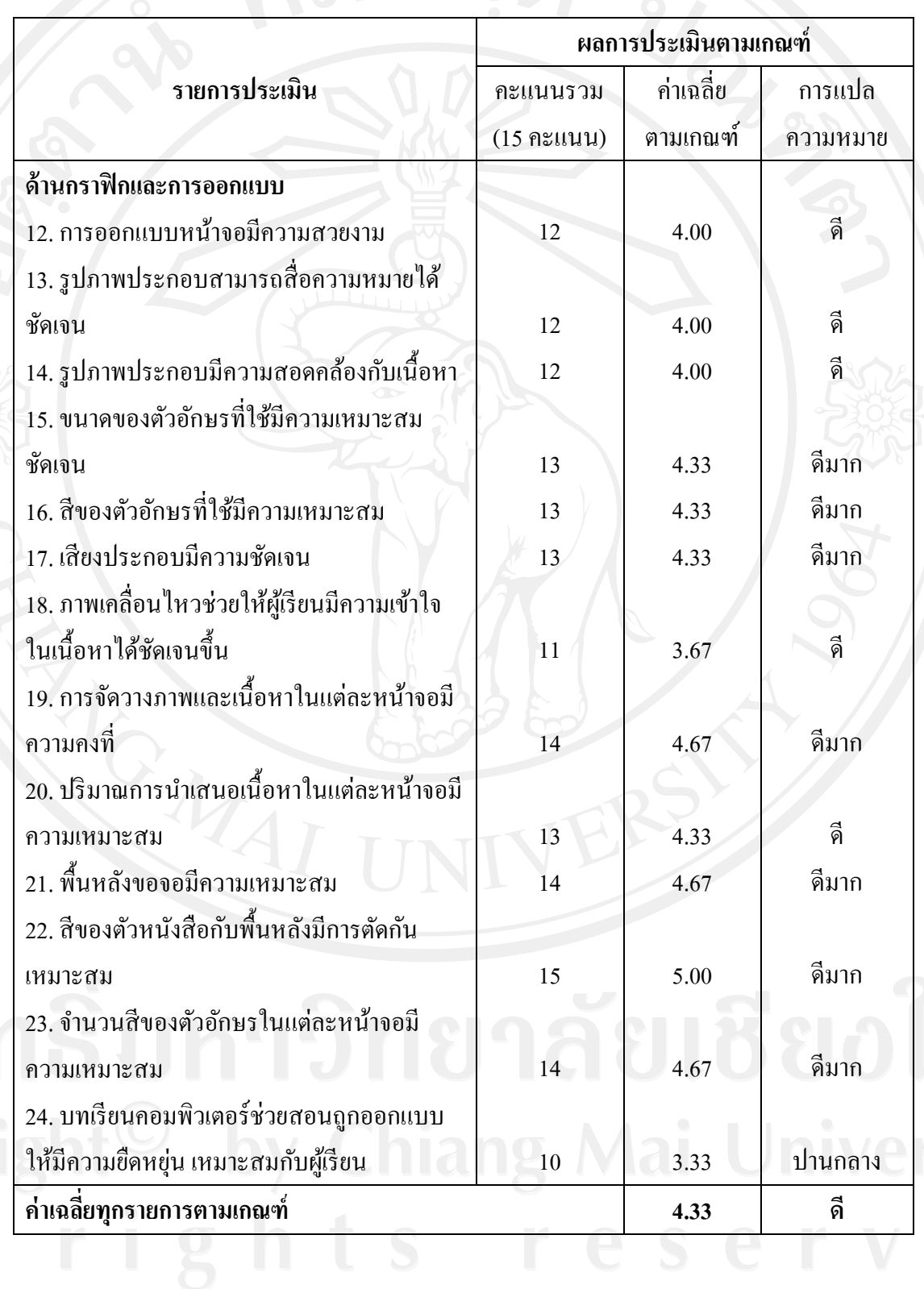

**ตารางที่ 24** แสดงผลสรุปการแปลความหมายตามเกณฑ์ (Rating scale)จากการประเมิน คุณภาพของบทเรียนคอมพิวเตอร์ช่วยสอน จากผู้เชี่ยวชาญ 3 ท่าน (ต่อ)

จากตารางที่ 24 แสดงวา คุณภาพของบทเรียนคอมพิวเตอร์ช ่ ่วยสอนจากการประเมิน ของผู้เชี่ยวชาญ มีค่าเฉลี่ยเท่ากับ 4.33 หมายความว่าอยู่ในระดับ ดี

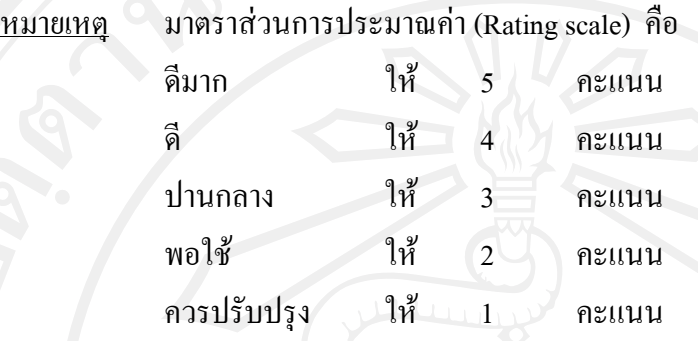

เกณฑ์ในการแปลความหมายของข้อมูล ผู้ศึกษาใช้เกณฑ์ของ ประคอง กรรณสูตร (อ้างใน องอาจ ชาญเชาว์ ,2544 หน้า 63) ดังนี้

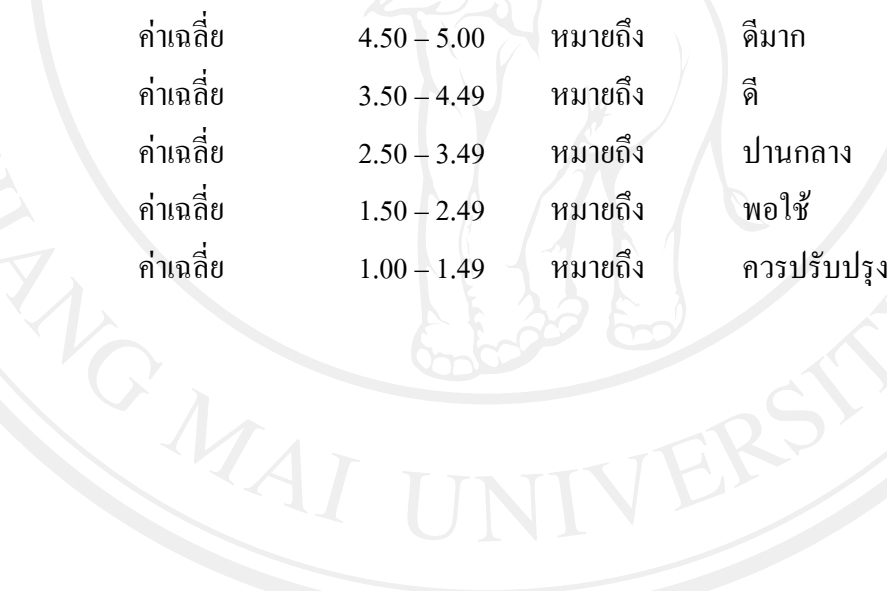

|                |                    |                |     |                | ൮                         | 9. |                           |                           |                |                           |     |                |    |                           |                         |    |     |     |                           |
|----------------|--------------------|----------------|-----|----------------|---------------------------|----|---------------------------|---------------------------|----------------|---------------------------|-----|----------------|----|---------------------------|-------------------------|----|-----|-----|---------------------------|
| ผู้เรียน       | วัตถุประสงค์ข้อที่ |                |     |                |                           |    |                           |                           |                |                           |     |                |    |                           |                         |    |     |     |                           |
| ึกนที่         |                    | $\overline{2}$ | 3   | $\overline{4}$ | 5                         | 6  | $\overline{7}$            | 8                         | 9              | 10                        | 11  | 12             | 13 | 14                        | 15                      | 16 | 17  | 18  | 19                        |
| 1              | $\pmb{\times}$     |                |     | ✓              | $\boldsymbol{\mathsf{x}}$ | ν  | $\checkmark$              | $\boldsymbol{\mathsf{x}}$ | ν              | v                         |     |                |    |                           |                         |    |     |     |                           |
| $\overline{2}$ | $\mathbf{v}$       | x              | ν   | x              | ν                         |    | ν                         | $\checkmark$              | X              | ν                         | v   | ν              | x  | $\check{ }$               | ✓                       | ν  | v   |     | $\boldsymbol{\mathsf{x}}$ |
| 3              |                    |                | v   |                | ν                         |    | ν                         | ✓                         | ν              | V                         |     | √              | ν  | ν                         | $\overline{\mathsf{x}}$ | ν  |     |     |                           |
| $\overline{4}$ | $\checkmark$       |                |     | $\checkmark$   | $\checkmark$              | X  | $\boldsymbol{\mathsf{x}}$ | $\checkmark$              | v              | ν                         |     | ✓              | v  | $\boldsymbol{\mathsf{x}}$ | ✓                       |    |     |     |                           |
| 5              | ν                  |                |     | ✓              | ν                         |    | ν                         | V                         | ν              | $\boldsymbol{\mathsf{x}}$ | ✓   | x              | ν  | v                         | $\checkmark$            | ×  | V   |     |                           |
| รวม            | $\overline{4}$     | 4              | 5   | 4              | $\overline{4}$            | 4  | $\overline{4}$            | 4                         | $\overline{4}$ | $\overline{4}$            | 5   | $\overline{4}$ | 4  | 4                         | $\overline{4}$          | 4  | 5   | 5   | 4                         |
| ร้อย           | 80                 | 80             | 100 | 80             | 80                        | 80 | 80                        | 80                        | 80             | 80                        | 100 | 80             | 80 | 80                        | 80                      | 80 | 100 | 100 | 80                        |
| ดิะ            |                    |                |     |                |                           |    |                           |                           |                |                           |     |                |    |                           |                         |    |     |     |                           |

**ตารางที่ 25** แสดงผลการบรรลุวัตถุประสงค์แต่ละข้อของผู้เรียนเป็ นรายบุคคลในการทดสอบ หลังเรียนของผู้เรียนกลุ่มเล็ก(5คน)

| ผู้เรียน                 |              |                |                           |                           |                           |                         |                           |                           | วัตถุประสงค์ข้อที่        |                           |                           |                           |                           |                         |                           |                |                           |              |              |
|--------------------------|--------------|----------------|---------------------------|---------------------------|---------------------------|-------------------------|---------------------------|---------------------------|---------------------------|---------------------------|---------------------------|---------------------------|---------------------------|-------------------------|---------------------------|----------------|---------------------------|--------------|--------------|
| ึกนที่                   | 1            | $\overline{2}$ | $\overline{3}$            | $\overline{4}$            | $5 -$                     | 6                       | $\overline{7}$            | $8\phantom{.}$            | 9                         | 10                        | 11                        | 12                        | 13                        | 14                      | 15                        | 16             | 17                        | 18           | 19           |
| $\mathbf{1}$             | $\checkmark$ | $\checkmark$   | $\checkmark$              | $\checkmark$              | $\checkmark$              | $\overline{\mathsf{x}}$ | $\checkmark$              | $\checkmark$              | $\boldsymbol{\mathsf{x}}$ | $\checkmark$              | $\checkmark$              | $\checkmark$              | $\checkmark$              | $\pmb{\times}$          | $\checkmark$              | $\checkmark$   | $\checkmark$              | $\checkmark$ | $\checkmark$ |
| $\overline{2}$           | $\checkmark$ | $\checkmark$   | $\checkmark$              | $\checkmark$              | $\boldsymbol{\mathsf{x}}$ | $\checkmark$            | $\checkmark$              | $\checkmark$              | $\boldsymbol{\mathsf{x}}$ | $\checkmark$              | $\checkmark$              | $\checkmark$              | $\checkmark$              | $\checkmark$            | $\checkmark$              | $\checkmark$   | $\checkmark$              | $\checkmark$ | $\checkmark$ |
| $3^{\circ}$              | $\checkmark$ | $\checkmark$   | $\checkmark$              | $\checkmark$              | $\checkmark$              | $\sqrt{2}$              | $\sqrt{}$                 | $\checkmark$              | $\sqrt{}$                 | $\checkmark$              | $\checkmark$              | $\checkmark$              | $\checkmark$              | $\sqrt{}$               | $\checkmark$              | $\sqrt{}$      | $\sqrt{}$                 | $\sqrt{}$    | $\checkmark$ |
| $\overline{\mathcal{L}}$ | $\checkmark$ | $\checkmark$   | $\checkmark$              | $\checkmark$              | $\sqrt{}$                 | $\checkmark$            | $\checkmark$              | $\checkmark$              | $\checkmark$              | $\checkmark$              | $\checkmark$              | $\checkmark$              | $\checkmark$              | $\checkmark$            | $\checkmark$              | $\pmb{\times}$ | $\checkmark$              | ✓            | $\checkmark$ |
| 5                        | $\checkmark$ | $\checkmark$   | ✓                         | $\checkmark$              | $\pmb{\times}$            | $\checkmark$            | $\sqrt{}$                 | $\mathbf{x}$              | $\checkmark$              | $\boldsymbol{\mathsf{x}}$ | $\checkmark$              | $\checkmark$              | $\checkmark$              | $\overline{\mathsf{x}}$ | $\checkmark$              | $\checkmark$   | $\checkmark$              | $\sqrt{}$    | $\mathbf{x}$ |
| 6                        | $\checkmark$ | $\checkmark$   | $\checkmark$              | $\checkmark$              | $\checkmark$              | $\pmb{\times}$          | $\mathsf{x}$              | ✓                         | $\checkmark$              | $\checkmark$              | $\checkmark$              | $\checkmark$              | $\checkmark$              | $\checkmark$            | $\checkmark$              | $\checkmark$   | $\checkmark$              | $\checkmark$ | $\checkmark$ |
| $\overline{7}$           | $\checkmark$ | $\checkmark$   | $\checkmark$              | $\checkmark$              | $\checkmark$              | $\checkmark$            | $\checkmark$              | $\checkmark$              | $\checkmark$              | $\mathsf{x}$              | $\checkmark$              | $\checkmark$              | $\checkmark$              | $\checkmark$            | $\checkmark$              | $\checkmark$   | $\checkmark$              | $\mathbf{x}$ | $\checkmark$ |
| 8                        | $\checkmark$ | $\checkmark$   | $\checkmark$              | $\checkmark$              | $\checkmark$              | $\checkmark$            | $\checkmark$              | $\checkmark$              | $\checkmark$              | $\checkmark$              | $\checkmark$              | $\checkmark$              | $\checkmark$              | $\checkmark$            | $\checkmark$              | $\checkmark$   | $\checkmark$              | $\checkmark$ | $\checkmark$ |
| 9                        | $\checkmark$ | $\checkmark$   | $\checkmark$              | $\boldsymbol{\mathsf{x}}$ | $\checkmark$              | $\checkmark$            | $\mathsf{x}$              | ✓                         | $\checkmark$              | $\checkmark$              | $\boldsymbol{\mathsf{x}}$ | $\checkmark$              | $\boldsymbol{\mathsf{x}}$ | $\checkmark$            | $\checkmark$              | $\checkmark$   | $\checkmark$              | $\checkmark$ | $\checkmark$ |
| 10                       | $\checkmark$ | $\checkmark$   | $\checkmark$              | $\checkmark$              | ✓                         | $\checkmark$            | $\boldsymbol{\mathsf{x}}$ | ✓                         | $\checkmark$              | $\checkmark$              | $\checkmark$              | $\checkmark$              | $\checkmark$              | $\pmb{\times}$          | ✓                         | $\checkmark$   | $\mathbf{x}$              | $\checkmark$ | ✓            |
| 11                       | $\checkmark$ | $\checkmark$   | $\boldsymbol{\mathsf{x}}$ | $\checkmark$              | $\checkmark$              | $\checkmark$            | $\checkmark$              | $\boldsymbol{\mathsf{x}}$ | $\boldsymbol{\mathsf{x}}$ | $\checkmark$              | $\checkmark$              | $\checkmark$              | $\checkmark$              | $\checkmark$            | $\checkmark$              | $\checkmark$   | $\checkmark$              | $\checkmark$ | $\checkmark$ |
| 12                       | $\checkmark$ | $\checkmark$   | $\checkmark$              | $\mathsf{x}$              | $\mathsf{x}$              | $\pmb{\times}$          | $\checkmark$              | $\checkmark$              | $\checkmark$              | $\mathbf{x}$              | $\checkmark$              | $\checkmark$              | $\checkmark$              | $\checkmark$            | $\checkmark$              | $\checkmark$   | $\checkmark$              | $\checkmark$ | $\checkmark$ |
| 13                       | $\checkmark$ | $\checkmark$   | $\checkmark$              | $\checkmark$              | $\checkmark$              | $\checkmark$            | $\checkmark$              | $\checkmark$              | $\checkmark$              | $\checkmark$              | $\checkmark$              | $\checkmark$              | $\checkmark$              | $\checkmark$            | $\checkmark$              | $\checkmark$   | $\checkmark$              | $\checkmark$ | $\checkmark$ |
| 14                       | $\checkmark$ | $\checkmark$   | $\pmb{\times}$            | $\boldsymbol{\mathsf{x}}$ | $\checkmark$              | $\checkmark$            | $\checkmark$              | $\checkmark$              | $\checkmark$              | $\checkmark$              | $\checkmark$              | $\checkmark$              | $\pmb{\times}$            | $\checkmark$            | $\checkmark$              | $\checkmark$   | $\checkmark$              | $\checkmark$ | $\checkmark$ |
| 15                       | $\checkmark$ | $\checkmark$   | $\pmb{\times}$            | $\checkmark$              | ✓                         | $\checkmark$            | $\checkmark$              | $\checkmark$              | $\checkmark$              | $\checkmark$              | $\overline{\mathbf{x}}$   | $\mathsf{x}$              | $\checkmark$              | $\checkmark$            | $\boldsymbol{\mathsf{x}}$ | $\checkmark$   | $\checkmark$              | $\checkmark$ | $\checkmark$ |
| 16                       | $\checkmark$ | $\checkmark$   | $\checkmark$              | $\checkmark$              | $\checkmark$              | $\checkmark$            | $\checkmark$              | $\checkmark$              | $\checkmark$              | $\checkmark$              | $\checkmark$              | $\boldsymbol{\mathsf{x}}$ | $\mathsf{x}$              | $\checkmark$            | $\checkmark$              | $\mathsf{x}$   | $\checkmark$              | $\checkmark$ | $\checkmark$ |
| 17                       | $\checkmark$ | $\checkmark$   | $\checkmark$              | $\checkmark$              | $\checkmark$              | $\pmb{\times}$          | $\checkmark$              | $\checkmark$              | $\checkmark$              | $\boldsymbol{\mathsf{x}}$ | $\checkmark$              | $\checkmark$              | $\checkmark$              | $\checkmark$            | $\mathbf{x}$              | $\checkmark$   | $\boldsymbol{\mathsf{x}}$ | $\checkmark$ | $\checkmark$ |
| 18                       | $\checkmark$ | $\checkmark$   | $\checkmark$              | $\checkmark$              | $\checkmark$              | $\checkmark$            | $\checkmark$              | $\checkmark$              | $\checkmark$              | $\checkmark$              | $\checkmark$              | $\checkmark$              | $\checkmark$              | $\checkmark$            | $\checkmark$              | $\checkmark$   | $\checkmark$              | $\checkmark$ | $\checkmark$ |
| 19                       | $\checkmark$ | $\checkmark$   | $\checkmark$              | ✓                         | ✓                         | $\checkmark$            | $\checkmark$              | $\boldsymbol{\mathsf{x}}$ | $\checkmark$              | $\checkmark$              | $\checkmark$              | $\checkmark$              | $\checkmark$              | $\checkmark$            | $\boldsymbol{\mathsf{x}}$ | $\checkmark$   | $\checkmark$              | $\checkmark$ | $\checkmark$ |
| 20                       | $\checkmark$ | $\checkmark$   | $\checkmark$              | $\checkmark$              | ✓                         | $\checkmark$            | $\checkmark$              | ✓                         | $\checkmark$              | $\checkmark$              | $\checkmark$              | $\boldsymbol{\mathsf{x}}$ | $\boldsymbol{\mathsf{x}}$ | $\checkmark$            | $\checkmark$              | $\checkmark$   | $\checkmark$              | $\checkmark$ | $\checkmark$ |

**ตารางที่ 26** แสดงผลการบรรลุวัตถุประสงค์แต่ละข้อของผู้เรียนเป็ นรายบุคคลในการทดสอบ หลังเรียนของผู้เรียนกลุ่มใหญ่ จำบาบ 36 คน

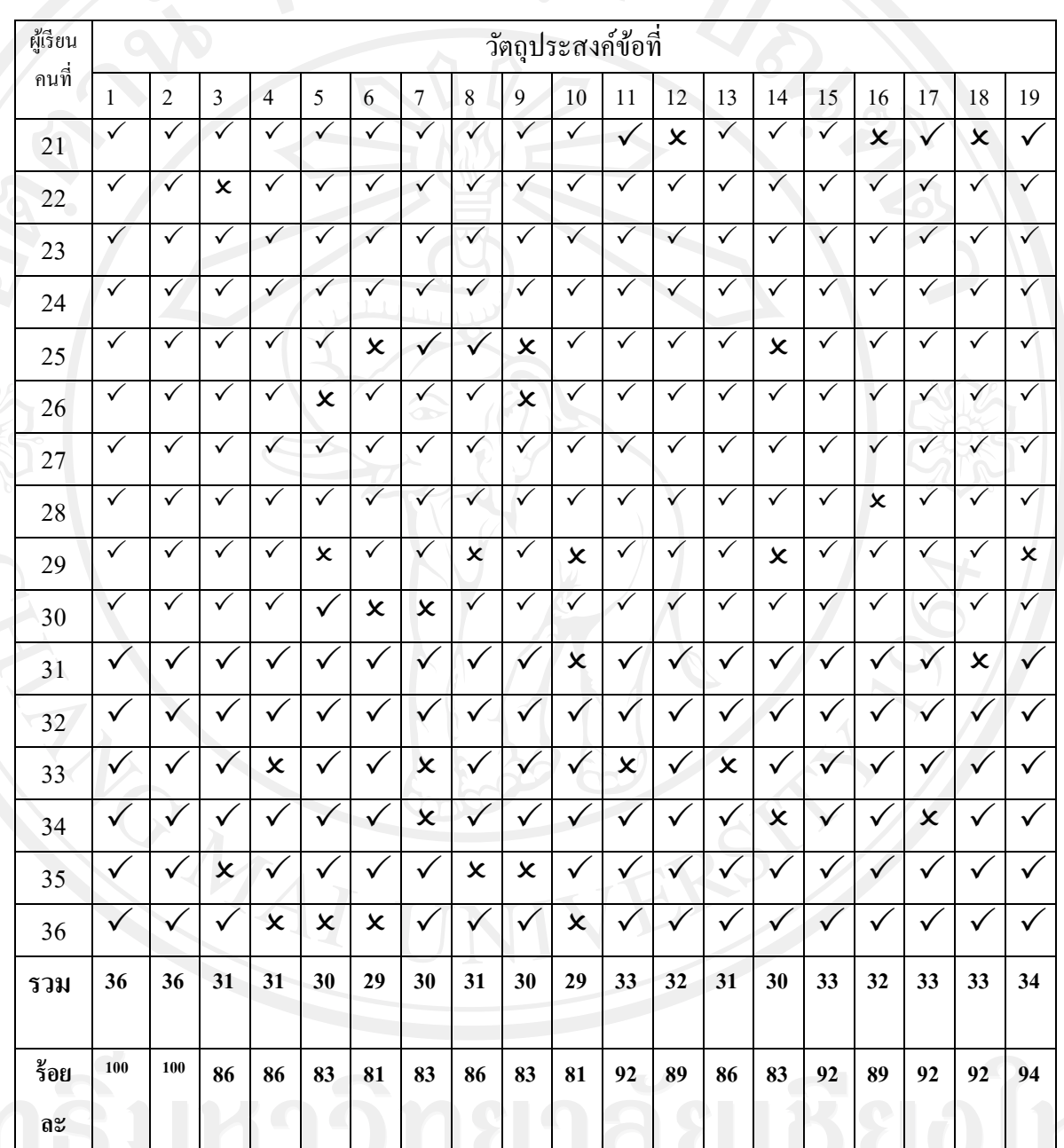

**ตารางที่ 26** แสดงผลการบรรลุวัตถุประสงค์แต่ละข้อของผู้เรียนเป็ นรายบุคคลในการทดสอบ หลังเรียนของผู้เรียนกลุ่มใหญ่ จำนวน 36 คน (ต่อ)

| คนที่          | การทคส <sub>อบ</sub> | การทดสอบ        | ผลต่างของคะแนน   | ผลต่างของคะแนน       |
|----------------|----------------------|-----------------|------------------|----------------------|
|                | ก่อนเรียน X1         | หลังเรียน X2    | $D(X2 - X1)$     | $D^2$                |
|                | $(33$ คะแนน $)$      | $(33$ คะแนน $)$ |                  | $\sigma$             |
| $\overline{1}$ | $20\,$               | 30 <sup>°</sup> | 10               | 100                  |
| $2^\circ$      | 23                   | 31              | 8                | 64                   |
| $\overline{3}$ | 21                   | 33              | 12               | 144                  |
| $\overline{4}$ | 25                   | 32              | $\overline{7}$   | 49                   |
| 5              | $18\,$               | $28\,$          | 10               | 100                  |
| 6              | 23                   | 31              | $8\,$            | 64                   |
| $\overline{7}$ | 23                   | 31              | $\boldsymbol{8}$ | 64                   |
| $8\,$          | $20\,$               | 33              | 10               | 100                  |
| 9              | $18\,$               | 29              | $11\,$           | 121                  |
| 10             | 18                   | 30              | 12               | 144                  |
| 11             | $18\,$               | 30              | 12               | 144                  |
| 12             | 17                   | 29              | 12               | 144                  |
| 13             | 15                   | 33              | 18               | 324                  |
| 14             | 21                   | 30              | 9                | 81                   |
| 15             | 21                   | 29              | 8                | 64                   |
| 16             | 16                   | 30              | 14               | 196                  |
| 17             | 15                   | 29              | 14               | 196                  |
| $18\,$         | 19                   | 33              | 14               | 196                  |
| 19             | 22                   | 31              | $\overline{9}$   | Œ<br>81<br>$\bullet$ |
| 20             | 23                   | 31              | $\bar{8}$        | 64                   |

**ิตารางที่ 27** แสดงคะแนนการทดสอบก่อนเรียน–หลังเรียนของผู้เรียนกลุ่มศึกษา จำนวน 36 คน

Copyright<sup>©</sup> by Chiang Mai University<br>All rights reserved

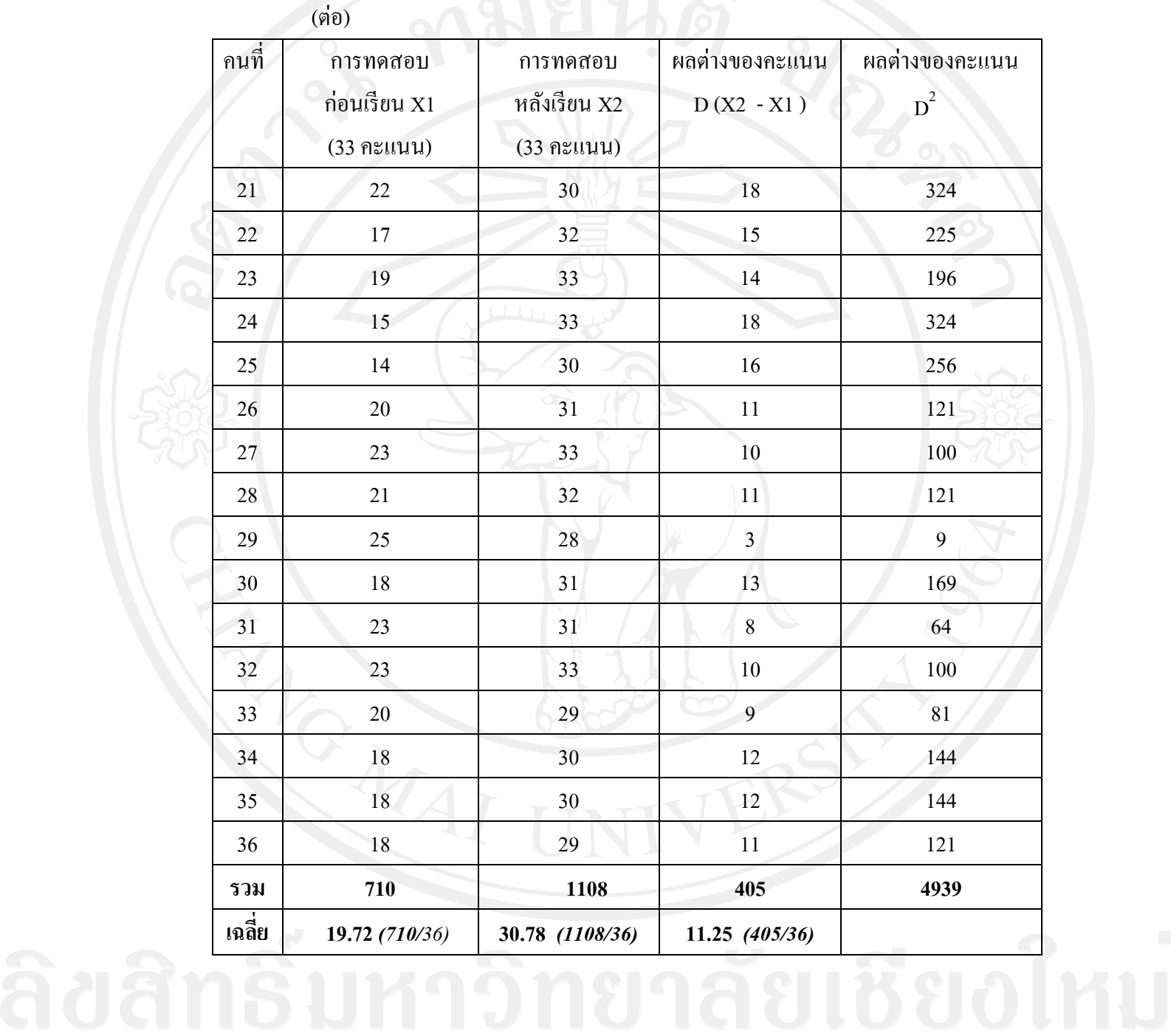

**ตารางที่ 27** แสดงคะแนนการทดสอบก่อนเรียน – หลังเรียนของผู้เรียนกลุ่มศึกษา จำนวน 36 คน

การทดสอบความมีนัยสำคัญ .001, df 36-1, t ตาราง = 3.551 สูตรที่ใช้ทดสอบ

$$
\frac{\sum D}{\sqrt{n \sum D^2 - (\sum D)^2}}
$$

 $df = n - 1$ 

 $t =$ 

D แทนค่าผลต่างระหว่างคู่คะแนน

n แทนจำนวน คู่

 $t = 405$  $(36)(4,939) - (405)^2$ 36 - 1

 $= 20.41$ 

ค่า  $\mathbf t$  ที่คำนวณได้ เท่ากับ 20.41 มีค่ามากกว่า  $\mathbf t$  ตาราง (20.41 > 3.551) ดังนั้น คะแนน ี เฉลี่ยของการทำแบบทดสอบหลังเรียนสูงกว่าคะแนนเฉลี่ยนของการทดสอบก่อนเรียนอย่างมี นัยสำคัญที่ระดับ .001

**ภาคผนวก จ**

- **- ค่มือการใช้และติดตั้งโปรแกรมบทเรียนคอมพิวเตอร์ช่วยสอน ู**
- **- ตัวอย่างบทเรียนคอมพิวเตอร์ช่วยสอน**

**ค่มือการใช้โปรแกรมและติดตั้งบทเรียนคอมพิวเตอร์ช่วยสอน ู** ้เรื่อง การวิเคราะห์รายการค้า สำหรับนักเรียนระดับชั้นประกาศนียบัตรวิชาชีพ สาขาวิชาการบัญชี

## **ค าแนะน าขั้นตอนและวิธีการเรียนส าหรับครูผ้สอน ู**

การเรียนจากบทเรียนคอมพิวเตอร์ช่วยสอน เรื่อง การวิเคราะห์รายการค้า ส าหรับนักเรียน ระดับชั้นประกาศนียบัตร นั้นก่อนที่จะเริ่มติดตั้งโปรแกรมและทำการเรียนจากบทเรียน คอมพิวเตอร์ช่วยสอนนี้นั้น เพื่อให้การเรียนบรรลุตามวัตถุระสงค์ที่กาหนดไว้ ครูผู้สอนจะต้อง ปฏิบัติดังนี้คือ

1. ให้ผู้เรียนท าแบบทดสอบวัดความรู้พื้นฐานผู้เรียนเสียก่อน (ดูรายละเอียดแบบทดสอบ พร้อมคำเฉลยที่หน้าผนวก) โดยเกณฑ์ในการทำแบบทดสอบวัดความรู้พื้นฐานก่อนเรียนนั้น ผู้เรียนจะต้องทำแบบทดสอบให้ได้ 80% ถึงจะสามารถเรียนเนื้อหา เรื่อง การวิเคราะห์รายการค้า ตามหลักสมการบัญชีจากบทเรียนคอมพิวเตอร์ช่วยสอนนี้ได้ ซึ่ งหากผู้เรียนคนใดไม่ผ่านเกณฑ์ที่ ึ กำหนดไว้ ครูผู้สอนจะต้องทำการแนะนำหรือซ่อมเสริมความรู้พื้นฐานก่อนเรียนในเนื้อหาเรื่อง สินทรัพย์ หนี้สิน และส่วนของเจ้าของ(ทน)เสียก่อน ซึ่งใช้เวลาในการทำแบบทดสอบ 20 นาที

2. ให้ผู้เรียนทำแบบทดสอบก่อนเรียน (ดูรายละเอียดแบบทสอบพร้อมคำเฉลยที่หน้า ้ผนวก) แล้วบันทึกคะแนนที่ได้เพื่อนำไปเปรียบเทียบกับคะแนนการทำแบบทดสอบหลังเรีย ซึ่งใช้ ีเวลาในการทำแบบทดสอบ 45 นาที

3. จากนั้นค่อยให้ผู้เรียนเริ่มเรียนและท ากิจกรรมต่าง ๆ ในบทเรียนคอมพิวเตอร์ช่วยสอน จนครบทุกส่วนของบทเรียนซึ่งใช้เวลาในการเรียน 2 -3 ชัวโมง ่ โดยดูรายละเอียดขั้นตอนการปฏิบัติ จากจากคู่มือเล่มนี้

4. ให้ผู้เรียนทำแบบทดสอบหลังเรียน ซึ่งเป็นชุดเดียวกันกับข้อสอบก่อนเรียนซึ่งใช้เวลา ในการทำแบบทดสอบ 45 นาที แล้วบันทึกคะแนนที่ได้ไปเปรียบเทียบกับคะแนนก่อนเรียนเพื่อ ตรวจสอบว่าผู้เรียนสามารถบรรลุวัตถุประสงค์ที่กาหนดไว้หรือไม ่ หากมีผู้เรียนคนใดที่ไม่ผ่าน เกณฑ์ให้ครูผู้สอนวิเคราะห์หาสาเหตุของปัญหาว่าทำไมถึงไม่ผ่าน ซึ่งอาจเป็นเพราะปัจจัยต่าง ๆ หลายสาเหตุ หรือจะแนะนำให้ผู้เรียนบทเรียนคอมพิวเตอร์ช่วยสอนซ้ำอีกครั้งก็ได้ ทั้งนี้เพื่อ ้ช่วยเหลือผู้เรียนที่ยัง ไม่ผ่านเกณฑ์ต่อ ไป

#### **ข้อตกลงในการใช้โปรแกรม**

้บทเรียนคอมพิวเตอร์ช่วยสอนเรื่อง การวิเคราะห์รายการค้า ตามหลักสมการบัญชี สำหรับ นักเรียนระดับชั้นประกาศนียบัตรวิชาชีพ เป็นผลงานที่สร้างโดยนางรัตนกร แก้วประดิษฐ์ นักศึกษาภาควิชาการบัญชี คณะบริหารธุรกิจ มหาวิทยาลัยเชียงใหม่

ยินยอมให้ท่านสามารถน าโปรแกรมบทเรียนคอมพิวเตอร์ช่วยสอนนี้ใช้ได้เฉพาะส่วนตัว และเพื่อการศึกษาเท่านั้น ไม่อนุญาตให้นำไปคัดลอก ดัดแปลง ทำซ้ำ หรือนำไปใช้กระทำการใดๆ ในเชิงพาณิชย์

#### **คุณลักษณะของเครื่องคอมพิวเตอร์**

ในการนำบทเรียนคอมพิวเตอร์ช่วยสอน เรื่อง การวิเคราะห์รายการค้าตามหลักสมการ บัญชี ไปใช้ในการเรียนการสอนนั้น จะต้องประกอบไปด้วยอุปกรณ์ดังนี้ คือ

1. เครื่องคอมพิวเตอร์ (PC) ซึ่งมีหน่วยการประมวลผล (CPU) ตั้งแต่รุ่น Pentium 3

- 2. ความเร็วในการประมวลผล (RAM) ตั้งแต่128 เมกะไบต์ (Mb) ขึ้นไป
- ี ฮาร์ดดิสค์(Hard disk) ที่มีพื้นที่ว่างอย่างน้อย 50 เมกะ ไบต์ (Mb)
- 4. เมาส์ (Mouse)และคีย์บอร์ด (Keyboard)

5. หูฟัง (Head phone) หรือลำโพง (Speaker) แนะนำให้ใช้หูฟังเพื่อไม่เป็นการรบกวน ผู้อื่นขณะเรียน

6. ตั้งค่าความละเอียดหน้าจอที่เหมาะสมที่ 1024 x768 พิกเซล (Pixel) VGA color 32 bit

7. เครื่องเล่น CD-ROM

8. ซีดีรอม (CD-ROM) โปรแกรมบทเรียนคอมพิวเตอร์ช่วยสอน เรื่องการวิเคราะห์ รายการตามหลักสมการบัญชี จำนวน 1 แผ่น

9. โปรแกรม Macromedia Flash Player

10. ระบบปฏิบัติการที่ใช้ คือ Window 2003 , Window2007 , Window XP , Window

2010

ขึ้นไป

## **การติดตั้งโปรแกรมและเข้าส่บทเรียน ู การติดตั้งโปรแกรม**

ก่อนอื่นต้องทำการตรวจสอบให้แน่ใจเสียก่อนว่าเครื่องคอมพิวเตอร์ที่จะใช้ทำการเรียนนั้น ้มีอุปกรณ์ครบถ้วนตามที่เสนอแนะไว้หรือไม่ และที่สำคัญให้ตรวจสอบในเครื่องคอมพิวเตอร์ว่ามี การติดตั้งโปรแกรม Flash player ที่เป็ นตัวช่วยในการอ่านไฟล์ต่าง ๆ ของบทเรียนคอมพิวเตอร์ ช่วยสอนแล้วหรือยัง ซึ่ งสามารถสอบถามได้จากผู้ควบคุมปฏิบัติการคอมพิวเตอร์ หรือตรวจสอบ อย่างง่ายได้ด้วยตนเอง โดยปฏิบัติตามวิธีการเรียน *ก. กรณีเรียนจากแผ่นบทเรียนคอมพิวเตอร์ ช่วยสอน* หากยังไม่สามารถเข้าสู่บทเรียนได้ ผู้ใช้งานต้องติดตั้งโปรแกรม Flash player เสียก่อน โดยให้ปฏิบัติดังนี้ คือ

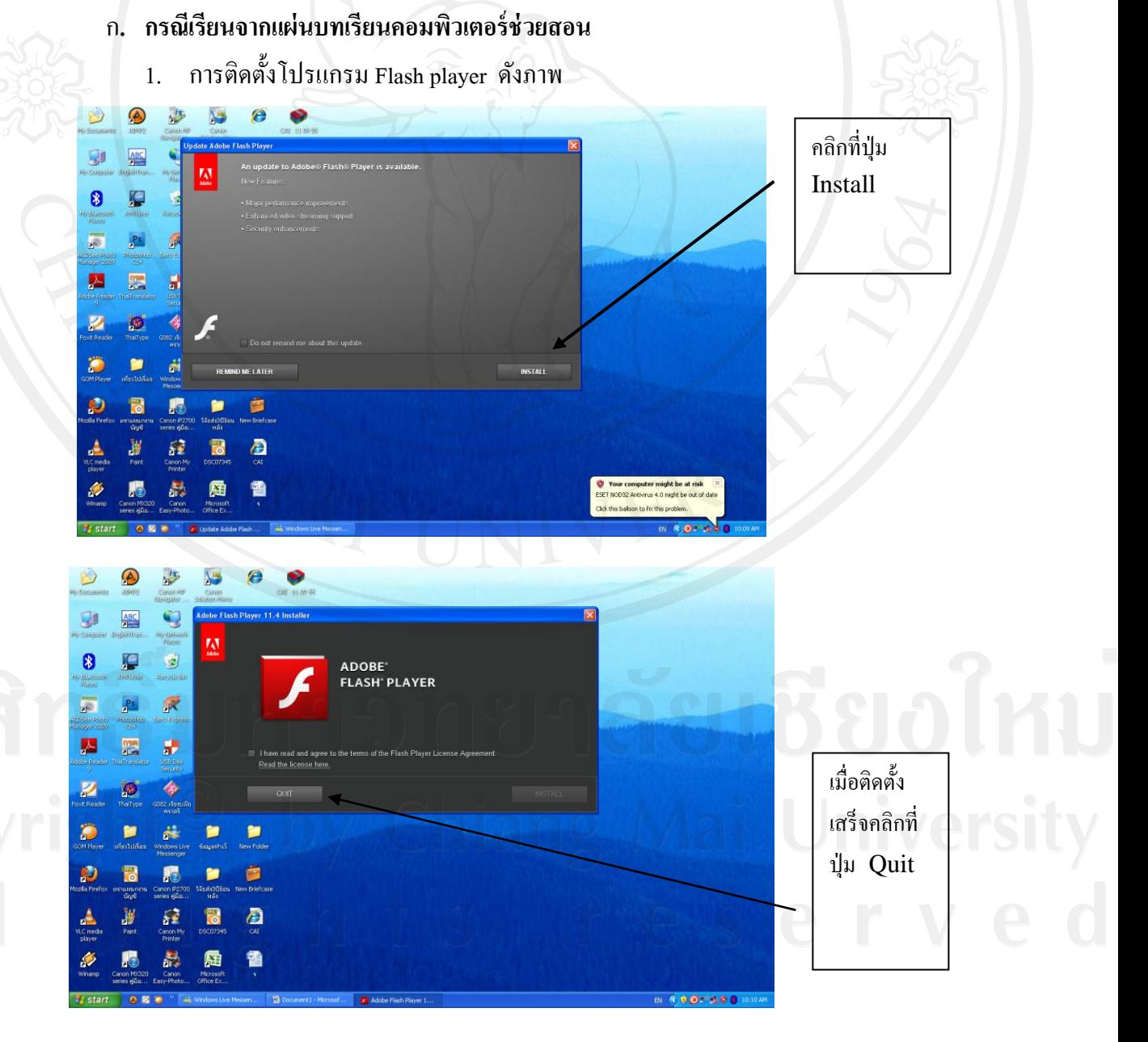

2. เมื่อติดตั้งโปรแกรม Flash player เรียบร้อยแล้ว ใส่แผ่นซีดีรอม (CD-RAM) บทเรียน คอมพิวเตอร์ช่วยสอนเรื่องการวิเคราะห์รายการค้าตาม เข้าในช่องเล่นซีดีรอม (CD-RAM)

3. ดับเบิ้ลคลิกเลือกไอคอน My computer ที่หน้า Desktop ดังภาพ

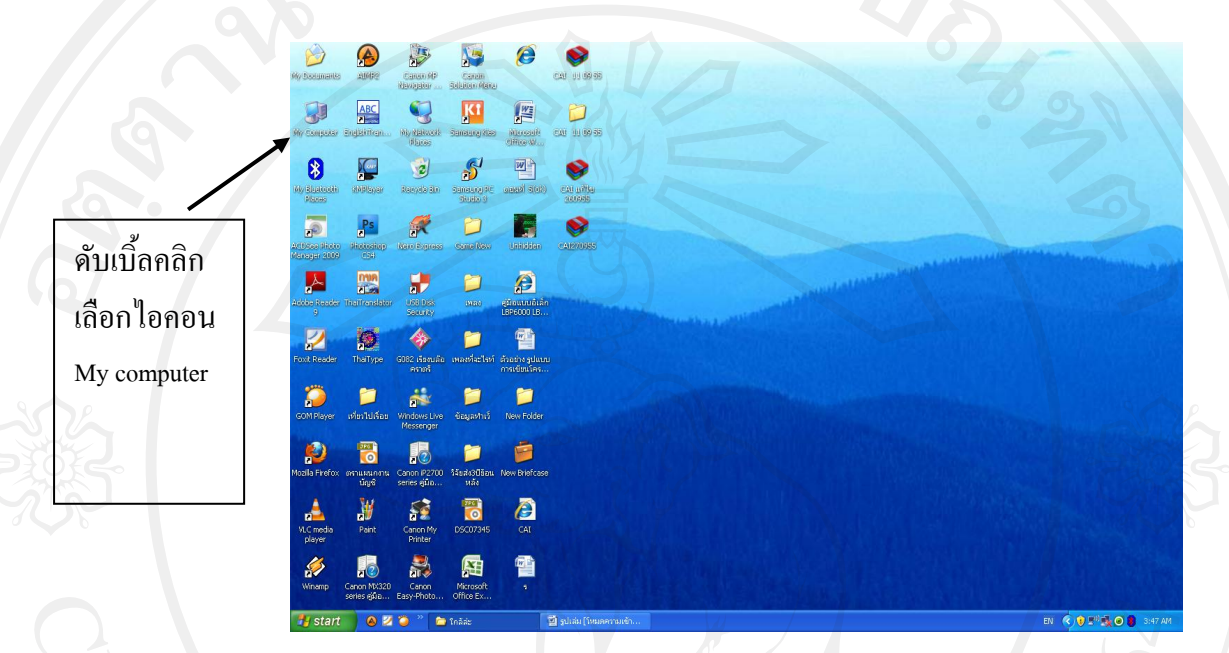

4. ดับเบิ้ลคลิกเลือก CD-ROM (ซึ่งอาจจะเป็น D: E: หรือ F: ขึ้นอยู่กับเครื่องอ่าน CD-ROM ของท่านว่าเป็น D: E: หรือ F:) ดังภาพ

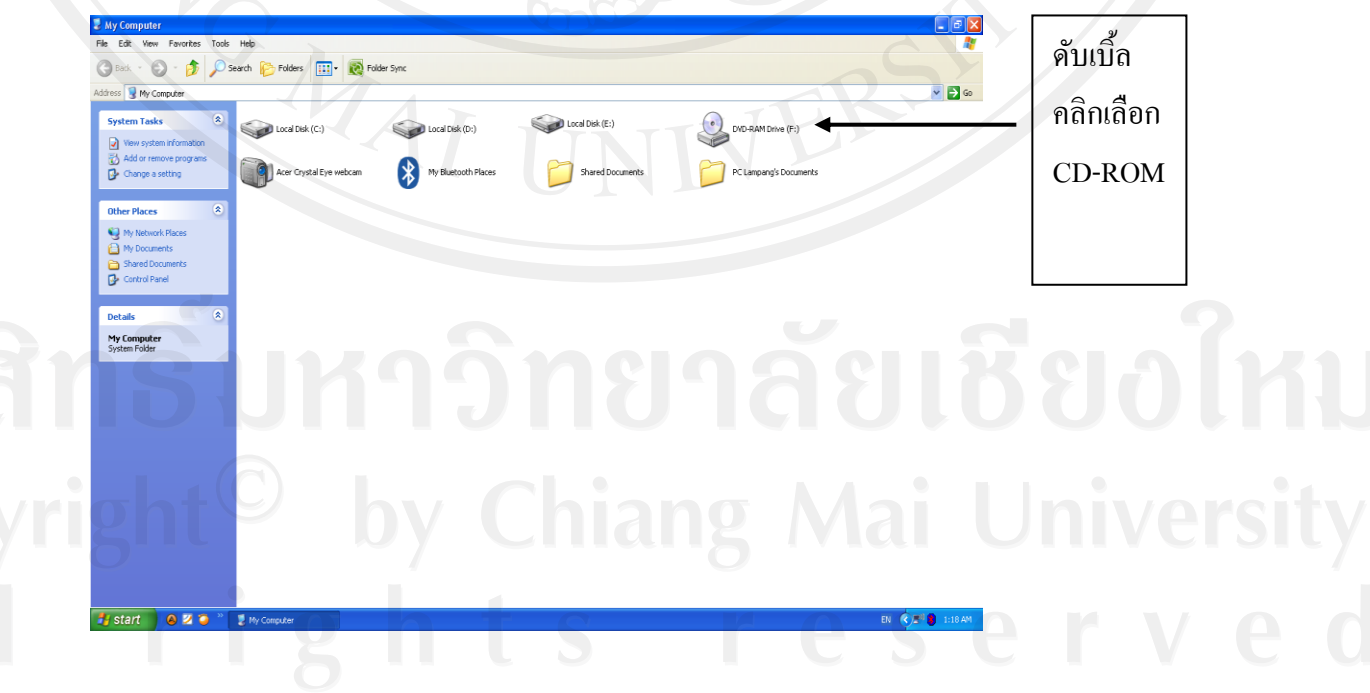

5. เมื่อใส่แผ่น CD-ROM ดับเบิ้ลคลิกเลือก CAI ( F:) ดังภาพ

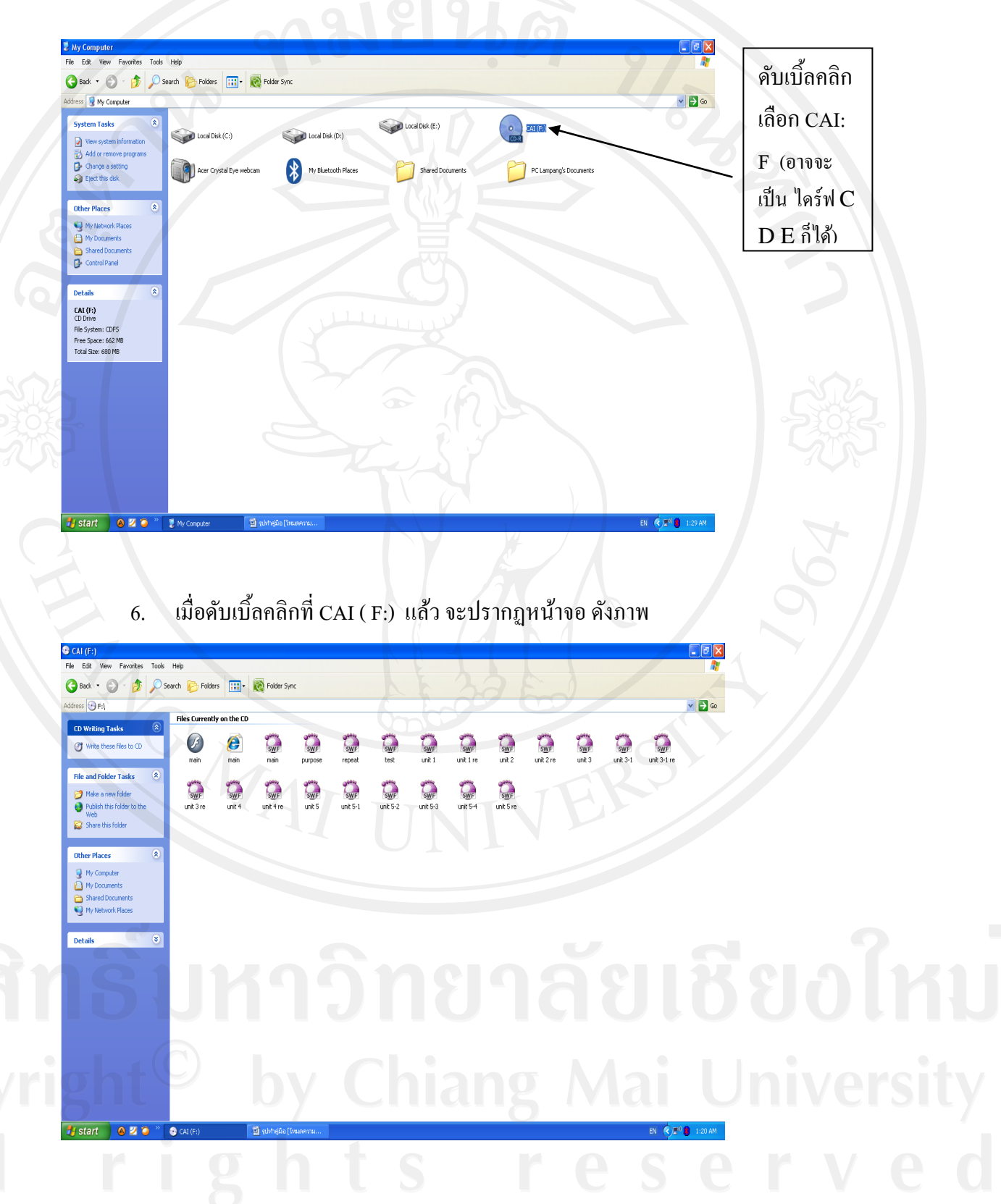

#### **การเข้าส่บทเรียน ู**

การเข้าสู่บทเรียนคอมพิวเตอร์ช่วยสอน เรื่องการวิเคราะห์รายการค้า สามารถเข้าสู่ บทเรียนได้ 2กรณี ดังนี้คือ

#### **ก. กรณีเรียนจากแผ่นบทเรียนคอมพิวเตอร์ช่วยสอนโดยตรง**

ต้องตรวจสอบให้แน่ใจก่อนว่าเครื่องคอมพิวเตอร์ที่จะทำการเรียนนั้น มีการติดตั้ง โปรแกรม Plash Player เรียบร้อยแล้ว ซึ่งสามารถปฏิบัติและทราบได้ดังนี้ คือ

1. ใส่แผ่นซีดีรอม (CD-RAM) บทเรียนคอมพิวเตอร์ช่วยสอนเรื่อง การวิเคราะห์รายการ ค้าตาม เข้าในช่องเล่นซีดีรอม (CD-RAM) และดับเบิ้ลคลิกเลือก CAI ( F:) กรณีบางเครื่องอาจ เป็น ไคร์ฟ C: D: หรือ E: ก็ได้ดังภาพ

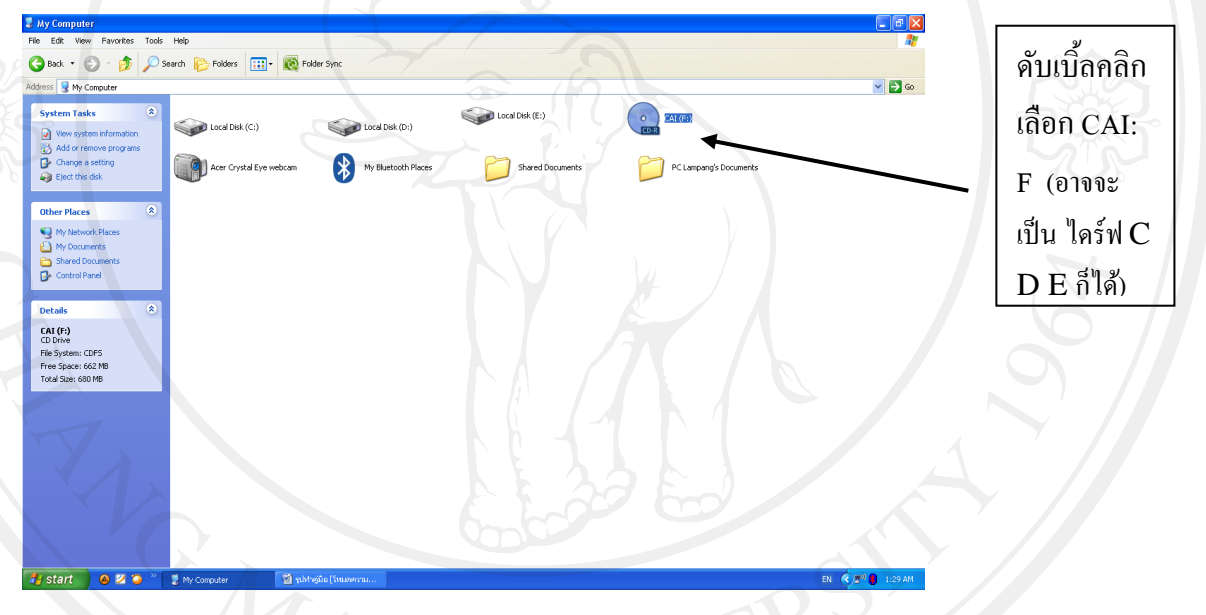

## 2. เมื่อดับเบิ้ลคลิกที่CAI ( F:) แล้ว จะปรากฏหน้าจอ ดังภาพ

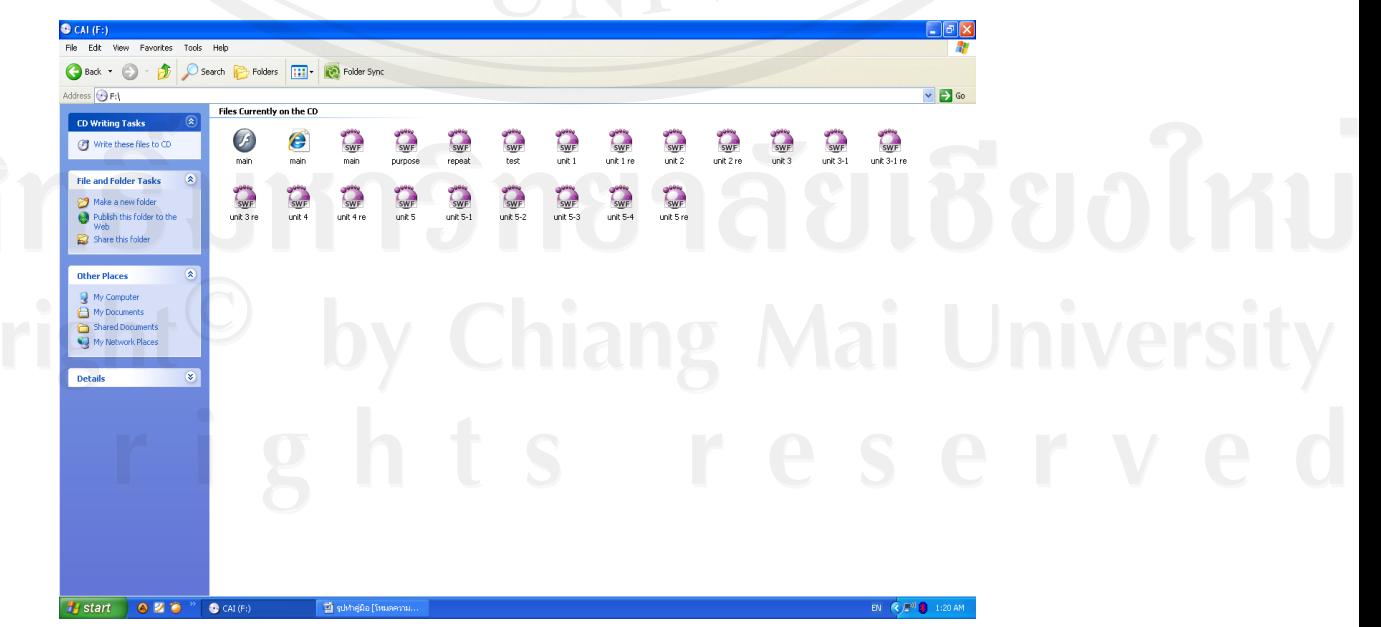

3. เมื่อต้องการเรียนทั้งบทเรียนในวันเดียว ให้ดับเบิ้ลคลิกที่ ปุ่ม Main ดังภาพ

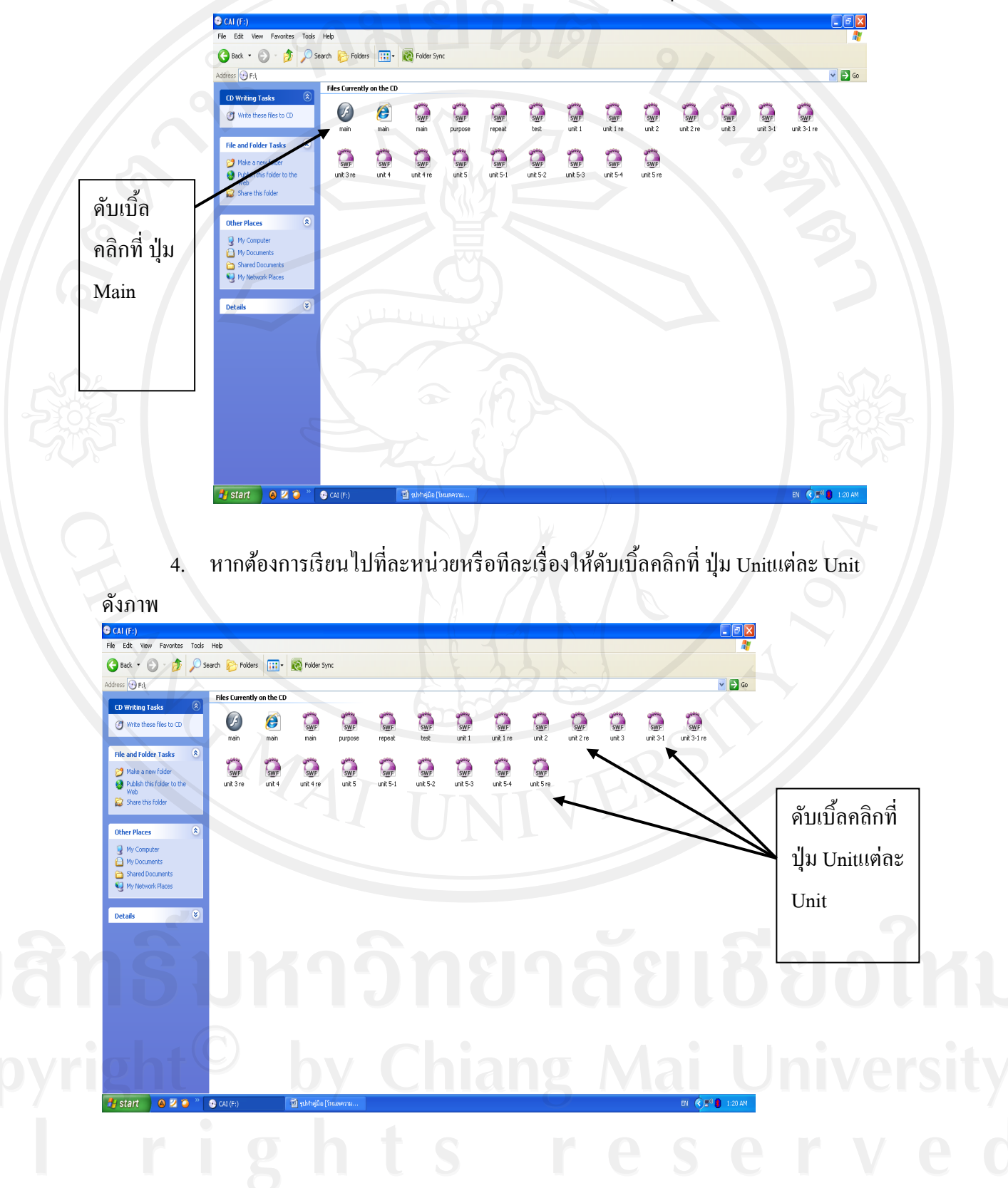

5. รอสักครู่เครื่องคอมพิวเตอร์จะทำการ Auto run เข้าสู่บทเรียนคอมพิวเตอร์ช่วยสอน เรื่องการวิเคราะห์รายการค้าในทันที ดังภาพ

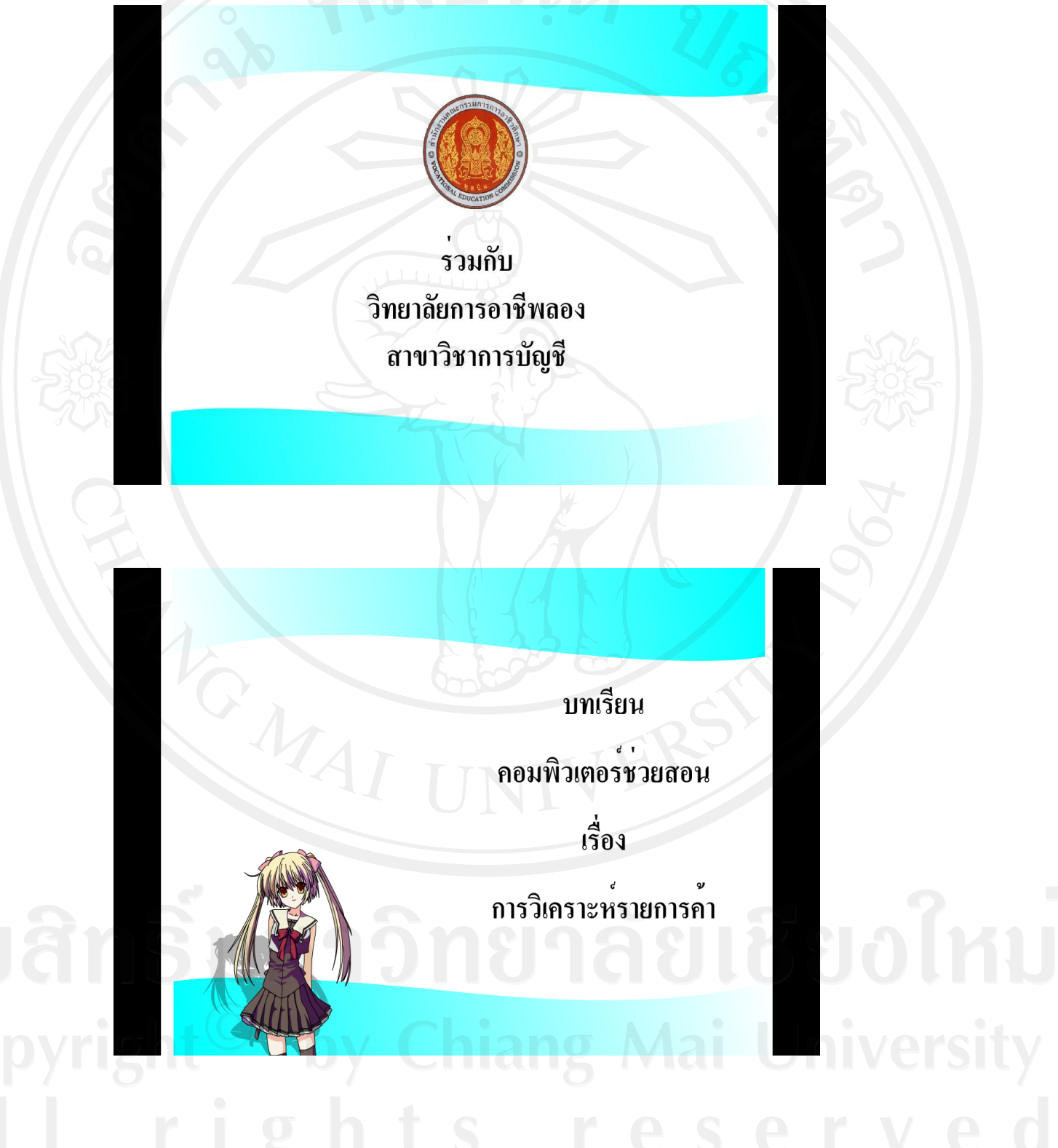

**ข. กรณีเรียนบทเรียนคอมพิวเตอร์ช่วยสอนจากการติดตั้งไฟล์บทเรียนลงในเครื่องคอมพิวเตอร์**

กรณีที่ต้องการให้เครื่องคอมพิวเตอร์มีความรวดเร็วในการประมวลผล ขณะที่กาลังเรียน นั้นควรท าการติดตั้งข้อมูลไฟล์บทเรียนคอมพิวเตอร์ช่วยสอนเรื่อง การวิเคราะห์รายการค้า ในแผน่ ี่ซีดีรอม(CD-ROM) บทเรียนคอมพิวเตอร์ช่วยสอนเสียก่อน โดยทำการคัดลอกไฟล์ทั้งหมดที่มีใน ้ แผ่นซีดีรอม(CD-ROM) บทเรียนคอมพิวเตอร์ช่วยสอน ไปวางไว้ในเครื่องคอมพิวเตอร์ที่ต้องการ ดังนี้ 1. ดับเบิ้ลคลิกเลือกไอคอน My computer ที่หน้า Desktop ดังภาพ

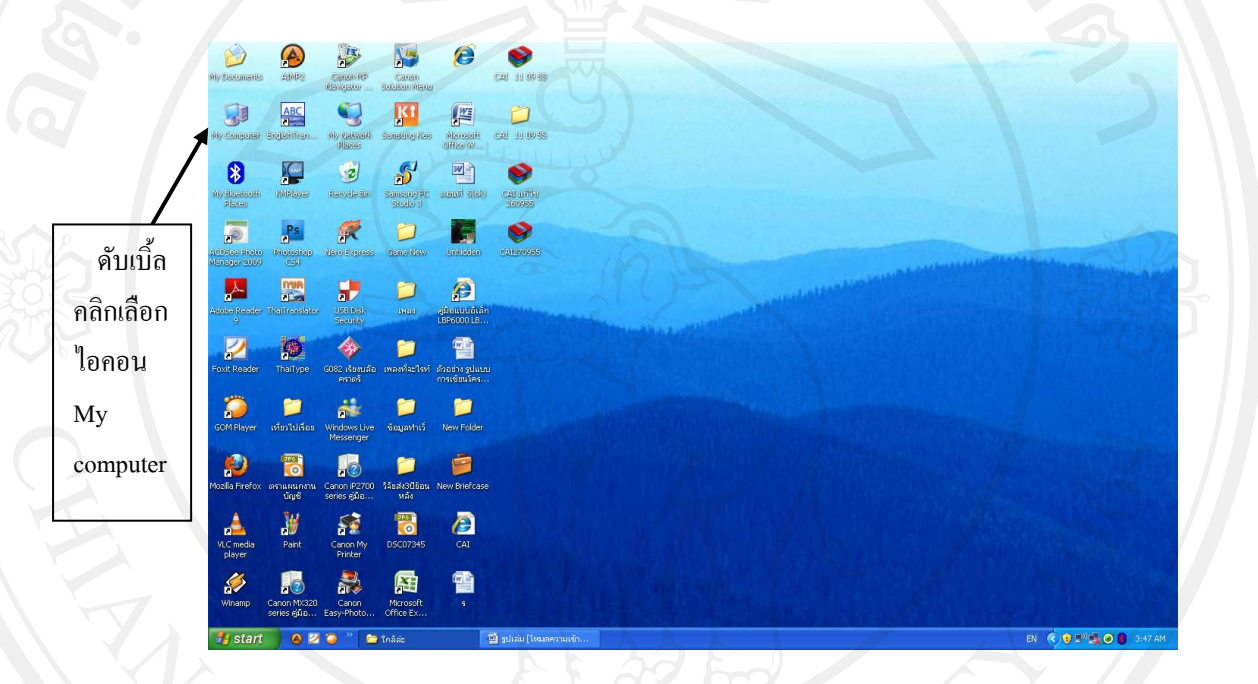

1. ใส่แผ่นซีดีรอม (CD-RAM) บทเรียนคอมพิวเตอร์ช่วยสอนเรื่อง การวิเคราะห์รายการ ค้าตาม เข้าในช่องเล่นซีดีรอม (CD-RAM) ดังภาพ

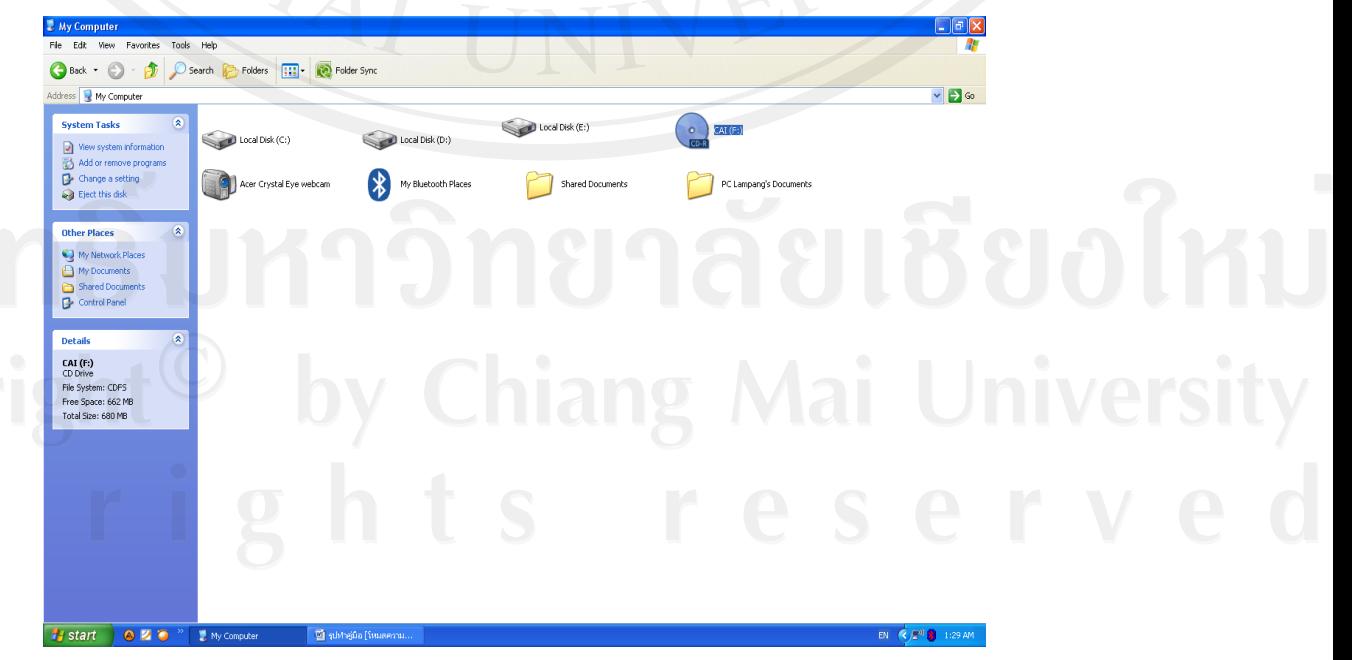

2. รอสักครู่เครื่องคอมพิวเตอร์จะทำการ Auto run เข้าสู่บทเรียนคอมพิวเตอร์ช่วยสอน เรื่องการวิเคราะห์รายการค้าในทันที ดังภาพ

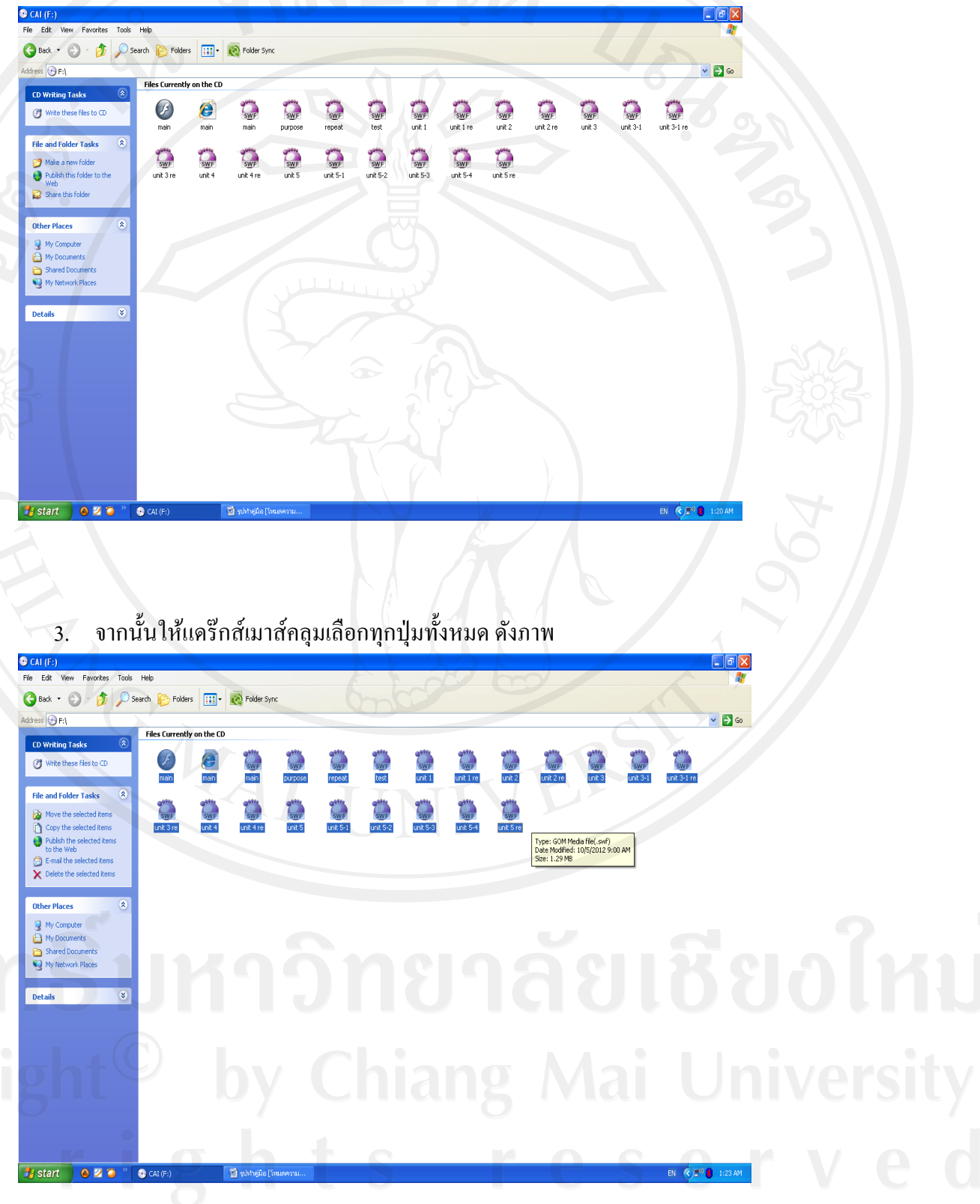

4. จะปรากฏหน้าจอแสดงไฟล์ข้อมูลในซีดีรอม (CD-ROM) จากนั้นให้ทำการ คัดลอก (Copy) ไฟล์ทั้งหมดในเครื่องคอมพิวเตอร์โดยการแคร็กเมาส์ครอบทุกไฟล์แล้วนำเมาส์ไปวางบน ไฟล์ที่เลือก แล้วคลิกขวาจะปรากฏข้อความดังภาพ ให้คลิกซ้ายเลือก คัดลอก(Copy) แล้วปิ ด หน้าจอนี้ไป

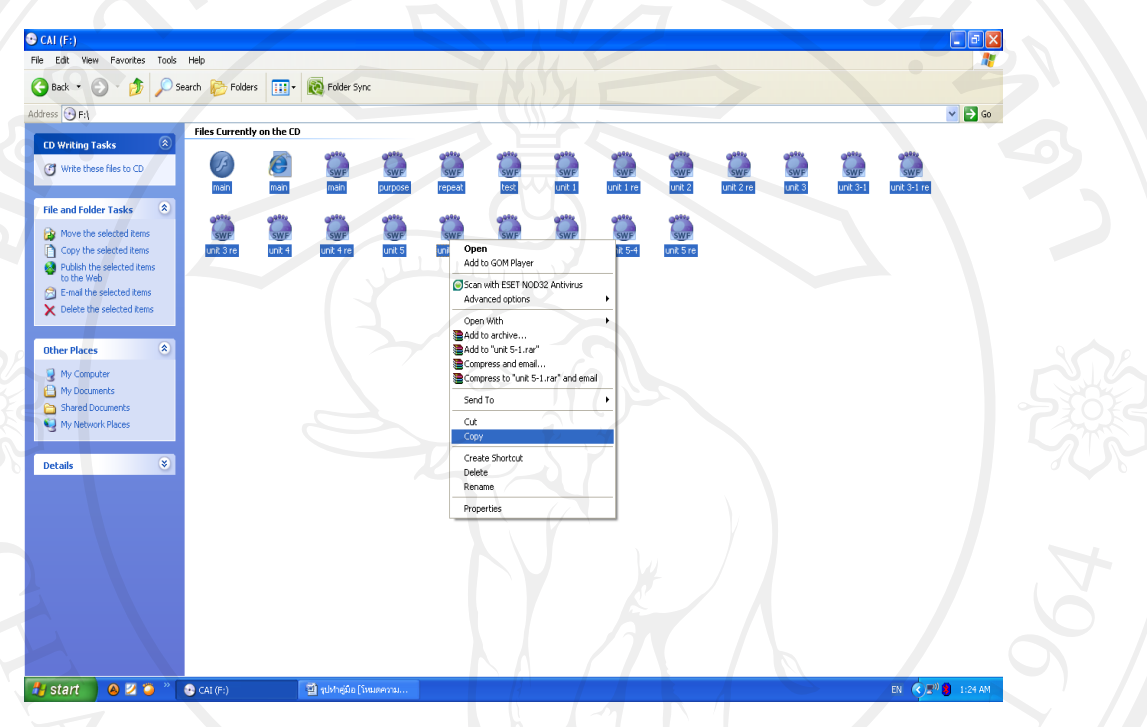

5. จากนั้นนำไปวางในหน้า Desktop ให้สร้างโฟลเดอร์ (Folder) ขึ้นมาหนึ่งโฟลเดอร์ เพื่อเก็บข้อมูลไฟล์ที่ทำการคัดลอก(Copy)มาจากข้อ 5 โดยคลิกขวาเลือก New และ Folder ดังภาพ

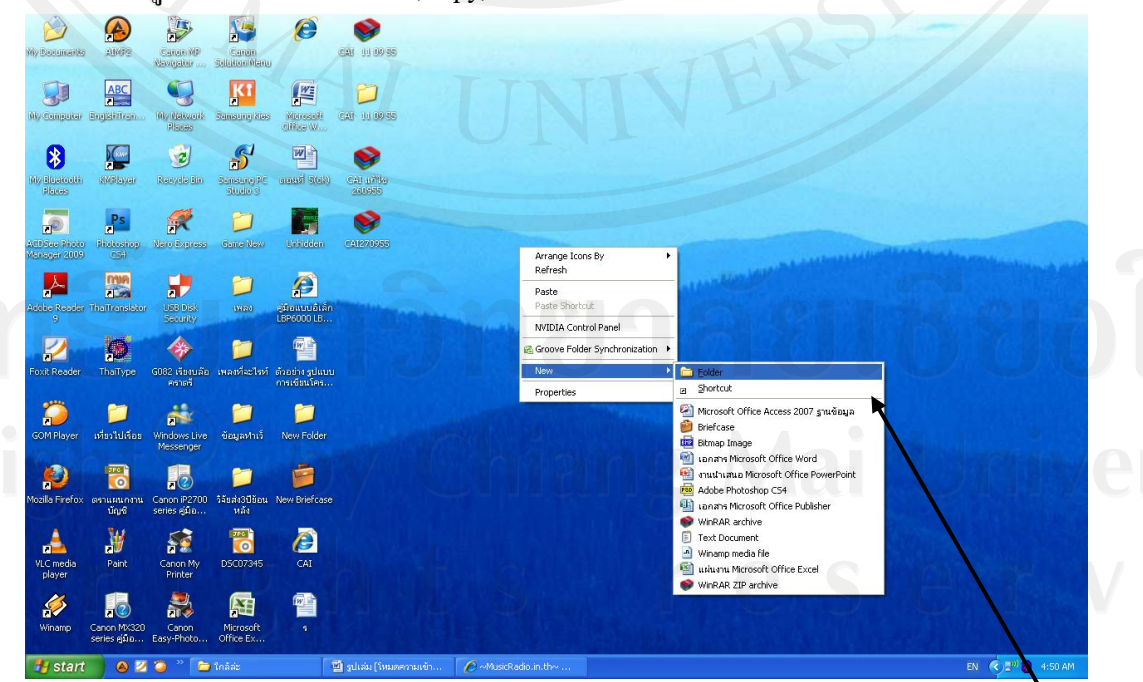

จากนั้นที่ New folder ให้พิมพ์เปลี่ยนชื่อเป็น CAI ดังภาพ แล้วดับเบิ้ลคลิกที่โฟลเดอร์

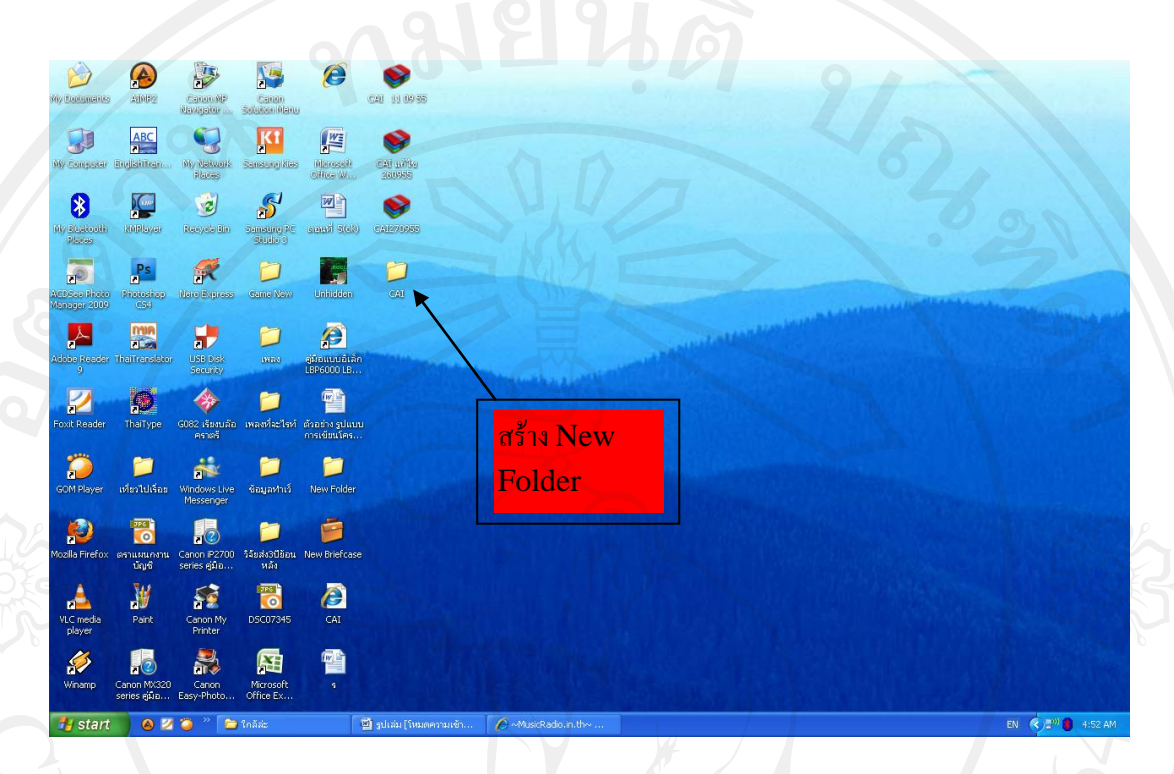

6. จะปรากฏหน้าจอดังนี้ ให้คลิกขวาเลือกข้อความ Paste รอจนกวาจะ ่ Copyไฟล์ทั้งหมดได้ โดยดูที่แถบสีเขียวจะเต็มแล้วหายไป ดังภาพ

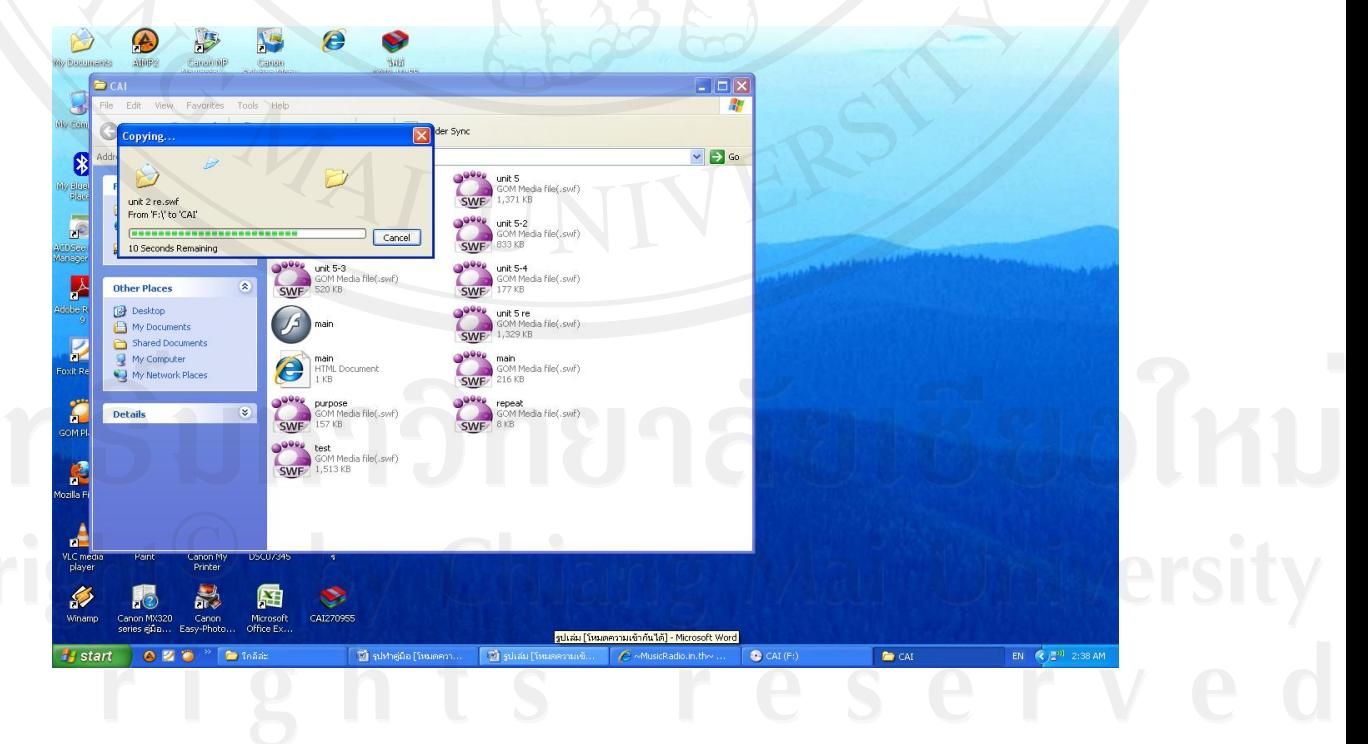

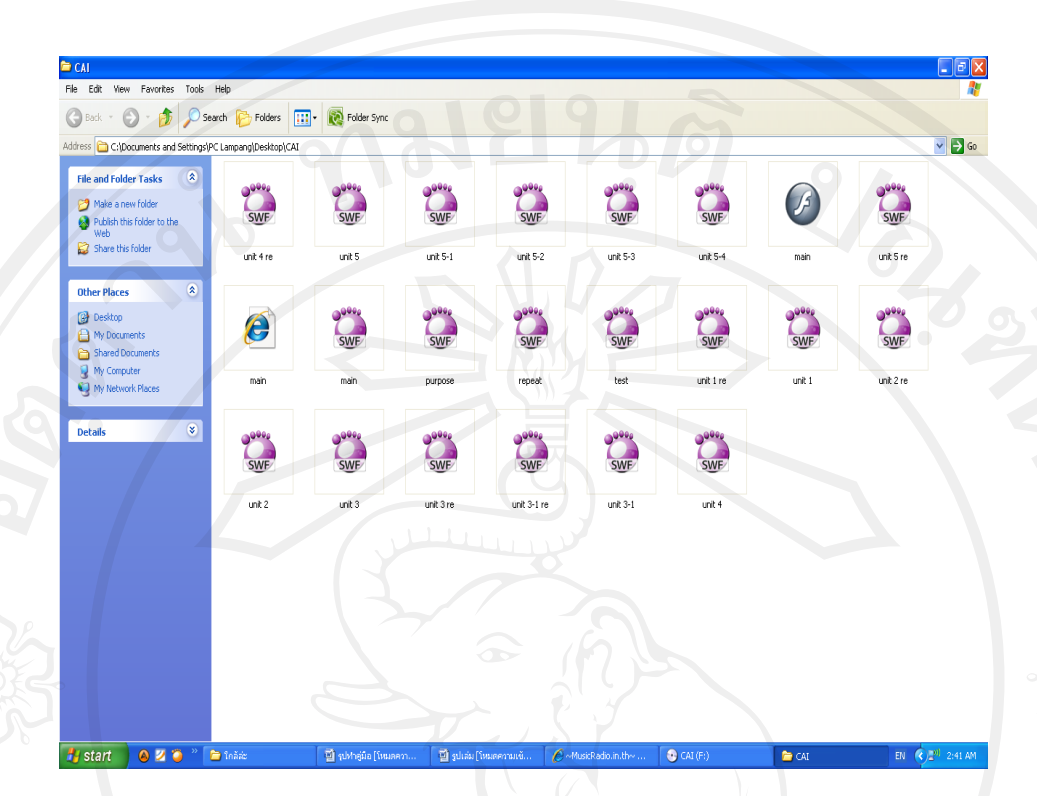

7. ดับเบิ้ลคลิกที่ไฟล์ Main เพื่อเข้าสู่บทเรียนคอมพิวเตอร์ช่วยสอน ดังภาพ

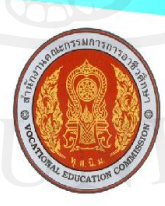

CM

รับห

ຄີບສີກ

opyri

้รวมกับ วิทยาลัยการอาชีพลอง<br>-<br>สาขาวิชาการบัญชี

y Chia

3

iversit

เริ่มเข้าสู่บทเรียนคอมพิวเตอร์ช่วยสอน โดยปฏิบัติตามคำแนะนำในบทเรียนต่อไป ดังภาพ

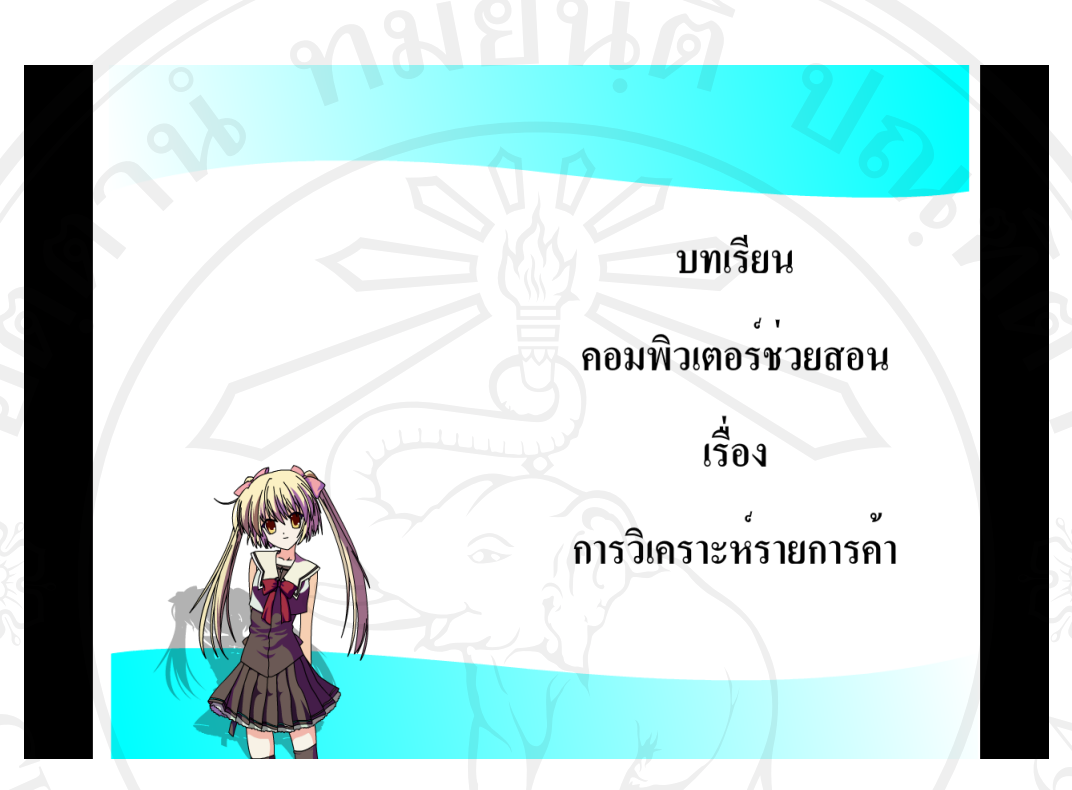

## **เนื้อหา**

บทเรียนคอมพิวเตอร์ช่วยสอนนี้ ได้น าเสนอเนื้อหาเก ยวกบ การวิเคราะห์รายการค้าตาม ั ี่ หลักสมการบัญชี โดยแบ่งเนื้อหาย่อยเป็น 5 เรื่อง ดังนี้

- **-** ความหมายของสมการบัญชี
- **-** ประเภทสูตรของสมการบัญชี
- **-** ความหมายของรายการค้า
- **-** ความหมายของการวิเคราะห์รายการค้า
- **-** ผลของการวิเคราะห์รายการค้า

## **วัตถุประสงค์การเรียนรู้**

เมื่อเรียนเนื้อหาเรื่อง การวิเคราะห์รายการค้า แล้ว ผู้เรียนสามารถวิเคราะห์รายการค้าตาม หลักสมการบัญชีได้

## **การใช้งานและตัวอย่างบทเรียนคอมพิวเตอร์ช่วยสอน เรื่อง การวิเคราะห์รายการค้า**

บทเรียนคอมพิวเตอร์ช่วยสอนนี้ ประกอบด้วย 3 ส่วน ดังนี้คือ

- 1. ส่วน Title เข้าสู่บทเรียน
- 2. ส่วนหน้าลิงค์(Link)หลัก ประกอบด้วย แนะนำการใช้บทเรียน วัตถุประสงค์การเรียน นำเสนอเนื้อหาและแบบฝึกหัด
- 3. ส่วนออกจากบทเรียน
- **1. ส่วน Title เข้าส่บทเรียน ู**

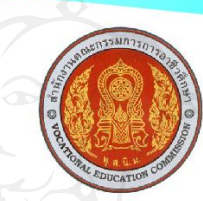

้ร่วมกับ วิทยาลัยการอาชีพลอง สาขาวิชาการบัญชี

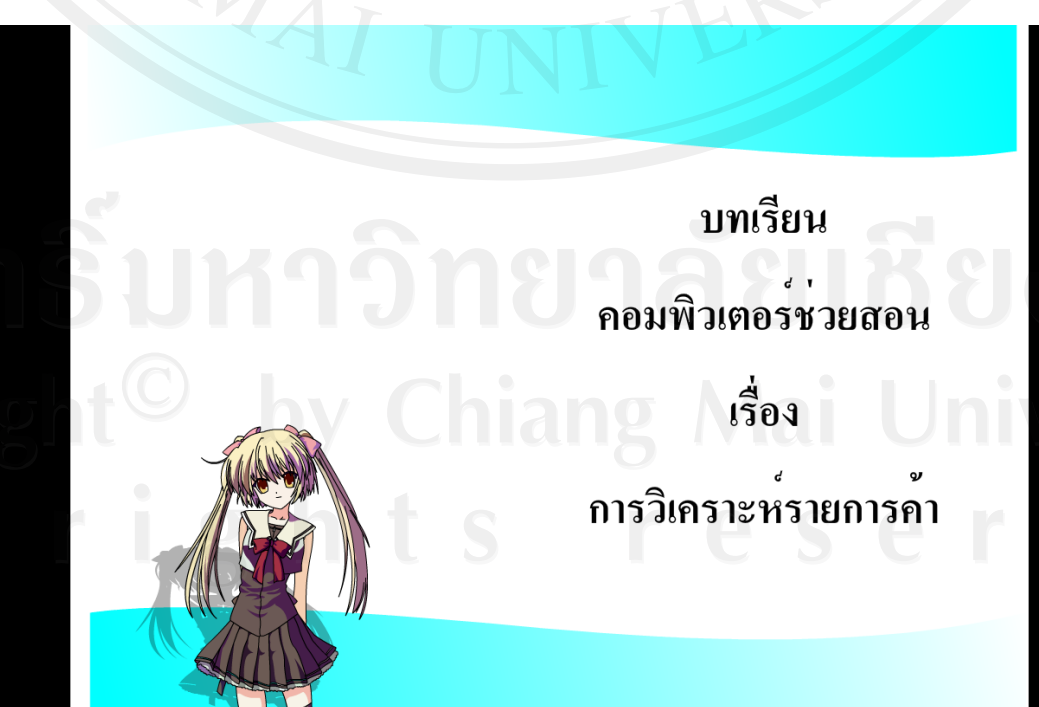

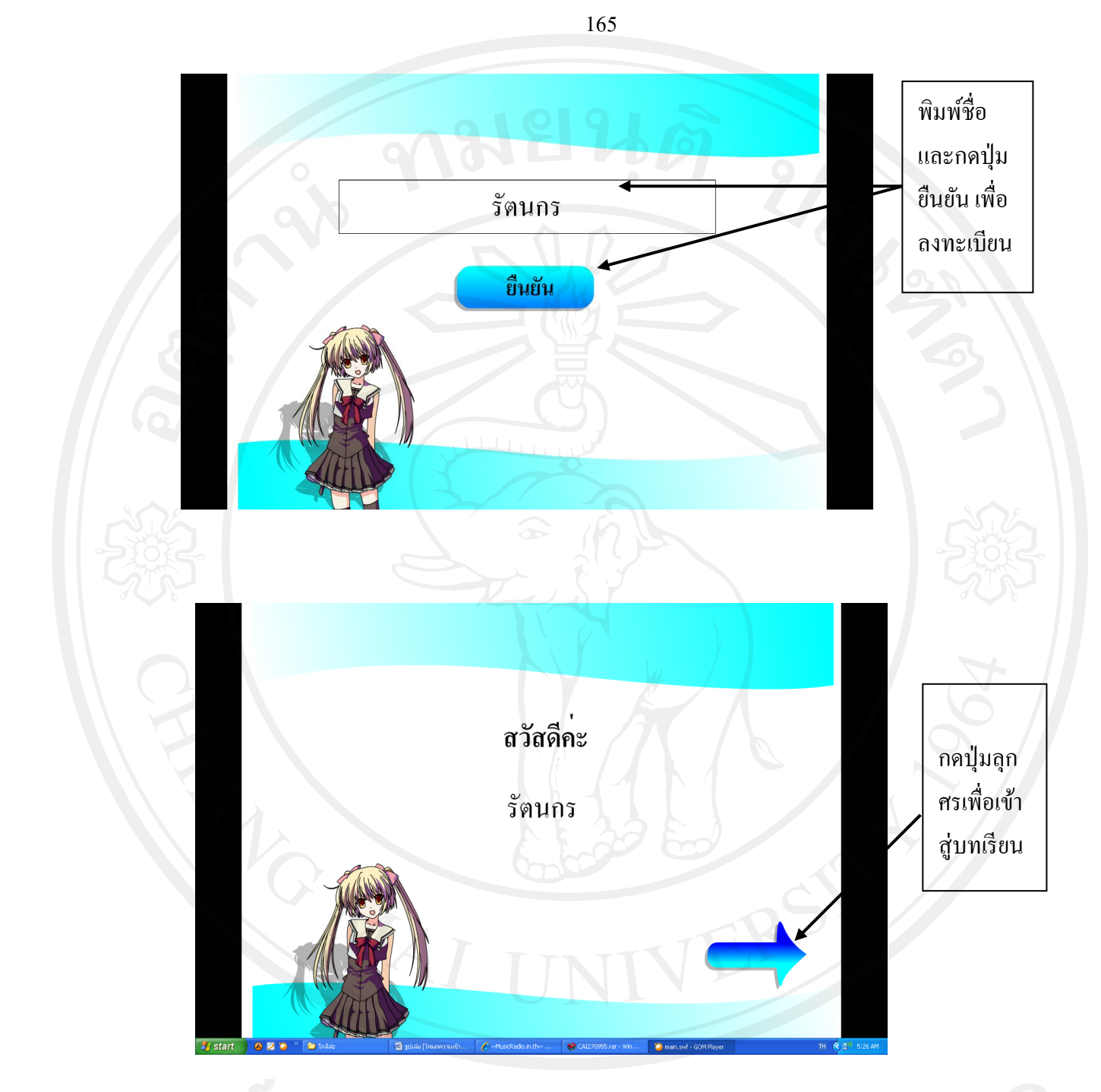

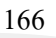

**2. ส่วนหน้าลิงค์(Link) ประกอบด้วย**

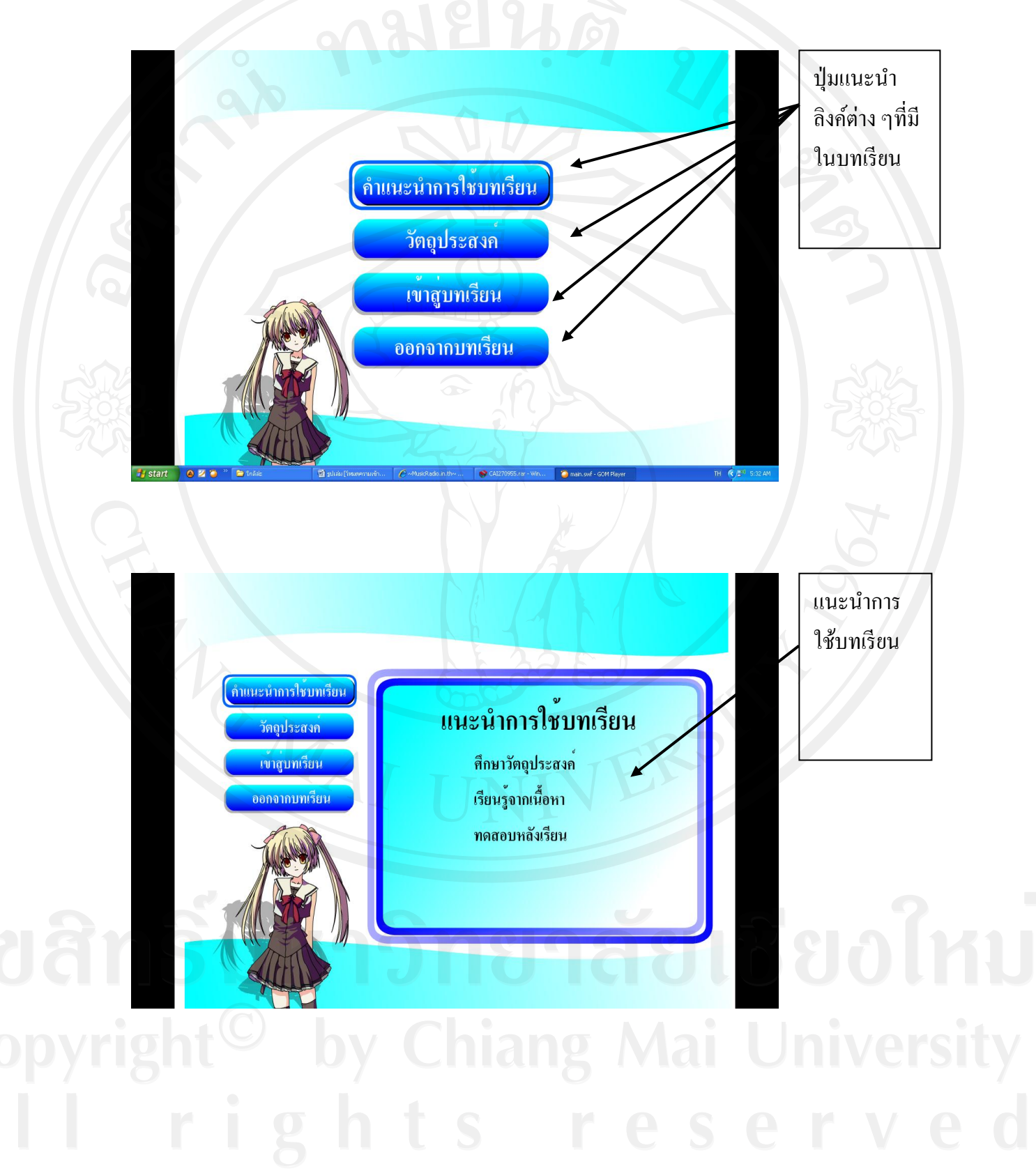

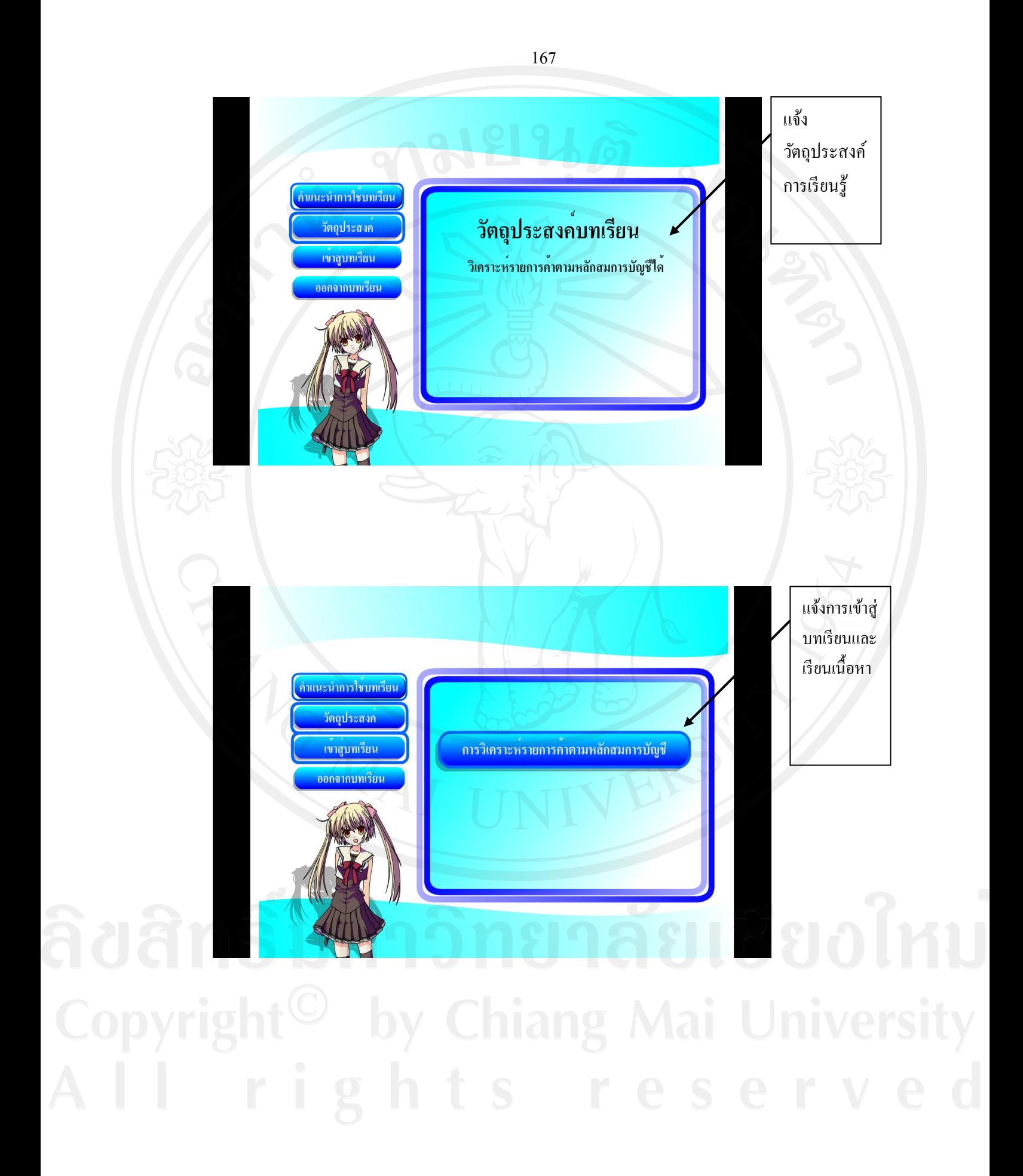

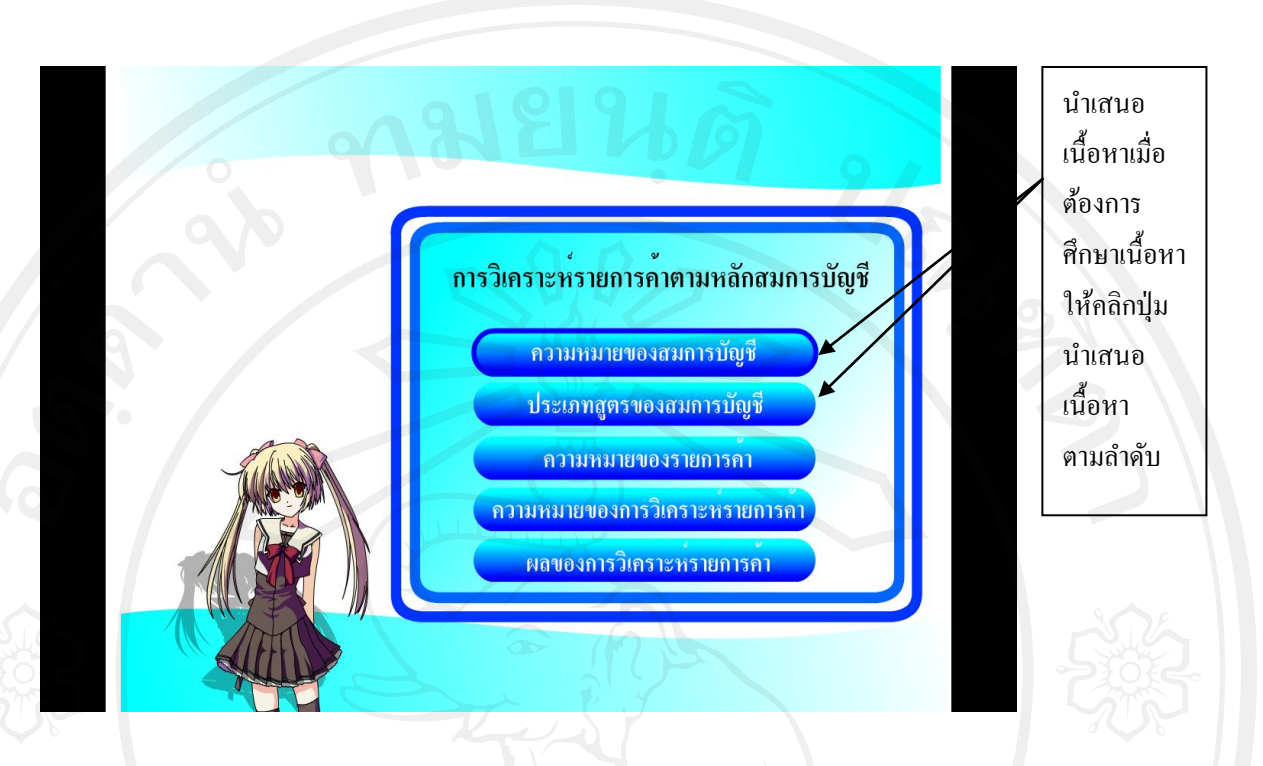

#### **ข้อสังเกต**

หน้าหลักของบทเรียนคอมพิวเตอร์ช่วยสอนนี้ เป็นหน้าที่จะคลิกไปยังลิงค์(Link) ต่าง ๆ เพื่อเรียนและท ากิจกรรมภายในบทเรียนคอมพิวเตอร์ช่วยสอน เมื่อผู้เรียนเรียนจบในเนื้อหาต่าง ๆ จะคลิกกลับมาที่หน้านี้เสมอ ก่อนที่จะเข้าไปเรียนและท ากิจกรรมในเนื้อหาอื่นต่อไป

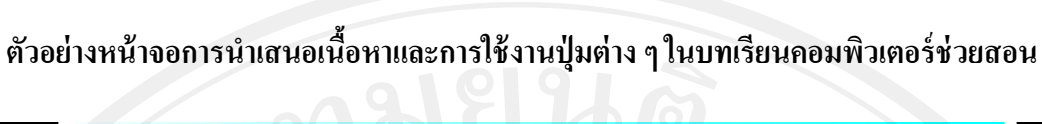

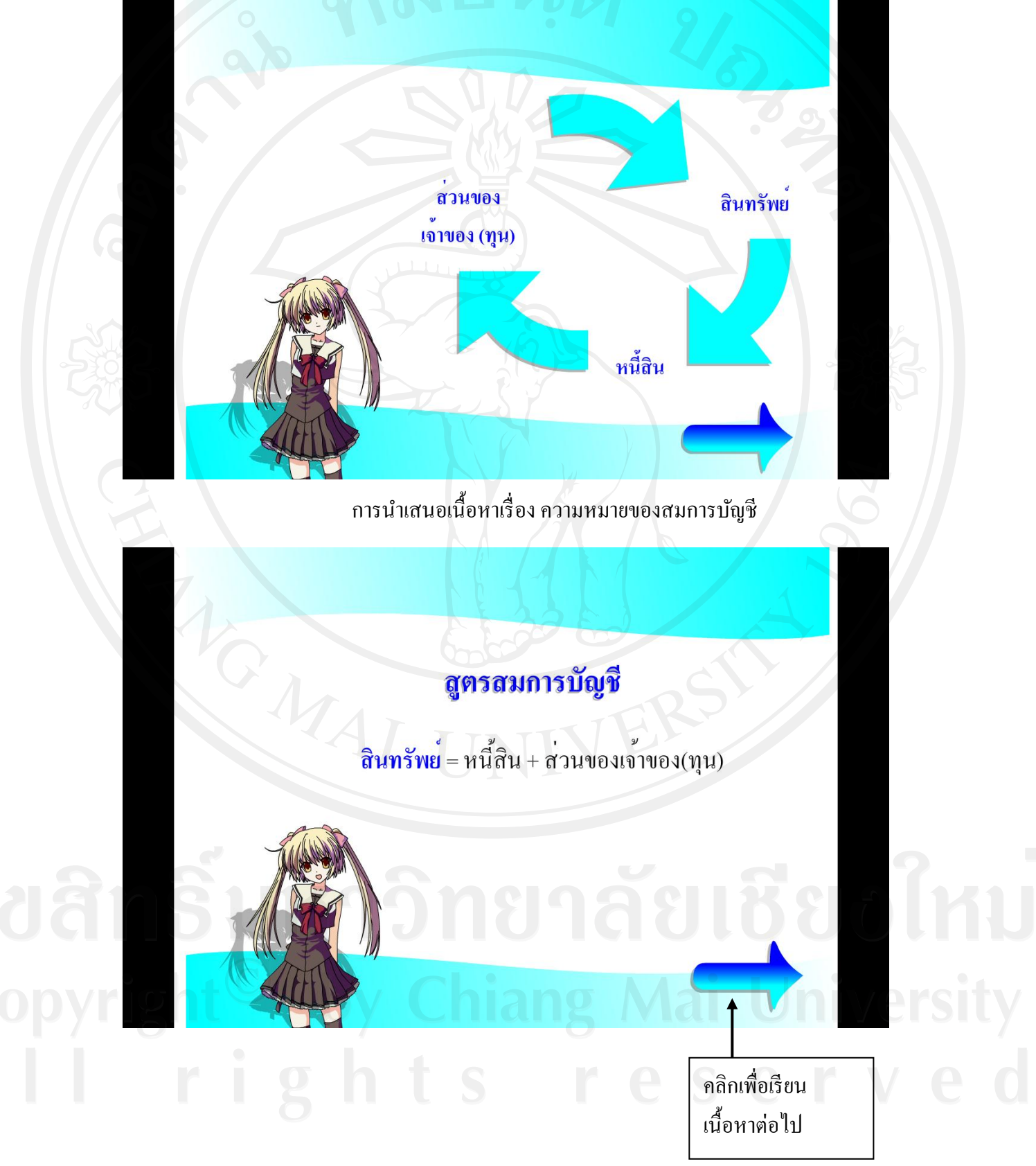

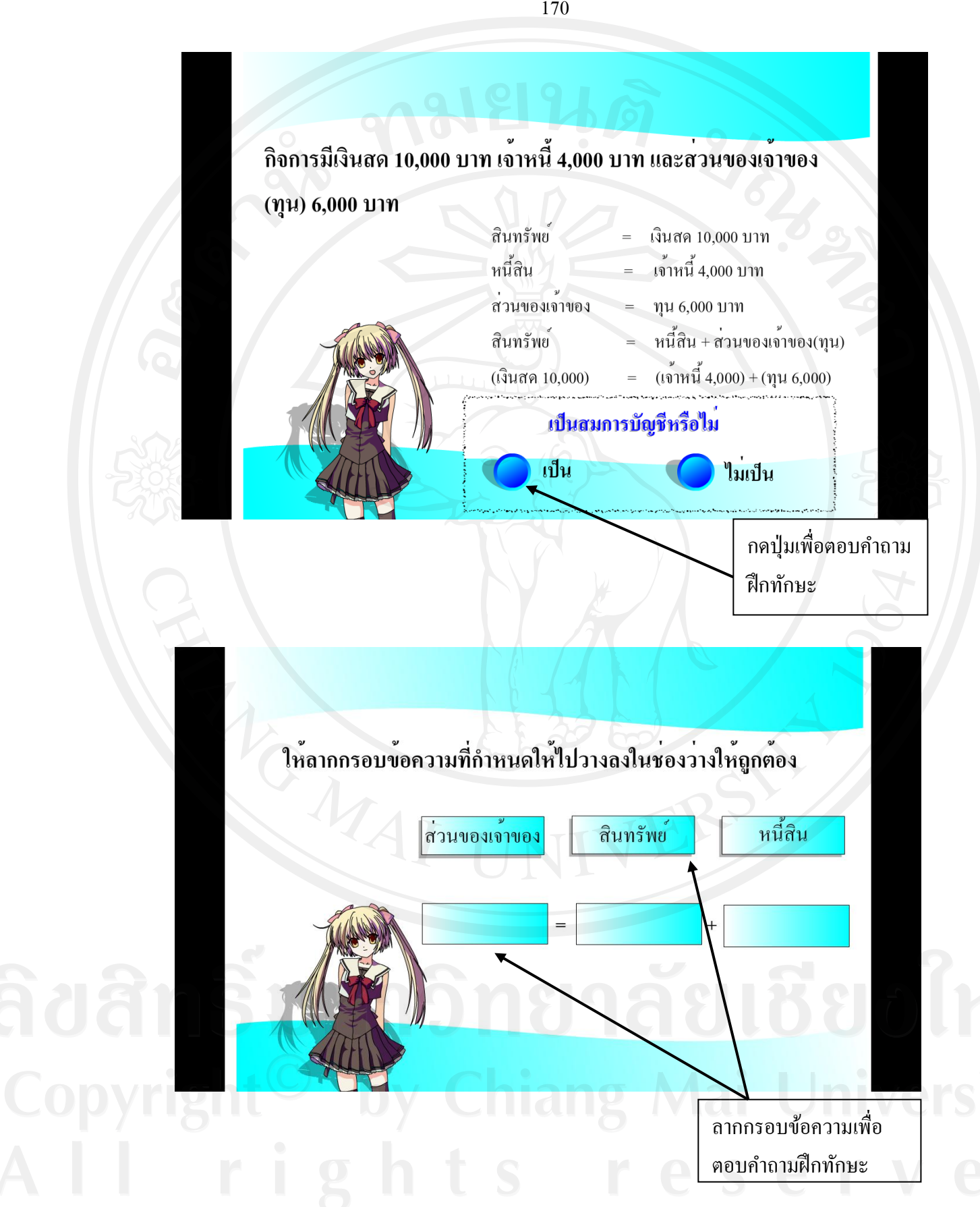

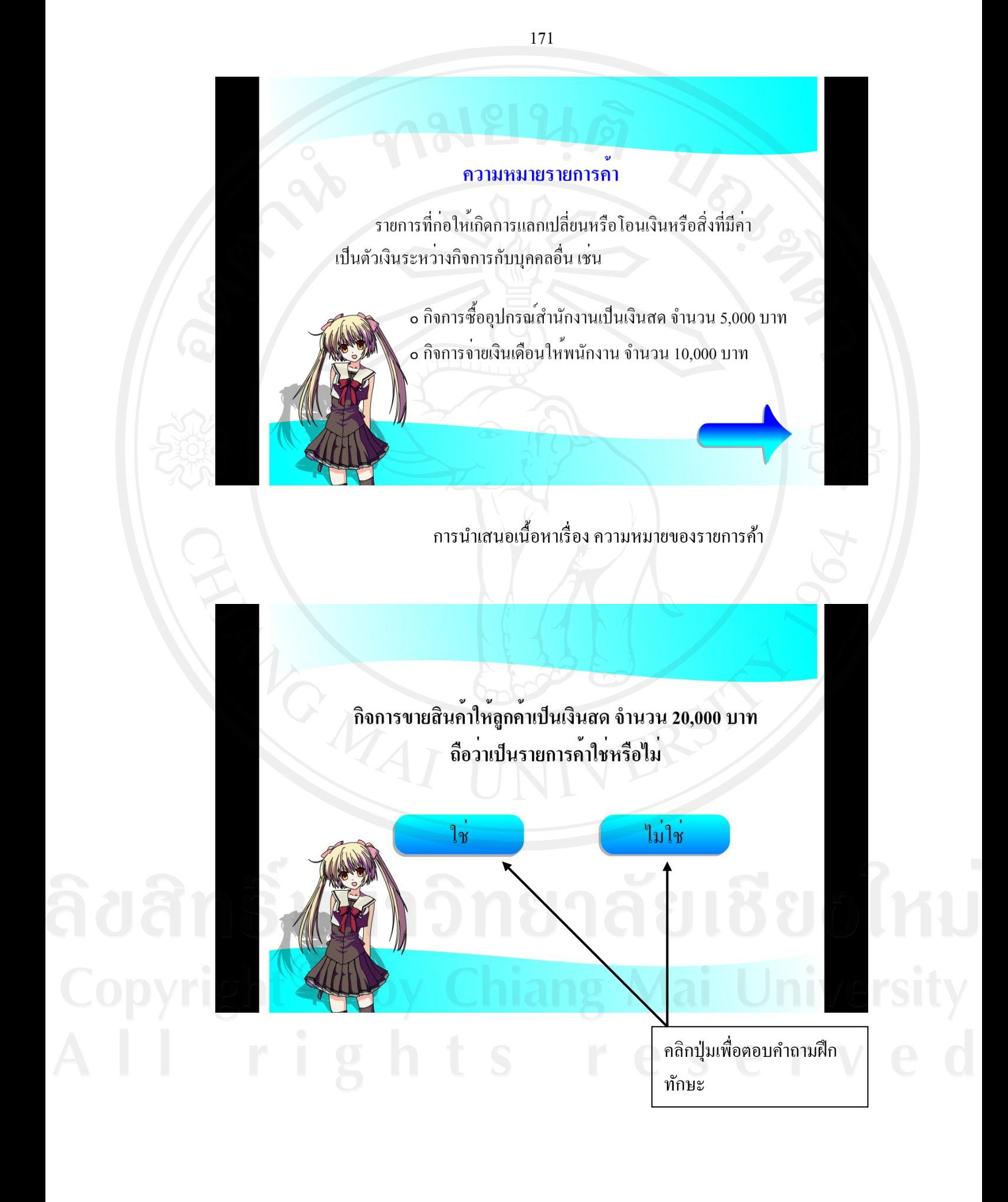

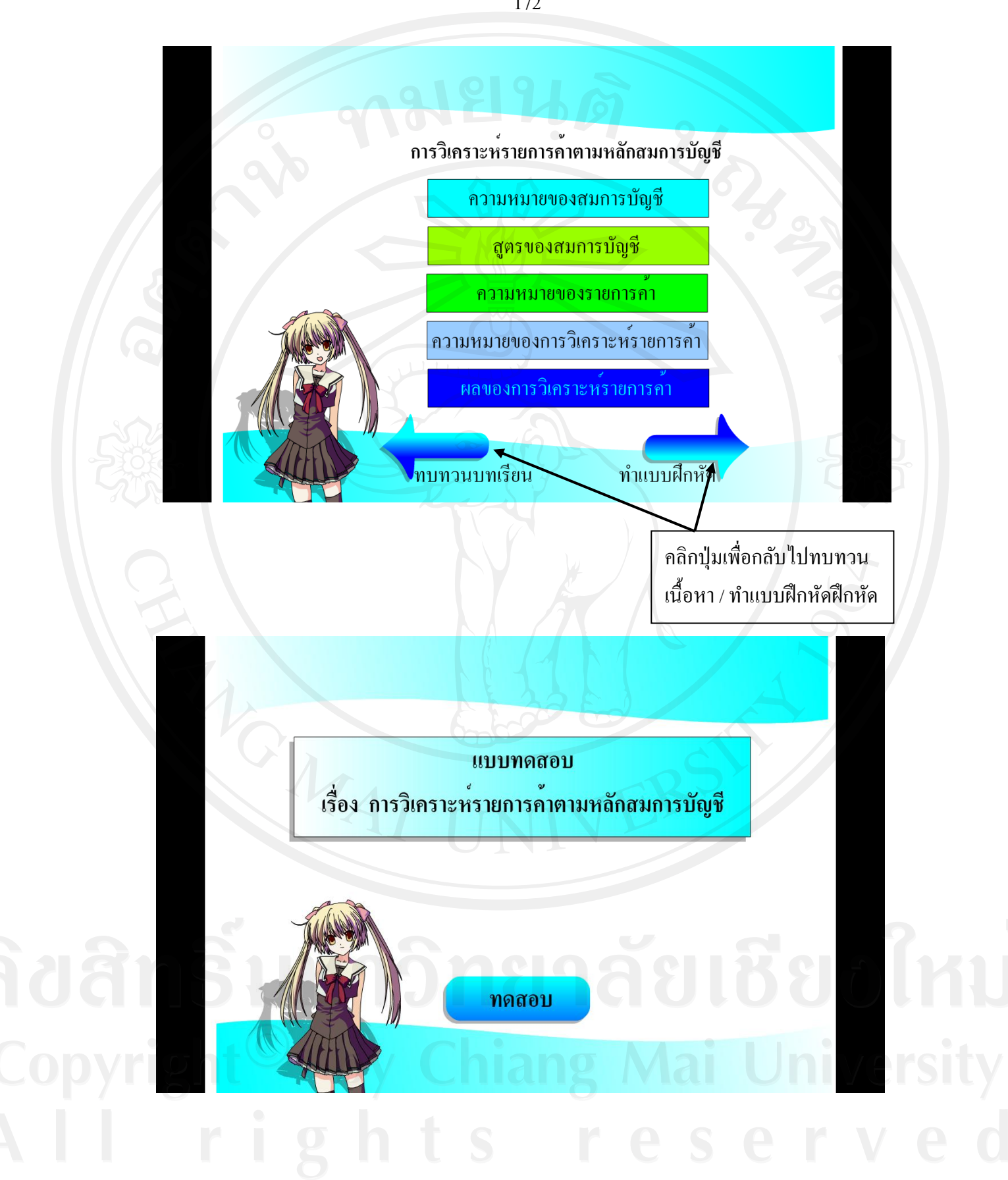
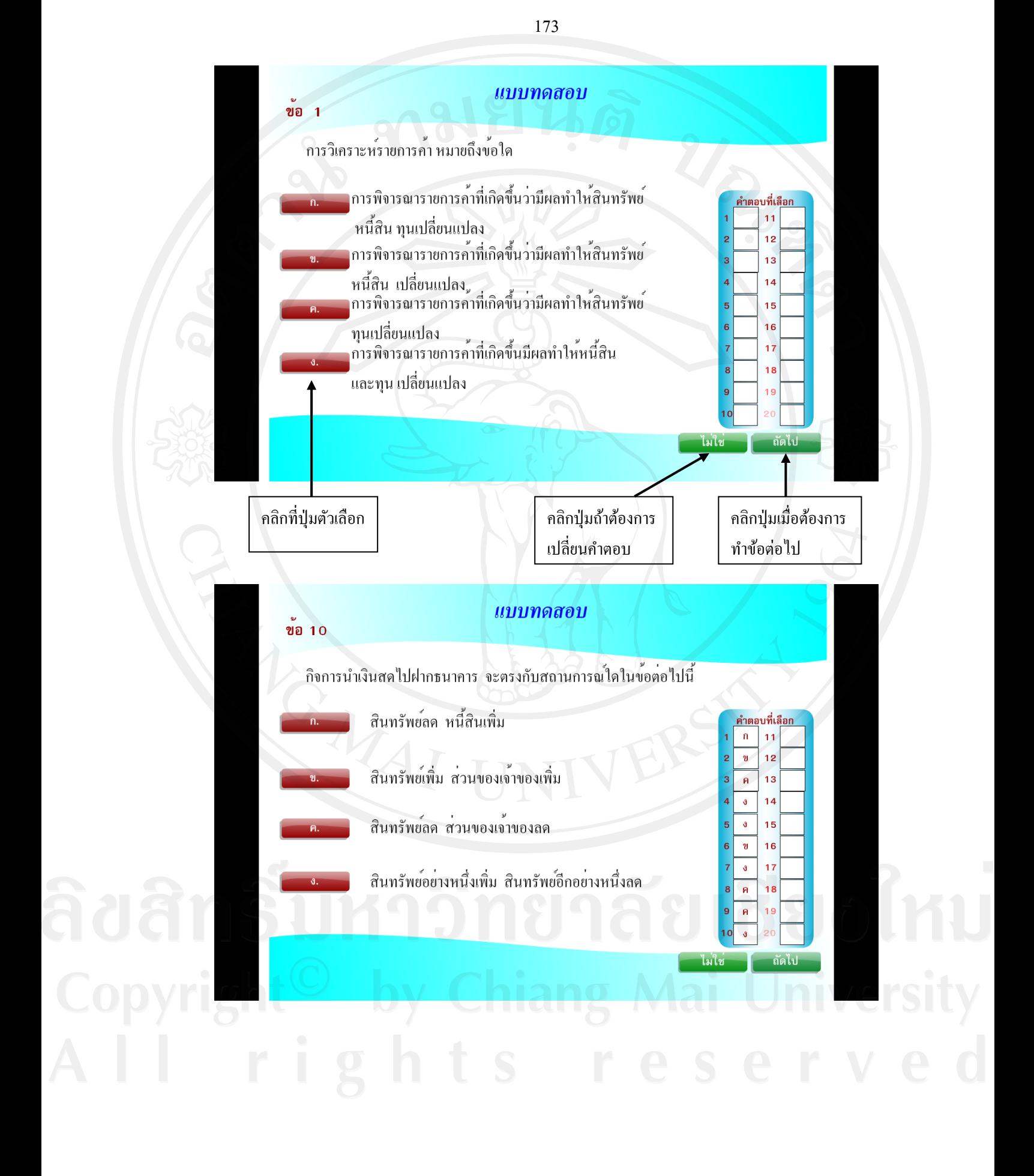

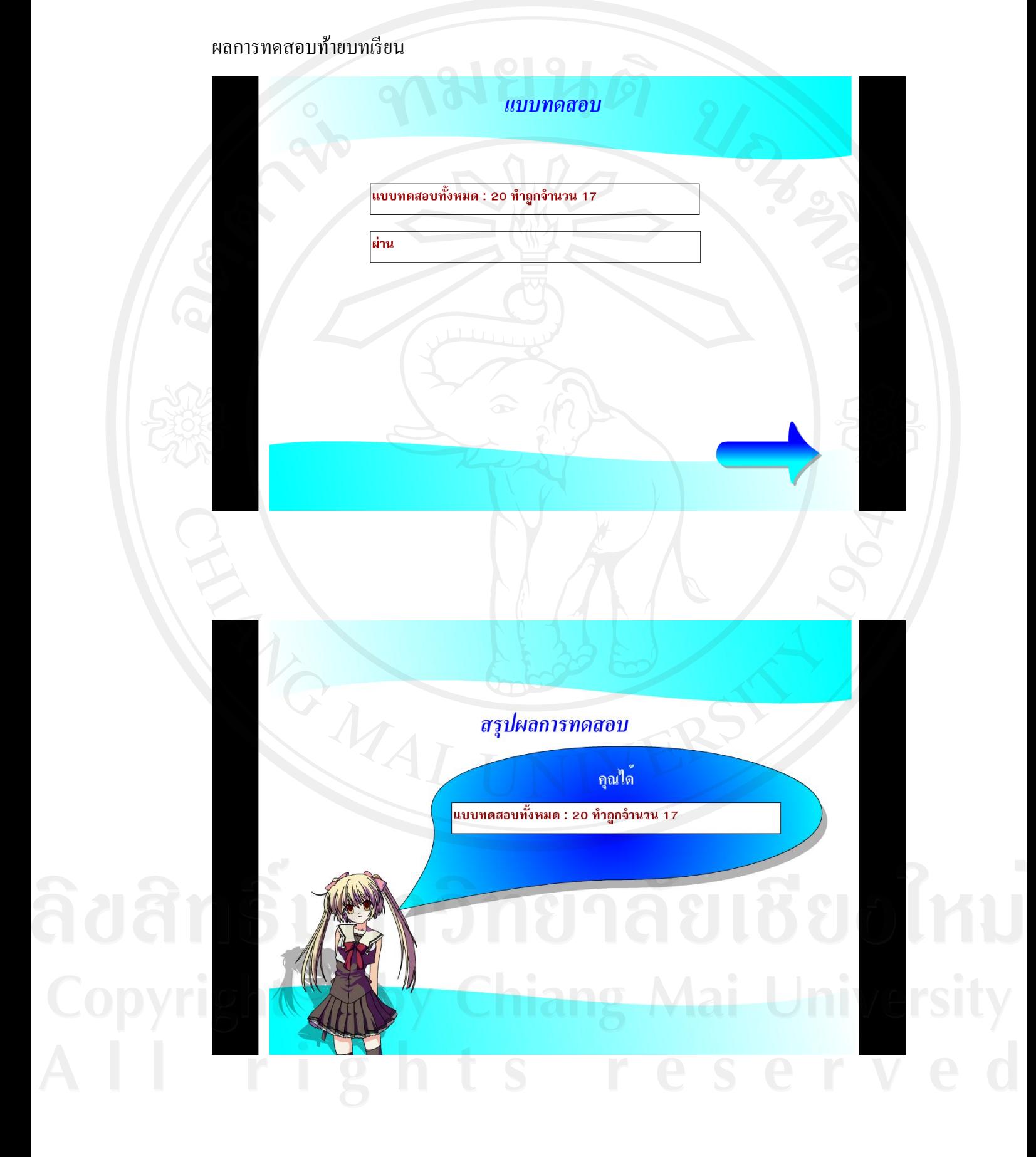

174

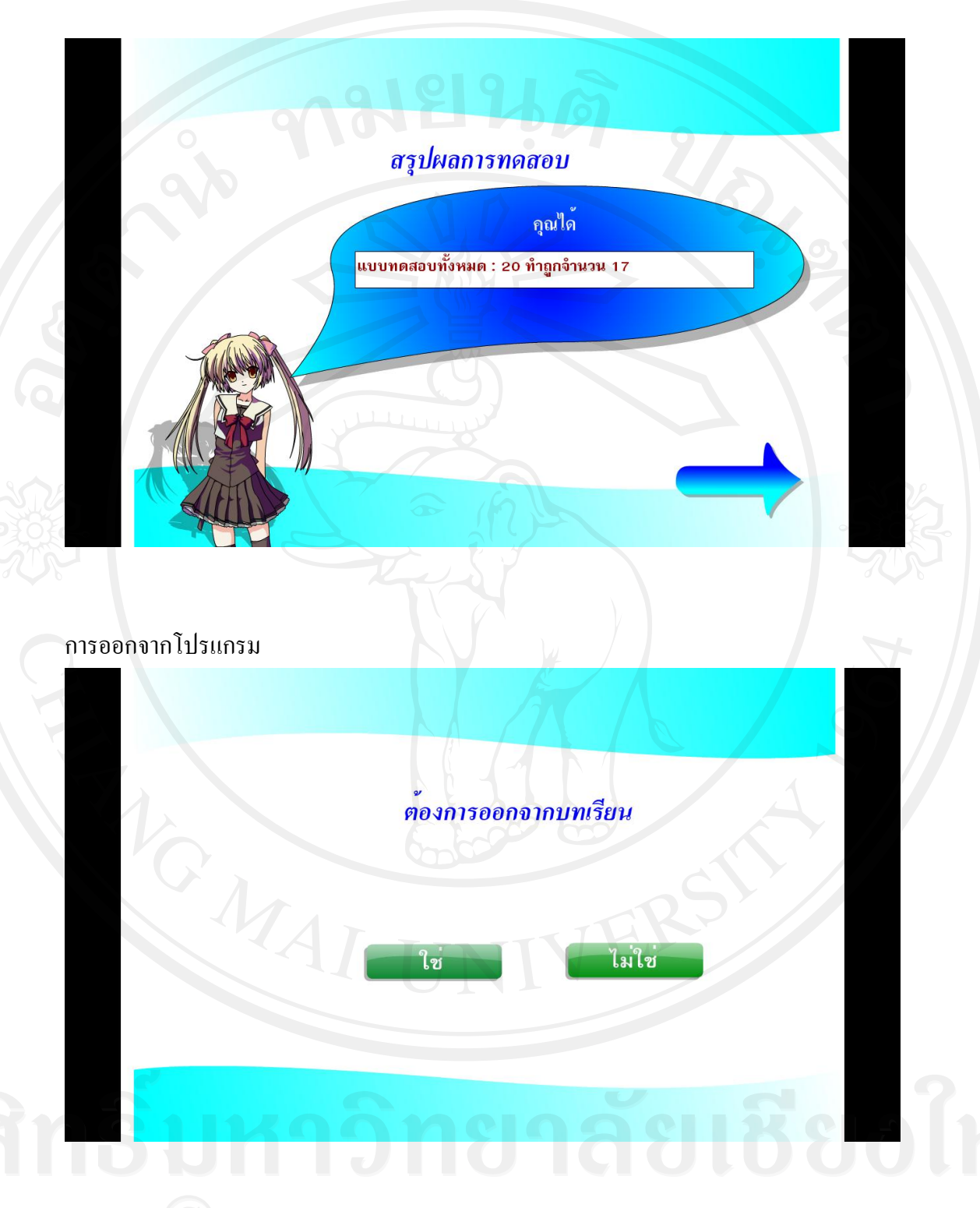

## **ค าแนะน าขั้นตอนสุดท้ายก่อนจบกระบวนการจัดการเรียนการสอน**

.<br>เมื่อนักเรียนทำกิจกรรมครบทุกส่วนของบทเรียนแล้ว ให้ผู้สอนทำการทดสอบหลังเรียน<br>- เมื่อนักเรียนทำกิจกรรมครบทุกส่วนของบทเรียนแล้ว ให้ผู้สอนทำการทดสอบหลังเรียน กบผู้เรียนทุกคน(รายละเอียดแบบทดสอบหลังเรียนพร้อมเฉลยที่หน้าผนวก)การทดสอบอาจ ั ยืดหยุนได้ตามความเหมาะสม ่

## **ประวัติผ้เขียน ู**

**ชื่อ-สกุล** นางรัตนกร แกวประดิษฐ์ ้

**วัน เดือน ปี เกิด** 9กุมภาพันธ์ 2520

**ประวัติการศึกษา**

ปี การศึกษา 2543 ระดับอุดมศึกษา บัญชีบัณทิต มหาวิทยาลัยพายัพ จังหวัดเชียงใหม่ ปี การศึกษา 2538 ระดับมัธยมศึกษา โรงเรียนบุญวาทย์ วิทยาลัยจังหวัดลำปาง

ประวัติการทำงาน

ปี2554 ถึงปัจจุบัน ครู คศ.1 สาขาวิชาการบัญชี วิทยาลัยการอาชีพลอง จังหวัดแพร่ ปี2551 -2553 ครูผู้ช่วย สาขาวิชาการบัญชี วิทยาลัยการอาชีพลอง จังหวัดแพร่ ปี2549 – 2550 พนักงานราชการ(ครู) สาขาวิชาการบัญชี วิทยาลัยการอาชีพเกาะคา จังหวัดลำปาง ปี2543 – 2548 ครูพิเศษสอน สาขาวิชาการบัญชี วิทยาลัยการ อาชีพเกาะคา จังหวัดลำปาง